# **Afstudeerwerk**

# **Titel Robert en Faunus.**

**Studentnummer:** S1020383 **Documentversie** 3.0 **Document** Afstudeerwerk

**Auteur** Elwin de Haan **Creatiedatum** 29 september 2011 **Laatst bijgewerkt** 23 augustus 2013 **Goedkeuring Naam Handtekening** Els Franken-Durieux

# **Inhoud**

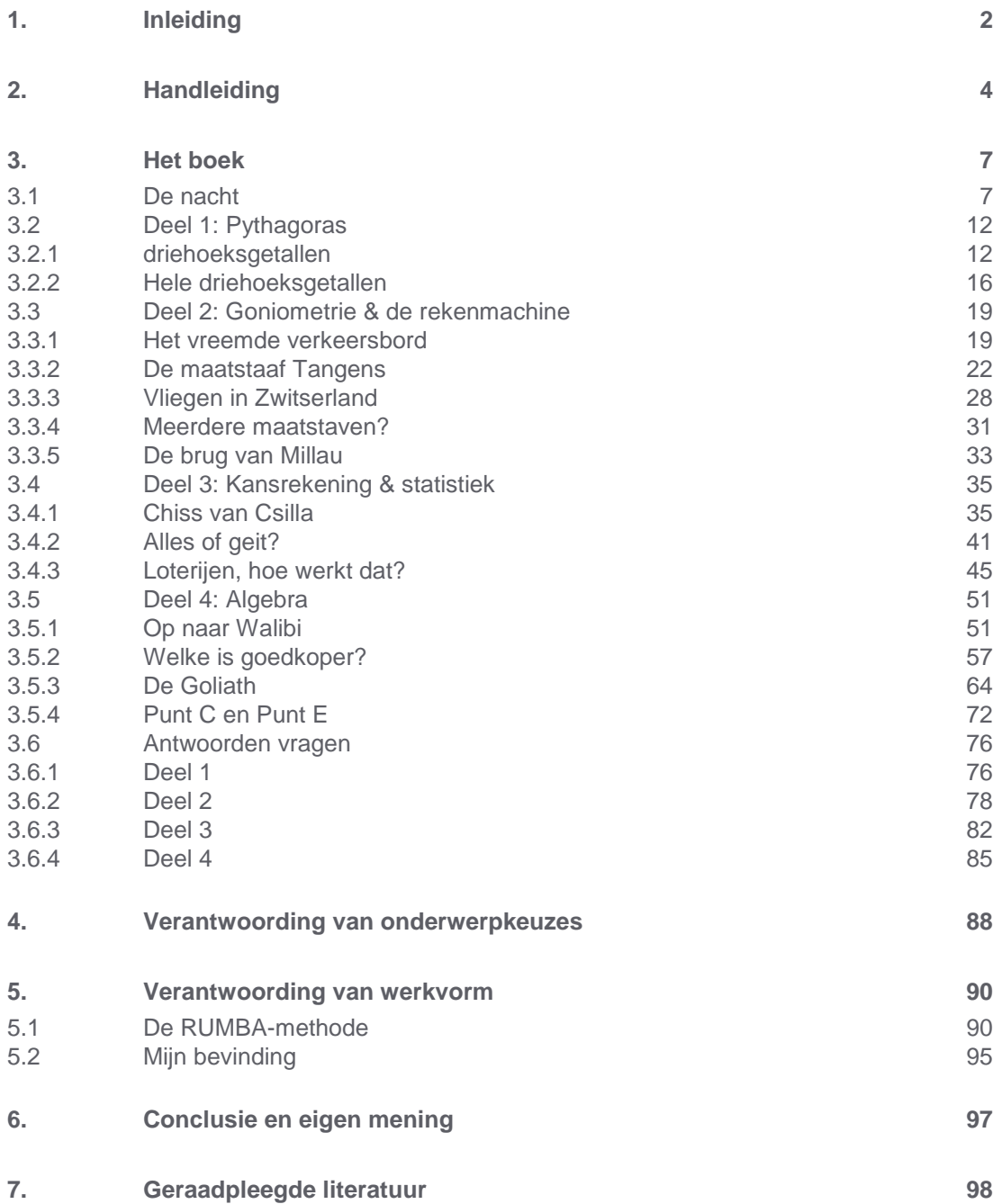

# **1. Inleiding**

Voor u ligt mijn afstudeerwerk van de modeles ENWI-AFW1 en ENWI-AFW2. Het hoofdonderdeel van dit werk is mijn zelfgeschreven "boekje". De grootste inspiratie van het schrijven van dit "boekje" kwam ergens in het tweede jaar tijdens de module BRP6. Wij moesten aan de hand van het boek "De telduivel" van Hans Magnus Enzenberger, een extra hoofdstuk schrijven dat zo achter het boek geplakt kon worden. Die opdracht vond ik geweldig om te maken en zodoende heb ik besloten om daar iets meer mee te doen in mijn afstudeerwerk.

Ik heb ervoor gekozen om zelf een verhaal te verzinnen waarin een jongetje wordt geholpen met zijn wiskunde. Voordat ik met de inhoud bezig ging, heb ik eerst een leuke introductie geschreven. Pas daarna ben ik pas met een heel aantal onderwerpen wiskunde gaan uitleggen. Om het geheel ook voor de docenten bruikbaar te maken, heb ik overzichtelijk weergegeven in welke groepen bepaalde onderdelen gehanteerd kunnen worden. In de handleiding (die in het volgende hoofdstuk wordt behandeld) staat welke onderwerpen wanneer in het boek aan de orde komen. Het boekje is geschreven om in te zetten in klas 1 tot en met 3. Het biedt ondersteuning van de boeken Moderne Wiskunde en Getal en Ruimte. Het is in te zetten in het VMBO t/m VWO.

In het eerste deel van het boek (de inleiding) komt nog geen wiskunde aan de orde en geeft het boekje alleen extra informatie over Robert en de faun. Daarnaast wordt Roberts thuissituatie een behandeld en wordt er verteld waarom Robert nu juist een vakkenpakket met wiskunde wil kiezen. Na de inleiding gaat Robert met de faun op stap en wordt wiskunde op een leuke en originele manier in verhalende vorm verteld.

Na het boek volgt het onderzoek dat ik heb uitgevoerd. Ik heb in mijn laatste stage een gedeelte van het boek aan mijn leerlingen gegeven en bekeken wat zij hiervan vonden. De bevindingen daarvan zijn, gevolgd door de bronvermelding, tevens het einde van dit afstudeerwerk.

De opdracht was zeer arbeidsintensief, maar wel leuk om te maken. Ik heb zelf nooit gedacht dat het schrijven van een boekje zo lastig was. Het meeste werk zat hem in het ontwikkelen en verzinnen van alle onderwerpen. Deze onderwerpen moeten vervolgens zo simpel mogelijk in "verhalende vorm" worden behandeld. Vooral het uitleggen in verhalende vorm is moeilijk. Toch ben ik erg tevreden met deze keuze.

Juni 2013, Elwin de Haan

# **2. Handleiding**

Welkom bij de handleiding van het boekje Robert en Faunus. In de handleiding zal kort worden besproken: hoe het boekje te gebruiken is tijdens de wiskundelessen, wat er allemaal instaat en welke werkvormen een goede ondersteuning kunnen geven bij het gebruik van dit boekje.

Het boek is ingedeeld in vier delen. Elk deel bestaat vervolgens uit een aantal hoofdstukken. Het boek is zo geschreven dat alle *delen* los van elkaar te lezen zijn. De hoofdstukken van elk deel dienen wel achter elkaar gelezen te worden, omdat de onderwerpen een vervolg zijn op elkaar. Een compleet overzicht van de delen en de hoofdstukken volgt verderop in de handleiding.

Als de docent weet welke hoofdstukken hij aan de leerlingen wil geven, is belangrijk om een doel te bepalen. Wat wil de docent met dit boekje bereiken? De hoofdstukken bieden de leerlingen extra ondersteuning. Naast de schoolboeken kunnen ze de stof nog eens rustig doorlezen, maar dan op een wellicht leukere manier. Dit betekent dat de docent het schoolboek wel moet behandelen en dat de leerlingen door middel van dit boekje extra uitleg kunnen krijgen, die net iets anders is dan werken uit de schoolboeken. Het boekje is zo gemaakt dat de docent het op verschillende manieren aan zijn leerlingen kan aanbieden. Na onderzoek blijkt dat er vele werkvormen zijn die kunnen worden toegepast bij dit boekje. Zo kan er gekozen worden voor klassikaal lezen, maar de leerlingen kunnen ook zelfstandig aan het werk gaan. De docent kan er ook voor kiezen om eerst zelfs iets te vertellen. Hieronder volgt een kort overzichtje waarin staat welke werkvormen zoal mogelijk zijn:

- **•** Discussie
- Debat
- Herhaling (mini hoorcollege)
- Evaluatie
- Huiswerk (werk de opdrachten na elk verhaal uit, of maak vragen uit boek)
- Inhoudsanalyse
- Waarderingswerkvorm

Elke werkvorm heeft zo zijn eigen voor- en nadelen. Verderop, in hoofdstuk vijf, is er onderzoek gedaan naar welke werkvorm het meest geschikt lijkt. Motivatie hiervan en verwijzingen naar literatuur komen daar dan ook aan de orde. Ook zijn de werkvormen daar verder uitgewerkt en kunt u vaststellen wat u zoal met die werk kunt.

#### **Delen en hoofdstukken**

In de onderstaande tabel wordt per deel vermeldt welk onderwerp in welk hoofdstuk aan de orde komt. Aan de hand van dit overzicht kan worden vastgesteld waar een bepaald onderwerp kan worden teruggevonden.

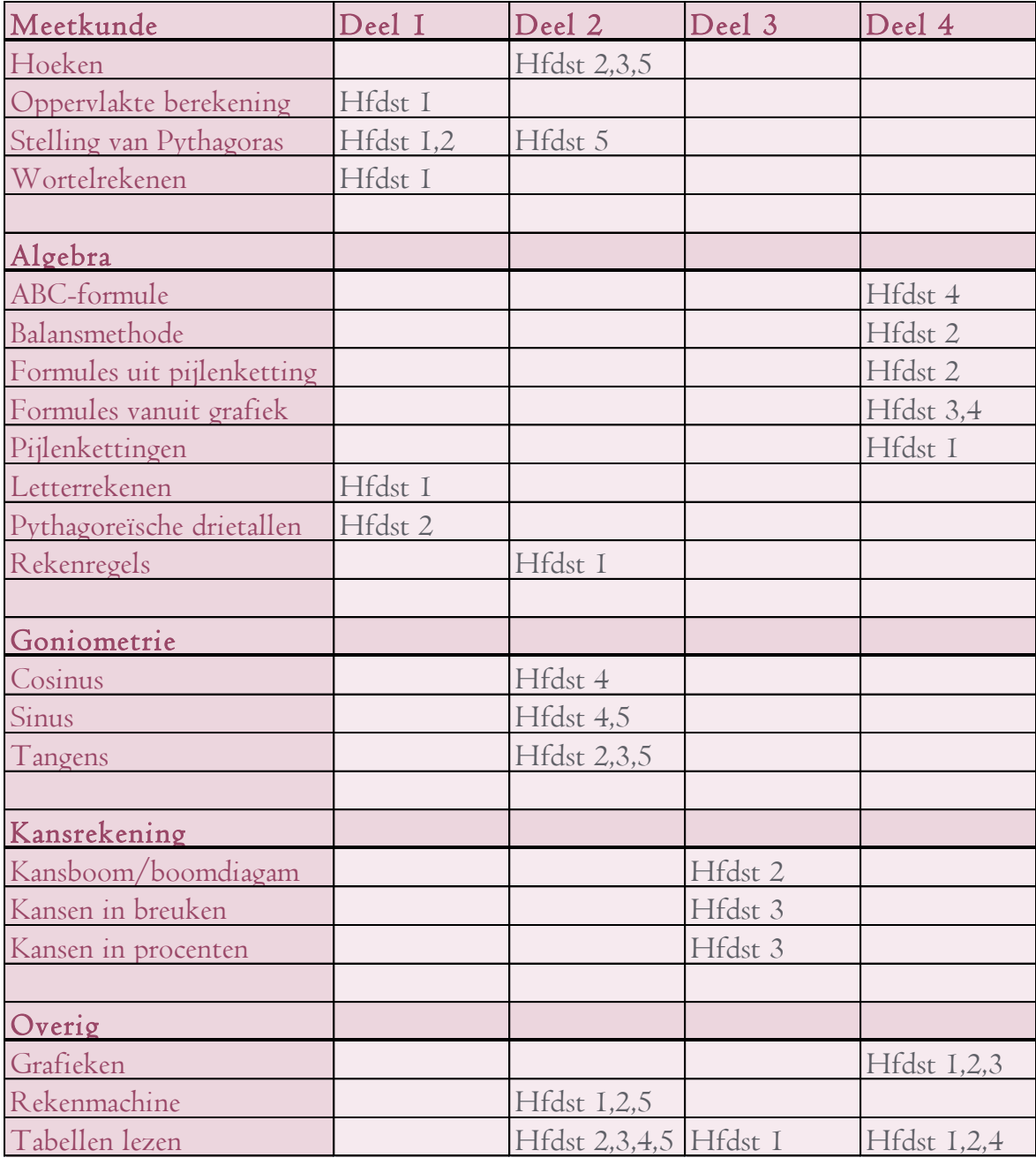

#### **Onderwerpen naar klassen**

Hieruit kunnen we dan de volgende conclusies trekken:

- Deel 1 gaat vooral over meetkunde.
- Deel 2 gaat van meetkunde naar goniometrie en ook het werken met een rekenmachine komt langs
- Deel 3 gaat over kansrekening
- Deel 4 gaat over algebra, tabellen en grafieken

Daarnaast heb ik nog uitgezocht welke onderwerpen wanneer worden behandeld. Hieronder volgt een tabel met alle onderwerpen en in welke klas deze worden behandeld.

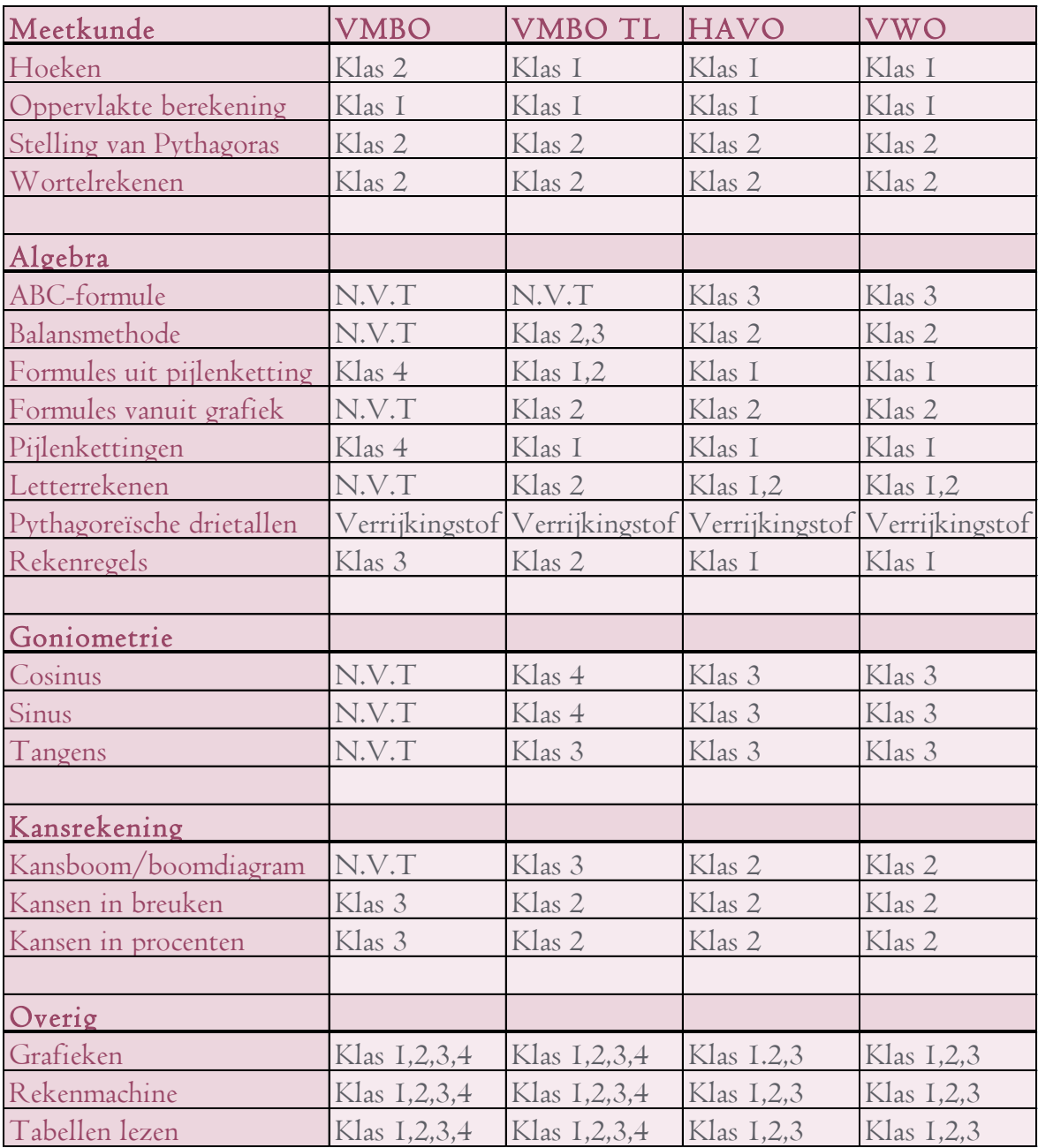

De gegevens uit bovenstaande tabel komen uitsluitend uit de boeken "Moderne Wiskunde" en "Getal en Ruimte",

# **3. Het boek**

## **3.1 De nacht**

'Robert! wat is het antwoord op vraag 3b?' Riep meneer Bakker voor de vierde keer door de klas. 'Eeh, die had ik niet eeh meneer' zei Robert aarzelend. 'Nee verrassend,' zei meneer Bakker. 'Jij hebt meestal de juiste antwoorden niet omdat je alleen maar slaapt tijdens de lessen. Het wordt eens tijd voor maatregelen en een gesprek met je mentor. Ga nu maar de klas uit en meld je bij de rector. Ik zie je vanmiddag wel.' Nog half slaperig en denkend aan wat hij gisteren gedroomd had sjokt Robert de klas uit. Niet veel later komt hij bij de kamer van de rector aan. Hij klopt aan en loopt naar binnen. 'Jij alweer hier?' Riep rector Schaapsma toen Robert binnen kwam. 'Laat me raden, je zat weer te slapen tijdens de les en je had je huiswerk weer eens niet gemaakt.' 'Nee hoor,' zei Robert. 'Mijn huiswerk had ik netjes gemaakt.' 'Laat eens zien dan,' zei Schaapsma. Robert pakt zijn schrift, maar zoals gewoonlijk stond dat alleen maar vol met maffe tekeningen en onzinnig gekrabbel. 'Het wordt eens tijd dat ik je ouders bel ' zei Schaapsma.' Dit kan zo echt niet langer.'

De volgende dag na school heeft Robert samen met zijn ouders een gesprek met rector Schaapsma. Na een korte voorstelronde komt de rector meteen ter zake. 'Robert heeft via zijn mentor laten weten dat hij graag een exact vakkenpakket wil waar in ieder geval wiskunde D en natuurkunde in zit. Wij hebben afgelopen week in de vergadering uitgebreid over Robert gesproken,' verteld de rector. 'En wij denken dat het voor Robert verstandiger is een ander profiel te kiezen waarin minder exacte vakken zitten, gezien zijn resultaten.' Roberts vader kijkt naar hem. 'Hoe komt het Robert, dat wij hier niets van weten? Weet jij al wat je later wilt gaan doen?' Hier had Robert nog niet over nagedacht. Gelukkig voor hem redde de rector hem. 'Kijk Robert,' zei hij. 'Je cijfers zijn gewoon TE laag voor wiskunde. Als je verder wilt gaan met wiskunde, dan moeten die cijfers gewoon omhoog. Je moet dan bij meneer Bakker beter je best gaan doen, of hulp inschakelen in de vorm van bijles.' Roberts vader keek hem aan. 'Ik denk dat wij, als ouders, ons maar eens beetje meer gaan bemoeien met jouw school,' zei hij. 'Als jij zo graag wiskunde wilt gaan doen, dan zorgen wij ervoor dat dat gaat lukken. Maar je moet wel goed en beter je best doen! Dus, minder gamen en meer tijd maken voor huiswerk en andere dingen voor school.'

Toen Robert 's avonds in bed nog wat probeerde te lezen keek hij alleen een beetje slaperig naar de letters. Zijn kamer, die er tamelijk eenvoudig uitzag, was in Roberts ogen redelijk netjes. Wat de meeste mensen niet weten is dat Robert het woord "netjes" vertaald als: geen puinzooi. Want opgeruimd was zijn kamer zeker niet.

Overal lagen kledingstukken en boeken zwierven rond in zijn kamer. Van opruimen kwam het nooit. Het enige wat hij dan deed was "de stapel" verplaatsen naar een andere plaats. Want ja, niemand, behalve zijn moeder, had er last van. Robert is namelijk enig kind en woont samen met zijn ouders in een 2-onder-1-kap woning in Dordrecht. Zijn vader werkt als korpschef bij de politie en zijn moeder werkt parttime in het ziekenhuis als verpleegster. Robert zelf is 14 jaar en wordt komende maand 15. Zijn hobby's bestaan vooral uit het gamen met zijn vrienden en voetbal. Op school gaat het allemaal niet zo best. Robert doet weinig aan school. Als hij toch op school zit denkt hij vooral aan Evelynn. Een meisje dat sinds kort bij hem in de klas zit. Robert heeft al sinds een aantal weken een oogje op haar, maar hij is te verlegen om daar met iemand over te praten. Zoals bij de meeste scholen in de  $2^e$  en  $3^e$  klas gebeurt, moet ook Robert een vakkenpakket kiezen voor volgend jaar. Aangezien zijn moeder altijd zegt dat hij zijn hart moet volgen, wil hij niets liever dan volgend jaar opnieuw bij Evelynn in de klas zitten. Dit is echter voor Robert wel een probleem. Evelynn is heel goed in exacte vakken zoals wiskunde en natuurkunde. Robert is heel slecht in wiskunde en beter in talen. Maar ja, om bij Evelynn in de klas te blijven moet Robert toch wel zijn best gaan doen voor wiskunde, want anders kan hij een exact vakkenpakket wel vergeten en komt hij nooit meer bij haar in de klas...

Robert merkte dat hij moe was. Hij legde zijn boek weg en realiseerde zich dat hij nu wel zijn best moest doen wil hij volgend jaar nog Evelynn in de klas komen. Terwijl hij lag weg te doezelen verdween hij in een hele diepe droom. Robert deed zijn ogen open. Hij zat in een voor hem onbekend bos. Het bos was dicht begroeid, de ondergrond was bezaaid met dode bladeren en de wind gierde door de bomen. Herkenbare geluiden hoorde hij niet. Robert keek om zich heen. Links van hem werd het bos alsmaar dikker terwijl het aan andere kant van het bos juist steeds lichter werd. Robert besloot toch maar om naar de linker kant te gaan en hij begon te lopen. Langzaam ploegde hij zich voort door het bos, opzoek naar een teken van leven. Onder zijn voeten kraakten takken en in de verte hoorde hij uilen krassen. Tevens zag hij, in de verte, in de richting van het geluid van uilen, ook een klein huisje. Op goed geluk ging Robert op zoek naar de ingang van het huisje. Het hek rond het huisje zag er vervallen uit. 'Hoe kan hier nou iemand wonen?' vroeg Robert zich af. Hij klom over het vervallen hekje en liep, door iets wat je haast geen tuin kon noemen, in de richting van het huis. Eenmaal daar aangekomen bonkte hij op de deur. 'Help,' riep hij met schorre stem. 'Waar ben ik? Is er iemand die mij misschien kan helpen?' Maar de deur bleef dicht, er kwam geen reactie. Robert probeerde de zware deur open te duwen, maar zijn lichaam was niet sterk genoeg. Hij wilde zich net omdraaien en terug lopen toen zijn oog ineens viel op een wat raar gevormde boom een heel stuk achter het huis. Hij besloot in de richting van de boom te lopen. Hoe ver Robert ook liep, hij leek niet dichterbij de boom te komen. Integendeel, na zich door een heel aantal struiken en bosjes heen gewurmd te hebben, was hij de boom die hij zocht alweer

kwijt. 'Raar,' zei Robert. 'Ik zou toch zweren dat ik die boom eerder heb gezien.' Zoekend naar een andere vorm van herkenning hief Robert zijn hoofd op en keek tussen de bomen door omhoog. Een enkele ster stond te pinken tussen wat zacht zwevende tere nachtwolken. Het was stil, overal. Toen Robert zijn blik weer naar beneden liet zakken dacht hij in de verte een schim te zien. Hij vroeg zich af of het nu wel zo verstandig was die schim te volgen. Veel tijd om na te denken had Robert niet. De schim begon zich te bewegen in zijn richting. De afstand tussen de schim en Robert bedroeg nog geen 100 meter. Maar toch kon Robert door de dichte mist weinig van de schim zien. Omdat de schim ook geen geluid maakte toen het zich verplaatste in de richting van Robert besloot hij het op een lopen te zetten. Hij rende dieper het bos in. Na zichzelf door een struik heen gewurmd te hebben kwam hij bij een modderig pad. Langs het pad stonden hoge beuken, met wijde, lage takken en kleine, frisgroene bladeren.

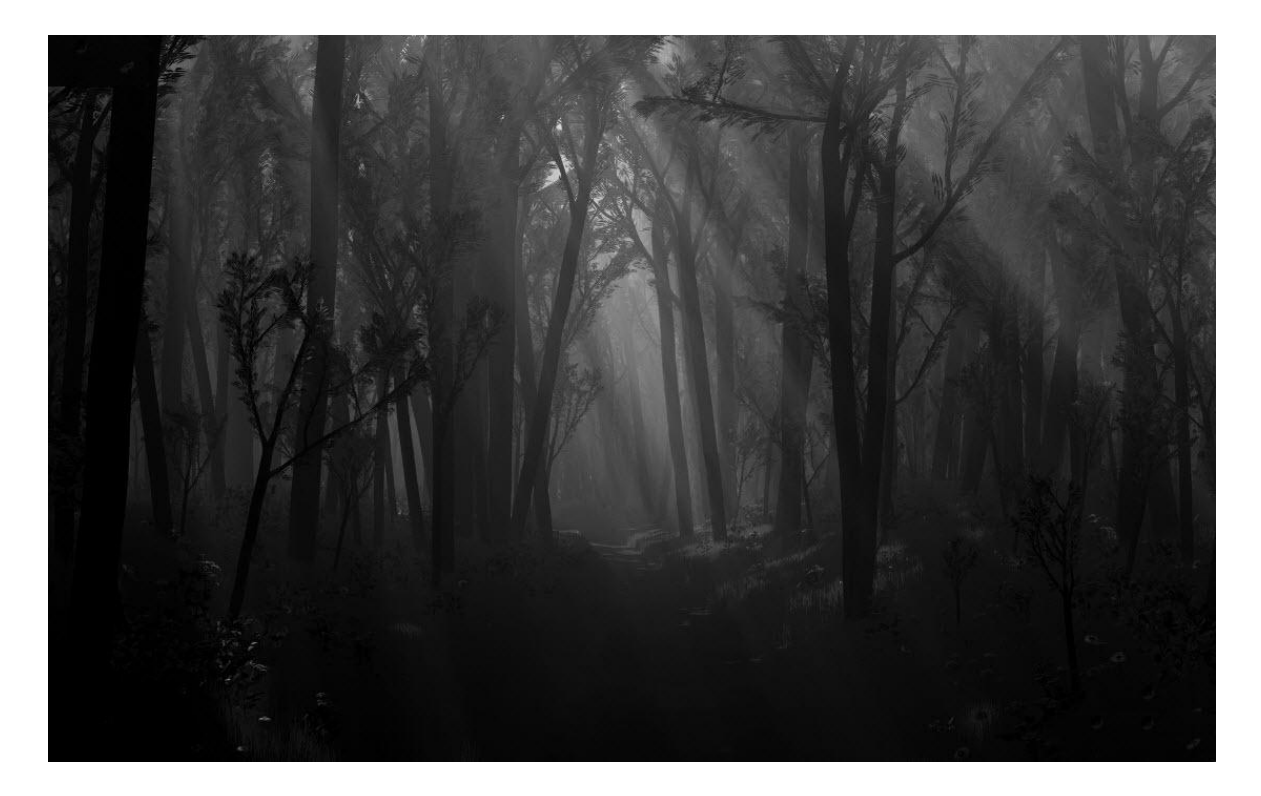

Hij kon weliswaar haast niets zien in de duisternis, maar iets in Robert zei dat hij dit pad moest volgen. Robert luisterde en hoorde aan de ritselende bladeren nog steeds dat de gedaante achter hem aan zat. Snel sprong hij een zijpad in. De bodem van dit zijpad was bedekt met rottende bladeren van de afgelopen herfst. Overal lagen takken en takjes en her en der stonden er lage struiken. Alles ritselde en kraakte onder zijn voeten. Omdat alles kraakte kon Robert moeilijk achterhalen of hij nog gevolgd werd. Van tijd tot tijd bleef hij dus stilstaan, om te luisteren of de gedaante hem nog steeds achtervolgde. Ineens was het geluid weg, hij kon dus niet meer horen of de gedaante

hem nog achtervolgde. Hij keek om zich heen. Voor hem zag hij een groot diep gat. Vanuit de bodem hoorde hij opnieuw die rare uilachtige geluiden die hij in het begin ook hoorde. Nieuwsgierig zoals hij was, liep hij naar het gat toe. Heel langzaam en heel voorzichtig sloop Robert dichterbij om over de rand van het gat naar beneden te kunnen kijken. Toen Robert bijna bij de rand van het gat was aangekomen, hoorde hij ineens geritsel achter hem. Hij schrok en draaide zich om. Al zijn aandacht die hij eerst voor het gat had was ineens verdwenen. Hij richtte zijn aandacht op het geluid dat hij meende achter zich te horen. Achter hem, tegen een boom leunde een wezen dat Robert nog nooit had gezien. Het wezen viel op door zijn hoorns die hij op zijn hoofd had. Onderaan zijn lijf had hij twee enorme geitenpoten. En op zijn voorhoofd (waar amper iets van haar opzat) zaten cirkelvormige littekens die zijn als een soort wenkbrauwen boven zijn kleurloze ogen hingen. 'Kom,' zei het wezen ineens. 'Het is niet veilig bij 'het gat'.' Zonder tegen te sputteren volgde Robert het wezen dieper het bos in.

'Waar gaan we naar toe?' durfde Robert nog net te vragen. 'Naar Fauntus,' zei het wezen kortaf. Veel meer zei het wezen niet. Na een heel eind lopen, wat voor Robert uren leek te duren, kwamen ze bij een holle boom uit. Aan de achterkant van deze boom zat een zelfde soort wezen voor zich uit te staren. 'Ah Robert,' zei het wezen, 'ik verwachtte je al. Ik ben Fauntus de liefdesgod van de Romeinen. Jij

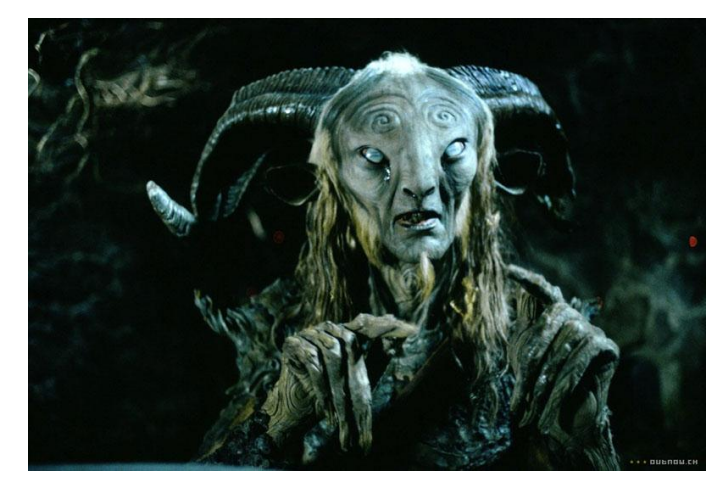

bent hier Robert, omdat ik jou wat ga bijbrengen in het mooiste schoolvak dat er is. Ik zal jou leren hoe je wiskundig moet denken en wat de beste manieren zijn om sommetjes op te lossen.' 'En hoe gaan we dat doen dan?' vroeg Robert. 'Ik bezoek jou in je dromen,' zei Fauntus. 'Daar gaan we het hebben over een aantal onderwerpen waar jij mee zit. Hopelijk haal je dan goede cijfers en kan je je dromen, om volgend jaar weer bij Evelynn in de klas te komen, waarmaken.' 'Hoe weet jij dat?' 'Ik ben een Faun, Robert,' zei de Faun. 'machtige wezens van de bossen en God van de Romeinen.'

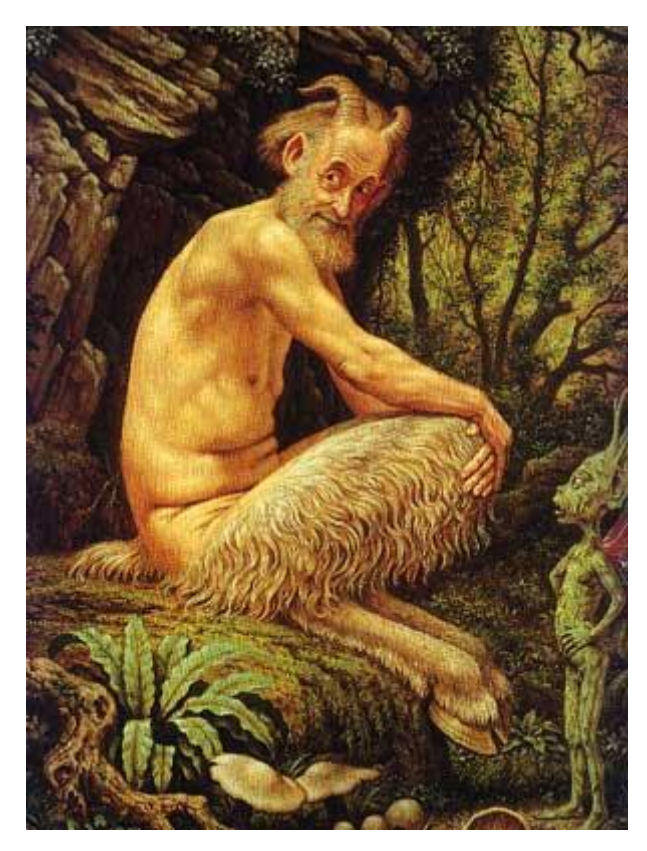

Wij weten alles.' 'Ah,' zei Robert, 'dan weet jij dus wat er in dat gat verderop zit.' 'Klopt,' zei de faun, 'jij zit nu namelijk in een droom. Een droom gecreëerd door ons samen. 'Kan ik ook bepalen wat ik droom dan?' vroeg Robert. De faun grinnikte. 'Nee Robert, een droom laat zich niet binden of beperken door dat wat wel of niet moet, of wel of niet kan. Dromen weerspiegelen dus een eerlijk beeld van jezelf: je wensen, afkeren, angsten en allerlei andere gevoelens. Daarom bevindt jij je ook in deze wereld. Evelynn is één van jouw diepste wensen, daarom ben je hier.' 'Dus in feite heb ik deze droom gecreëerd?' vroeg Robert. 'De opzet wel ja,' zei de faun. 'Jij wenst jezelf meer kennis toe in wiskunde. Dat is één van jouw wensen en daarom zijn wij hier

bij elkaar. Als jij in je hoofd dus veel bezig bent met je toekomst tussen jou en Evelynn zullen we elkaar zeker vaker treffen.' 'Juist,' zei Robert. 'Dus er is een grote kans dat we morgen elkaar weer aantreffen als ik weer aan Evelynn moet denken?' 'Jazeker,' zei de faun. 'En wat gaan we daar dan doen?' 'Ook dat bepaal jij,' zei de faun. 'Het zal waarschijnlijk gaan over één van de onderwerpen in de wiskunde waar jij grote afkeer voor hebt.' 'Oh,' zei Robert. 'Welke niet?' 'Dan zijn het heel veel dromen,' zei de faun. 'We zullen het allemaal wel zien. Na de volgende keer begrijp jij heel goed hoe het allemaal in zijn werk gaat. Alles wat jij lastig vind ga ik jou, met voorbeelden uit de dagelijks praktijk, proberen uit te leggen.' 'Nou,' zei Robert. 'Dan wens ik je al vast succes. Ik ben namelijk een vrij hopeloos geval.' De faun kijkt op. 'Oh Robert,' zei hij. 'Ik heb al veel andere gevallen geholpen die er nog veel erger aan toe waren dan jij. Dus de nodige ervaring heb ik al.' 'Oh,' zei Robert. 'In dat geval ben ik er helemaal klaar voor.' 'Dat dacht ik niet,' zei de faun. 'Een introductie zoals deze lijkt me voldoende voor deze droom. Ga maar vast nadenken waar je het als eerste over wilt hebben.' 'Prima,' zei Robert. 'Voor Evelynn heb ik alles over.' Terwijl Robert diep nadenkt over alles wat hij niet snapt, vervaagt alles om hen heen. Langzaam wordt de wereld waarin hij zich bevond kleiner en kleiner. In de verte ziet hij nog net een knipoog van de faun. Maar was het wel die faun? Of zag hij in de verte de schim van Evelynn?

# **3.2 Deel 1: Pythagoras**

#### **3.2.1 driehoeksgetallen**

'Welterusten moeder,' zei Robert. 'Welterusten schat.' En de deur ging dicht. 'Waar zou ik nou weer over dromen?' dacht Robert. 'Ik hoop toch niet weer over die geitachtige kerel.' Daar heb ik nou toch echt geen zin. Het is nu al druk genoeg in mijn hoofd. Half 1, nu moet ik toch echt een keer in slaap vallen. Nog geen minuut later hoorde je Robert niet meer denken. Hij viel en viel naar beneden. Hij viel alleen maar dieper tot hij in de verte een driehoekje kon zien. De driehoek kwam steeds dichterbij. En langzamerhand vulde hij het hele gezichtsveld van Robert. Plof, Robert lag op zijn buik op de grond. Langzaam deed hij zijn hoofd omhoog en daar zat de faun alweer. 'Goedenavond Robert, lekker gevallen?' Robert zei niets en ging zitten. Vreemd genoeg voelde hij geen pijn. 'Wat was die grote driehoek?' vroeg Robert. 'Dat is de aarde heel heel vroeger,' zei Faunus. 'Maar dat kan toch niet? De aarde is toch rond?.' De Faun keek een beetje vreemd uit zijn ogen en zei toen: 'Dat is nu zo ja, maar vroeger wisten ze dat niet. Toen dachten ze dat de aarde plat was. 'Maar waarom dan een driehoek?' vroeg Robert. 'Dat komt omdat we het vandaag over driehoeken gaan hebben,' zei de faun. 'En waarom viel ik zover naar beneden? Gaan we het hebben over Alice in Wonderland of zo?' Faunus lachte alleen maar. 'Nou,' zei Robert. 'Jij kunt anders wel voor het wijze konijn spelen.' De faun antwoordde niet en keek Robert een beetje raar aan. 'Als we over Alice gaan praten ben ik zo weer weg.' 'Ik dacht dat je nu al die nachten wel door zou hebben wat we doen?' Robert leek een beetje geschrokken. Dat de faun snel boos werd was bij hem wel bekend, maar hij moest nu wel stoppen, want anders ging de faun hem pesten met breuken. Om maar weer aardig gevonden te worden vroeg Robert: 'Wat gaan we doen vannacht?' De faun keek om zich heen en Robert volgde zijn voorbeeld. Het enige wat hij zag was een grote driehoek waar ze zich op bevonden en helemaal in een hoek stond een boekenstandaard die rechtop stond. 'Volgens mij gaan we het nu over driehoeken hebben,' zei Robert. 'Alleen waarom staat er een boekenstandaard in die hoek?' De faun keek hem aan en zei: 'Robert, dat betekent dat het een  $\mathcal{C}$ rechte hoek is.' 'Oh ja,' zei Robert. 'Dat zei meneer van Bakker ook altijd.' 'En wat betekent dat dan?' vroeg Faunus? 'Dat die hoek 90 graden is,' zei Robert. 'Goed zo' riep de faun uitbundig. Robert was in zijn nopjes dat hij een goed antwoord gaf en meteen vertelde hij dat hij ook al 5 had gehoord over de stelling van Pythagoras. De faun zei: 'Wat kun je met die stelling doen dan? Met die "stelling". 'Lengtes uitrekenen zei Robert meteen.' Want  $a^2 + b^2 = c^2$ ! Doe eens voor dan? En meteen lag er voor Robert op de 3 B

grond het notebook dat een paar dagen geleden ook al uit

het niets verscheen. Robert pakte een pen en begon snel te tekenen.

'Zo,' zei Robert. En hij liet zijn driehoek zien. De oude god keek ernaar en begon te zuchten. 'Je bent net zo als alle anderen,' zei hij.' Je moet punten ook een naam geven, anders snapt niemand het meer.' Faunus zette zelf letters bij de punten. Robert zei 'je kunt nu de lengte van punt A naar punt C berekenen door  $\sqrt{(van A naar B)^2 + (van C naar B)^2}.$ En dat is dus:  $\sqrt{3^2 + 4^2} = \sqrt{9 + 16} = \sqrt{25}$ . En de radijs uit 25 is 5.

De Faun pakte uit het niets een liniaal en ging meten of dit echt klopte. 'Goed zo,' zei hij. 'Maar geldt dit ook voor alle driehoeken?' 'Ja,' zei Robert. 'Zolang er maar een hoek is waar een boekenstandaard tussen kan.' 'Bewijs dat dan eens', zei de oude baas. Robert kreeg een kleur. 'Ik zou niet weten hoe dat moet,' zei hij. 'Meneer van Bakker heeft dat nooit verteld. 'ik zal het je vertellen,' zei de oude baas. 'Kijk eens naar deze tekening.'

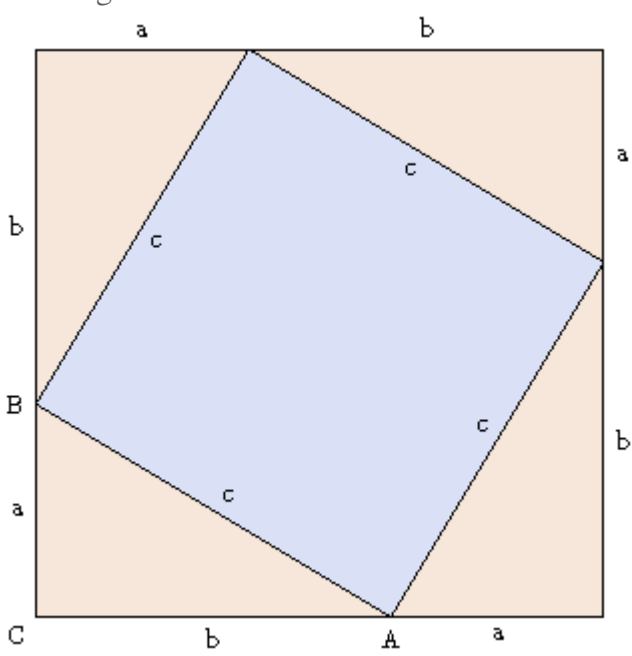

'Ja,' zei Robert. 'en nu? Ik zie alleen maar a's en b's en c's staan. 'klopt,' zei de faun. 'Maar wat is nu de oppervlakte van het hele vierkantje?' Dat is makkelijk,' zei Robert. 'Gewoon lengte keer breedte.' 'Juist', zei de oude baas. En wat is dan de oppervlakte in letters? Robert keek hem aan en na een poosje zei hij: '(a+b) \* (a+b).' 'helemaal goed,' zei de faun. 'Maar de oppervlakte is ook gelijk aan het blauwe vierkantje + de 4 driehoeken aan de zijkant,' zei hij. 'Dus dat is c keer c + 4 keer een driehoekje. Want de driehoekjes zijn even groot. Je krijgt dan dit:

#### $(a + b) * (a + b) = c * c + 4 * 0.5 * a * b.$ .

Robert keek de faun aan en zei: 'Ik snap er helemaal niets meer van.' De faun lachte. 'Kijk,' zei hij. 'Ik zal het met kleurtjes doen.' Ik schrijf hier 2 manieren op hoe je

oppervlakte van dit figuur kunt bereken.

De eerste is niet zo lastig, gewoon lengte keer breedte. De lengte is a<sup>+</sup>b en de breedte is ook a<sup>+</sup>b. Dus  $(a + b) * (a + b)$  staat er aan de linker kant. De rechter kant is iets moeilijker. Het middelste blauwe gedeelte is ook een vierkant. Dus de oppervlakte daarvan is c keer c. 'Klopt als een bus,' zei Robert. De faun glimlachte. 'maar dat is nog niet alles. Het gele gedeelte moet er nog bij. En eigenlijk zijn dat 2 rechthoeken kijk maar.

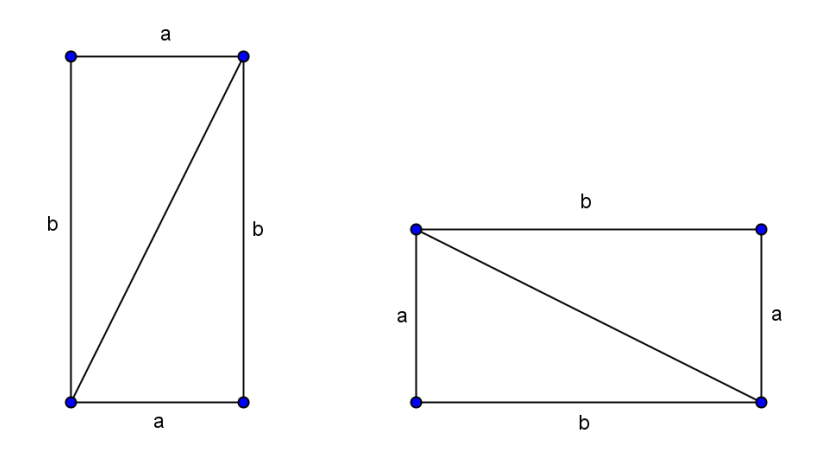

Klopt, en de oppervlakte van deze 2 figuren zijn: a keer b. En van die andere ook a keer b. Dus de oppervlakte hele oppervlakte =  $c * c + 2 * (a * b)$ . En nu moet je maar eens kijken,' zei de oude baas' en meteen volgden er rare dingen.

$$
(a + b) * (a + b) = c * c + 4 * 0.5 * a * b.
$$
  
\n
$$
a2 + 2 * a * b + b2 = c2 + 2 * a * b.
$$
  
\n
$$
a2 + b2 = c2.
$$
  
\nEn c is dan:  $\sqrt{a2 + b2} = c$ 

'Ik zal je uitleggen hoe je van de eerste stap naar de tweede stap komt. Het rode gedeelte is gewoon haakjes uitwerken en dat doen we met het schema dat je hebt geleerd bij meneer van Bakker. Dit ziet er zo uit':

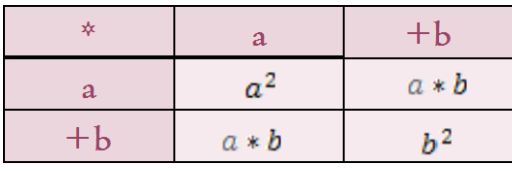

Wat je dan krijgt is:  $a^2 + 2 * a * b + b^2$ . Dat staat precies bij het 2<sup>e</sup> rode stukje. 'Het blauwe stukje is makkelijk,' zei Robert. ' $c * c = c^2$ . En het groene is ook niet zo lastig, gewoon 4 keer 0,5 en dat is 2. Kijk maar' en hij typte het in, in zijn

rekenmachine. 'En dan nu de laatste stap,' zei Robert. 'dat valt ook wel mee,' zei de oude baas. 'gewoon aan beide kanten 2\*a\*b afhalen.' En dat is het bewijs. 'pfff,' zei Robert toen hij alles nog eens bekeek. 'Nu snap ik waarom wiskundigen lang doen over een bewijs. En nu snap ik ook waarom jij altijd zei dat je bewijzen altijd voor mij bespaarde.' 'klopt helemaal,' zei Faunus trots. Vroeger konden ze dat ook al! 'En nu ga we eens wat proberen met die drie getallen. Vul eens voor a 1 in en voor b ook 1 in.' 'Goed,' zei Robert. En hij pakte zijn rekenmachine en typte:

# $\sqrt{1^2+1^2} = \sqrt{2} = 1.414214...$

'Klopt, ' zei de oude baas. Dus van A naar C is de lengte de radijs uit 2, en dat is 1,414214….''ik vind dat wel raar,' zei Robert. 'Vroeger zei je tegen mij dat de radijs uit 2 een getal is met oneindig veel cijfers. Maar hier op te tekening lijkt dat hij gewoon op te meten te zijn. 'Klopt ook,' zei de faun.

'En ik zal je nog eens wat vertellen. Er zijn ook getallen die helemaal niet uitkomen op een kommagetal. Neem bijvoorbeeld maar eens voor a het getal 3 en voor b het getal 4 uit het eerste voorbeeld.' 'Ja,' zei Robert. 'dan komt er 5 uit. Dat heb ik zelf gezien. Probeer eens de getallen a=6 en b=8.' Robert pakte opnieuw zijn rekenmachine en typte het in:

 $\sqrt{6^2+8^2} = \sqrt{36+64} = \sqrt{100} = 10.$ .

'Nog 1'! Zei Robert. 'Maar die was flauw! Je hebt gewoon alles keer 2 gedaan.' 'Grrr,' zei de oude baas. 'Denk je dat je meer weet dan ik?.' Probeer maar eens a= 12709 en b = 13500. Oeps dacht Robert. Ik heb hem kwaad gemaakt. Laat ik maar gewoon braaf doen wat hij zei anders gaat hij weg… Dus pakte Robert met tegenzin zijn rekenmachine en tikte in:

#### $\sqrt{12709^2 + 13500^2} = \sqrt{161518681 + 182250000} = \sqrt{343768681} = 18541.$ .

'Dat klopt ook,' zei Robert. En nu Robert,' zei de oude faun, 'mag jij lekker gaan dromen over deze getallen en dan zal ik je morgen laten zien hoe je heel snel nog meer van deze rare driehoeksgetallen kunt vinden. Want daar is ook weer een trucje voor.' En op het moment dat de faun zijn laatste woorden uitspraak voelde Robert zich al licht in zijn hoofd worden en hij viel gelijk daarna in slaap.

--------------------------------------------------------------------------------------------------------------------------------------------En weet jij hoe je nog meer van deze driehoeksgetallen kunt vinden? Probeer het eens of lees snel verder. In het volgende hoofdstuk gaat Robert het ook ontdekken. ----------------------------------------------------------------------------------------------------

#### **3.2.2 Hele driehoeksgetallen**

'En dan kunnen jullie nu beginnen aan het huiswerk dat ik op het bord heb geschreven,' riep meneer Bakker. Veel verder dan dat kwam Robert al niet meer. Zijn ogen werden zwaar en langzaam viel Robert weg in de oneindige duisternis. Het gat was diep, het leek uren te duren voordat Robert in de verte de driehoek weer zag aankomen. 'nee hè,' dacht hij 'weer over die driehoeken.' 'Ja, weer over die driehoeken' sprak Faunus in zijn oor. 'Jij had huiswerk te doen. Jij zou nog zoeken naar nog meer driehoeksgetallen!' 'Ik weet niet waar je het over hebt,' zei Robert. 'Ik snapte van die repetitie ook al helemaal niets. Er stond een vraag in over ene Aragorn op de draak en…ach weet ik veel.' 'Oh ja,' zei Faunus. 'Die vraag heb ik verzonnen en die zo in de gedachte van meneer Bakker geïmplanteerd. Die kreeg je namelijk nog terug van gisteren.' Nu werd Robert kwaad. 'Als ik jou te pakken kan krijgen…,' zei hij. Hij rende naar de faun toe en probeerde hem te slaan. Maar voordat hij ook maar iets kon doen kwam de faun met zijn hoeven naar voren op hem af en drukte hem zonder moeite tegen de grond. 'Tegen mij kun je in je dromen niets beginnen,' zei hij vol trots. 'En als je nog een keer een goed cijfer wilt, dan zou ik ophouden met dit gedrag als ik jou was.' Dit werkte. Robert gaf het op. 'Oké,' zei de faun, 'ik zal je die vraag eens uitleggen.'

*Een vliegtuig dat zich op een hoogte van 25 meter bevindt gaat landen op de landingsbaan, zie foto hieronder. De landingsbaan heeft een lengte van 1829 meter. De Piloot landt na 500 meter vliegen. Hoeveel meter landingsbaan is er dan nog over?*

'Ja,' zei Robert, 'dat was de vraag. Maar ik snap er helemaal niets van. Wat moet ik met al die gegevens?' 'Nou,' zei de faun, 'je moet altijd eerst even een schetsje maken. Een schets is een kleine tekening die je helpt de vraag op te lossen.' Ineens verschijnt er

voor de faun een potlood en al vlug begint hij met tekenen: Punt A op de tekening is het vliegtuig. 'Hoeveel meter is het vanaf het vliegtuig tot aan de grond Robert?' '25 meter,' zei Robert. 'Goed zo,' zei de faun. 'En hoe lang vliegt de piloot nog?' '500 meter.' 'Oke, dan is dit dan het Vraagteken in de tekening.' En de schets is klaar.

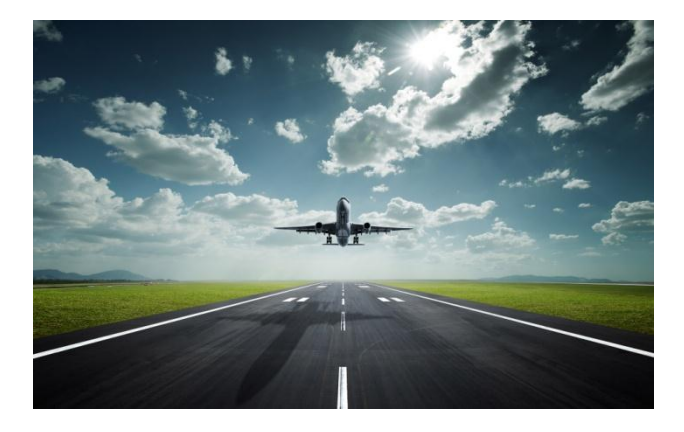

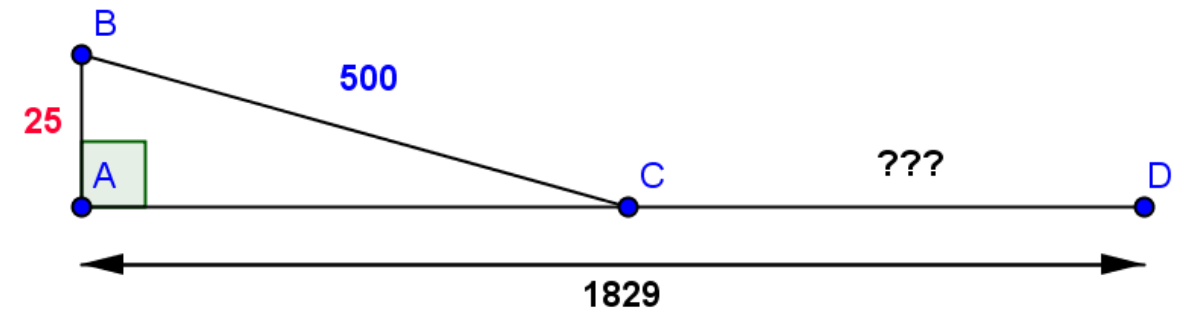

'Dan kan ik het nu zelf wel,' zei Robert. 'Eens kijken. De schuine zijde is 500. Een verticale zijde is 25. Dan wordt het dus:  $\sqrt{500^2 + 25^2} = 2500,12$  simpel'\*. 'Nee,' zei de faun. 'Kijk eens naar je antwoord. De landingsbaan was 1829 meter. Kun je dan 2500,12 meter verder komen?' 'Oh ja,' zei Robert. 'Er klopt iets niet.' 'Laat mij eens kijken.' De faun neemt het over en komt met de volgende berekening:  $\sqrt{500^2 - 25^2} = \sqrt{249375} \approx 499,38$  meter. En dus heb je dan nog  $1829 - 499.38 = 1329.62$  meter aan landingsbaan over.

\*) Zie jij wat Robert allemaal fout doet? Het antwoord vind je achterin.

'Prachtig,' zei Robert. 'Nu snap ik de vraag. Maar weet je wat ik altijd zo vaag vind? De leraren krijgen het altijd voor elkaar dat de getallen precies uitkomen getallen zonder komma's.' 'Haha,' zei de faun. 'Dat komt omdat ze lui zijn'! 'Zie je wel,'zei Robert, 'leraren zijn hartstikke lui.' 'Nee' zei de faun, 'ze zijn lui om helemaal te kijken of jouw berekeningen wel helemaal goed zijn. En als ze hele getallen gebruiken dan kunnen ze dat gemakkelijker zien.' 'Oh' ,zei Robert, 'Dat is best wel slim.' 'Kijk,' zei de faun. 'Ik zal je proberen dit uit te leggen maar dat wordt wel lastig.' 'Oke,' zei Robert, 'ik ben er helemaal klaar voor.'

'Driehoeksgetallen (oftewel pythagoreïsche drietallen) zijn 3 positieve gehele getallen waarvoor de stelling van Pythagoras geldt. Dus  $\sqrt{a^2 + b^2} = c$ . En a,b en c zijn dus gehele getallen. 'Snap je dit?' vroeg de faun aan Robert. 'Ja dit moet nog lukken,' zei hij enthousiast. 'Mooi zo,' zei Faunus. 'Vroeger waren de mensen ook al heel geïnteresseerd in deze getallen. Zo werden er kleitabletten (papier van vroeger) gevonden van 1822-1784 voor Christus met allemaal van die driehoeksgetallen. Maar goed, nu weer terug naar deze tijd. Voor het maken van een driehoeksgetal met je eerst 2 getallen verzinnen.' 'Laten we ze getal1 en getal2 noemen,' zei Robert. 'Nou,' zei de faun rustig. 'Laten we ze maar 'm' en 'n' noemen, dat is gemakkelijker zo meteen.'

'Dan moet je nu goed opletten. Getal  $a = m^2 - n^2$ . Getal  $b = 2 * m * n$ . Getal  $c = m^2 + n^2$ .

Ik zal je meteen een voorbeeld geven. Laten we voor getal m eens 3 kiezen en voor getal n kiezen we **1**. Nu gaan we dat invullen: Getal  $a = 3^2 - 1^2 = 9 - 1 = 8$ Getal  $h = 2 * 3 * 1 = 6$ . Getal  $c = 3^2 + 1^2 = 9 + 1 = 10$ . Als het goed is hebben we nu een pythagoreïsche drietal gevonden. Namelijk 6,8 en 10. We kunnen dat even controleren:  $\sqrt{6^2 + 8^2} = \sqrt{36 + 64} = \sqrt{100} = 10$ . Klopt! Zo doen leraren dat ook!

Nu een wat lastiger voorbeeld: Robert was is je lievelingsgetal. 'Eeh 16,' zei Robert. 'En hoe oud is je moeder?' '35,' zei Robert. 'Oké, dan wordt m=35 en n=**1**6. En dan gaan we dat invullen': Getal  $a = 35^2 - 16^2 = 1125 - 256 = 969$ Getal  $b = 2 * 35 * 16 = 1120$ . Getal  $c = 35^2 + 16^2 = 1125 + 256 = 1481$ . Nu kunnen we het nog even testen:  $\sqrt{969^2 + 1120^2} = \sqrt{2193361} = 1481$ . Klopt

helemaal! Dus 969, 1120 en 1481 is een pythagoreïsche drietal.'

Kun jij nu ook zelf pythagoreïsche drietallen maken? Probeer het eens! En als je het helemaal door hebt probeer dan eens een pythagoreïsch drietal te vinden met het getal 70 erin. Veel Succes!

# **3.3 Deel 2: Goniometrie & de rekenmachine**

### **3.3.1 Het vreemde verkeersbord**

'Waar zijn we nu weer beland,' vraagt Robert zich af toen hij zijn ogen open deed. Hij kijkt om zich heen en ziet een hele brede snelweg onder hem. Waarom staan er eigenlijk geen plaatsen op die borden? 'Nou,' zei de faun die opeens naast hem verschijnt. 'Dat zijn de rekenregels voor het gebruik van je rekenmachine.' 'Daar snap ik niets van,' zei Robert. 'Die rekenmachine,' zei de faun. 'Dat is toch je beste vriend op school?' 'Ja zeker,' zei Robert enthousiast, 'want hoofdrekenen is nou niet bepaald mijn sterkste punt.' 'Nee precies,' zei Faunus. 'Die rekenmachine is natuurlijk een apparaat zonder hersens, hij kan niet nadenken en alleen maar uitvoeren. Mensen hebben vroeger afgesproken met elkaar hoe de rekenmachine moet rekenen. Neem als voorbeeld eens deze som:

Hoeveel is  $24 - 16 : 8 * (2 + 8)$ ?'

Haastig pakt Robert zijn rekenmachine en typt alles netjes in. 'Het antwoord is 4', zei hij als hij klaar is. 'Goed zo,' zei de faun. 'Weet je nu ook wat de rekenmachine heeft gedaan? Heeft hij bijvoorbeeld eerst  $24 - 16$  gedaan? Of eerst  $16 : 8$ ? Misschien wel eerst  $(2 + 8)$ . De mensen hebben dit vroeger met elkaar afgesproken. Die regels zijn geprogrammeerd op de rekenmachine zodat alle rekenmachines hetzelfde antwoord geven. Natuurlijk rekenen wij op dezelfde manier als de rekenmachine. Dus Robert, als jij geen rekenmachine hebt, kun je het dan zelf ook berekenen?' 'Natuurlijk,' zei Robert. En hij pakt even een kladpapiertje en schrijft het volgende op:

#### $24-16:8*(2+8) =$  $8:8*(2+8) =$  $1*(2+8) =$  $1 * 10 = 10$

'Uh?' zei Robert. 'Dit klopt niet.' 'Nee,' zei de faun. 'Dat komt omdat je de regels ook niet goed gebruikt. 'Hoe ben je te werk gegaan?' vroeg de faun. 'Ik ben gewoon van links naar rechts gegaan. Dus eerst het rode uitgerekend, toen het gele en als laatste de groene.' 'Het blijkt wel dat dat niet de goede manier is,' zei de faun. 'Maar, voordat ik je vertel hoe dat zit moet je even kijken naar de borden boven de snelweg.'

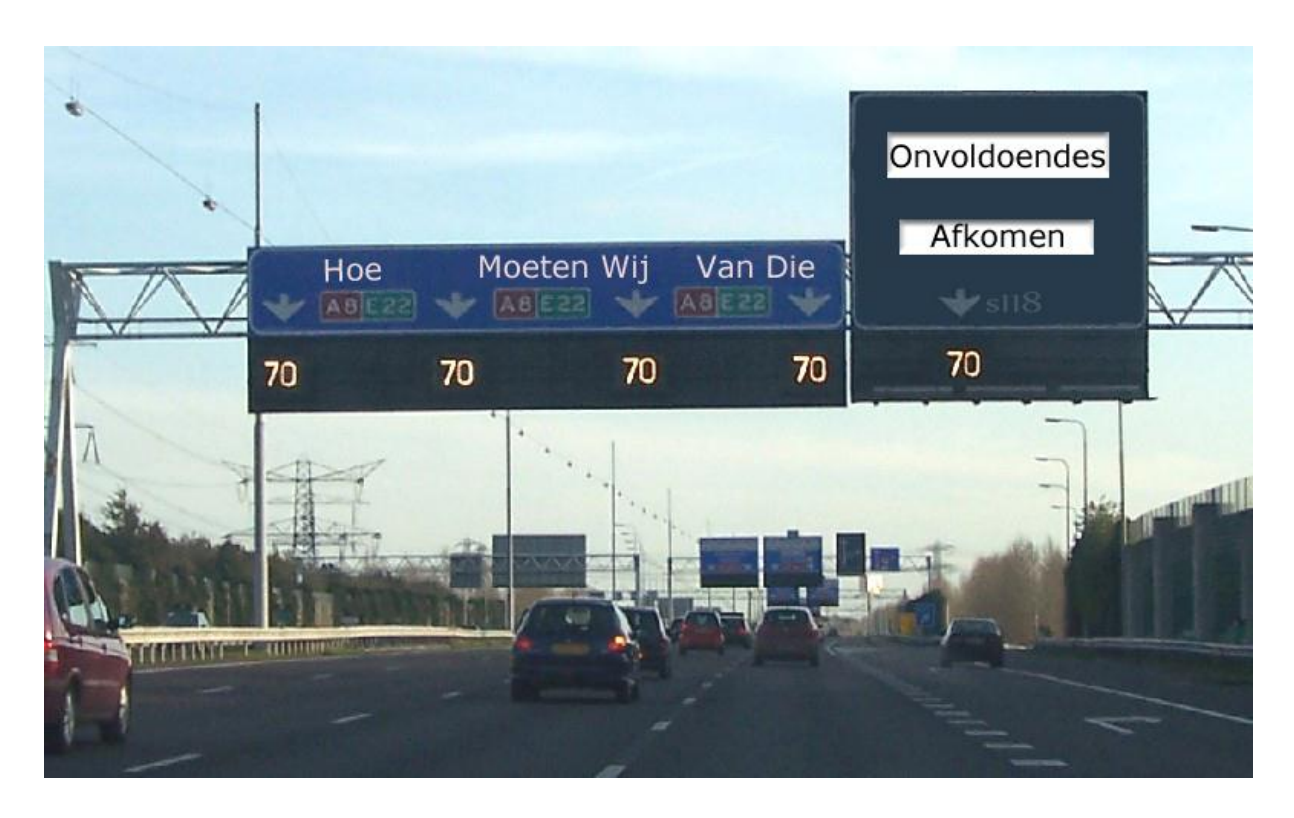

'Ja, er staat "hoe moeten wij van die onvoldoendes afkomen",' las Robert voor. 'Goed zo' zei de oude faun, 'die onvoldoendes heb jij genoeg op je rapport of niet?' Robert kijkt een beetje ongelukkig en zei maar niets terug. 'Geeft niet,' zei de faun. 'Maar Robert, op welke baan rijden de auto's het hardst?' 'Duh,' zei Robert. 'De linker natuurlijk. Daar mag je inhalen.''Juist, dus de linker baan is sneller,' zei de faun. 'Zo gaat het ook met de rekenregels. Sommigen gaan eerder, dus sommige bewerkingen gaan voor anderen,' vertelt hij. 'En de beginletter van elk woord staat voor een bewerking.' 'Kijk,'zei de faun en hij haalt een papiertje uit zijn zak:

### Hoe Moeten Wij Van Die Onvoldoendes Afkomen.'

 $H =$  haakjes  $M =$  machtsverheffen  $W =$  worteltrekken  $V = v$ ermenigvuldigen  $D =$  delen  $O =$ optellen  $A =$ aftrekken

Omdat er op het linker bord Hoe staat betekent dat de haakjes als eerste verdreven moeten worden.

Op het tweede bord staat Moeten Wij en dus moet je na de haakjes gaan machtsverheffen en worteltrekken.

Op het derde bord staat Van Die en dus moet je na het machtsverheffen en het worteltrekken dus vermenigvuldigen en delen.

'Ik heb nu een vraag' zei Robert. 'In het voorbeeld doen we eerst delen en dan vermenigvuldigen. Dat klopt dan toch niet?' 'Toch wel', zei de faun. 'Want Van Die staan op het zelfde bordje en dus mogen vermenigvuldigen en delen tegelijk. En daarvoor geldt deze regel':

#### Regel 'ze gaan zoals ze staan,' oftewel: bereken de som in die volgorde waarin hij wordt weergegeven (van links naar rechts).

'Dus in het voorbeeld staat delen en vermenigvuldigen. Op het verkeersbord staat vermenigvuldigen en delen in het zelfde vakje en dus gaan ze zoals ze staan. We gaan dus eerst delen en dan vermenigvuldigen want zo staat het in de som.'

'Laten we nog een voorbeeld doen,' zei de faun. 'Hoeveel is  $16:2*4$ ? Voordat je antwoord geeft moet ik je nog wat vertellen. Vroeger was er namelijk een tv programma en die heette: "de Achmea kennisquiz". 'Je bedoelt de "Ach nee hè kennisquiz," zei Robert. Faunus moest lachen. 'Bij die quiz werd deze vraag gesteld en de leerlingen die aan die quiz meededen hadden het allemaal fout. Ik zal je 2 uitwerkingen geven, en dan mag jij zeggen welke goed is':

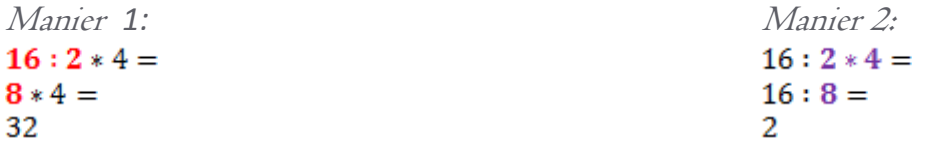

Met de kleurtjes is beschreven wat er steeds gebeurt. Weet jij welke manier goed is? Het antwoord vind je achterin.

Wist je dat: Je het ezelsbruggetje voor de rekenregels natuurlijk kunt aanpassen naar wat jij leuk vindt? Neem bijvoorbeeld:

Het Mannetje Won Van De Oude Aap.

Het Mystieke Wijzigen Van De Oorspronkelijke Aanname.

Het Mooie Witte Veulentje Draaft Op en Af.

Jij kunt natuurlijk zelf ook een paar mooie verzinnen.

#### **3.3.2 De maatstaaf Tangens**

'Nou,' zei de faun, 'we zijn nu al een heel stuk verder gereden op die snelweg. Moet jij kijken welke verkeersborden er nog meer zijn. Robert , weet jij waar dit verkeersbord voor staat?' De faun gaat naast de weg staan en wijst naar een bord:

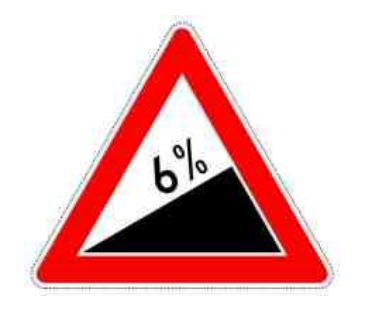

'Ja,' zei Robert, 'dat weet ik wel. Toen wij op vakantie gingen naar Oostenrijk heb ik zo'n bord wel eens gezien. Volgens mij betekent die 'steile helling'.' 'Helemaal goed,' zei de faun.' En wat zou die 6% betekenen?' 'Ik zou het niet weten,' gaf Robert eerlijk toe. 'Misschien heeft het iets te maken met procenten omdat er een % tekentje achter staat?' 'Je komt aardig in de buurt,'zei de faun trots. 'Die 6% betekent het volgende: Bij een hellingsgraad van 6% stijgt de weg 6 meter voor iedere *1*00 meter die er in horizontale richting wordt afgelegd.'

'Laten we eens even kijken hoe dat eruit ziet,' zei Faunus. 'Want verkeersborden en wiskunde hebben heel wat met elkaar te maken. Laten we eens een schets maken, want dat werkt altijd':

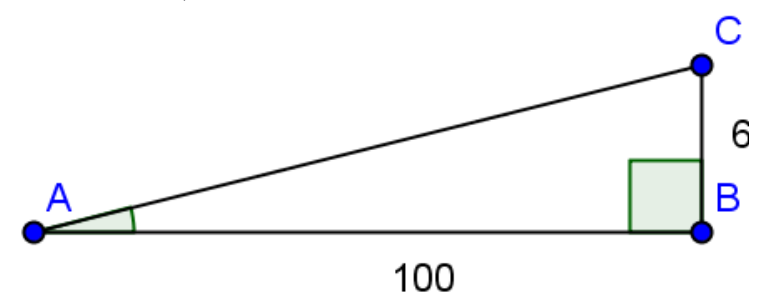

'Dit is onze schets. Bij punt A komen we op de weg het verkeersbord tegen. Dan staat er: voor iedere 100 meter die we horizontaal afleggen gaan we 6 meter omhoog.' 'Oh ja,' zei Robert. 'Dus de hoek van A is dus 6 graden.' 'Nee,' riep de faun. 'De hoek is altijd minder.' Met de rekenmachine kun je heel gemakkelijk de hoek uitrekenen. Maar dat is best lastig. Dat doe je volgt':

Tangens van hoek 
$$
A = \frac{\text{overstaande rechthoeskzijde}}{\text{aanliggende rechthoekszijde}}
$$

'Wat is tangens?' vroeg Robert. 'Nou,'zei de faun. 'We gaan even terug naar begin. Weet je nog met die auto en helling van 6%? Dat is een manier hoe je kunt aangeven hoe groot een hoek is. In de wiskunde is daar ook nog een andere maatstaf voor: tangens. Er worden bij de 'tangens' geen procenten gebruikt, maar getallen. Die waarden vind je door het verticale stuk te delen door het horizontale stuk (zie de formule hierboven). De grootte van hoeken kun je nu dus aangeven met:

- hellingshoeken in procenten. (zoals de verkeersborden)
- graden.
- en met de maatstaf "tangens".

Als je niet stijgt, dan blijven we plat en is de hoogte 0. De waarde van de tangens is dan ook 0. Als je stijgt onder een hoek van 45°, dan is het horizontale stuk even groot als het verticale stuk (de hoogte). De waarde van de tangens is dan 1 (want: een getal gedeeld door hetzelfde getal  $= 1$ ). Als je minder stijgt dan 45°, dan zit de waarde van de tangens tussen de 0 en de 1. Op een erg steile helling van meer dan 45°, is de tangens groter dan 1. Kijk verder naar het overzicht hieronder voor de waarden van de tangens voor alle hoeken vanaf 0° tot en met 90°.'

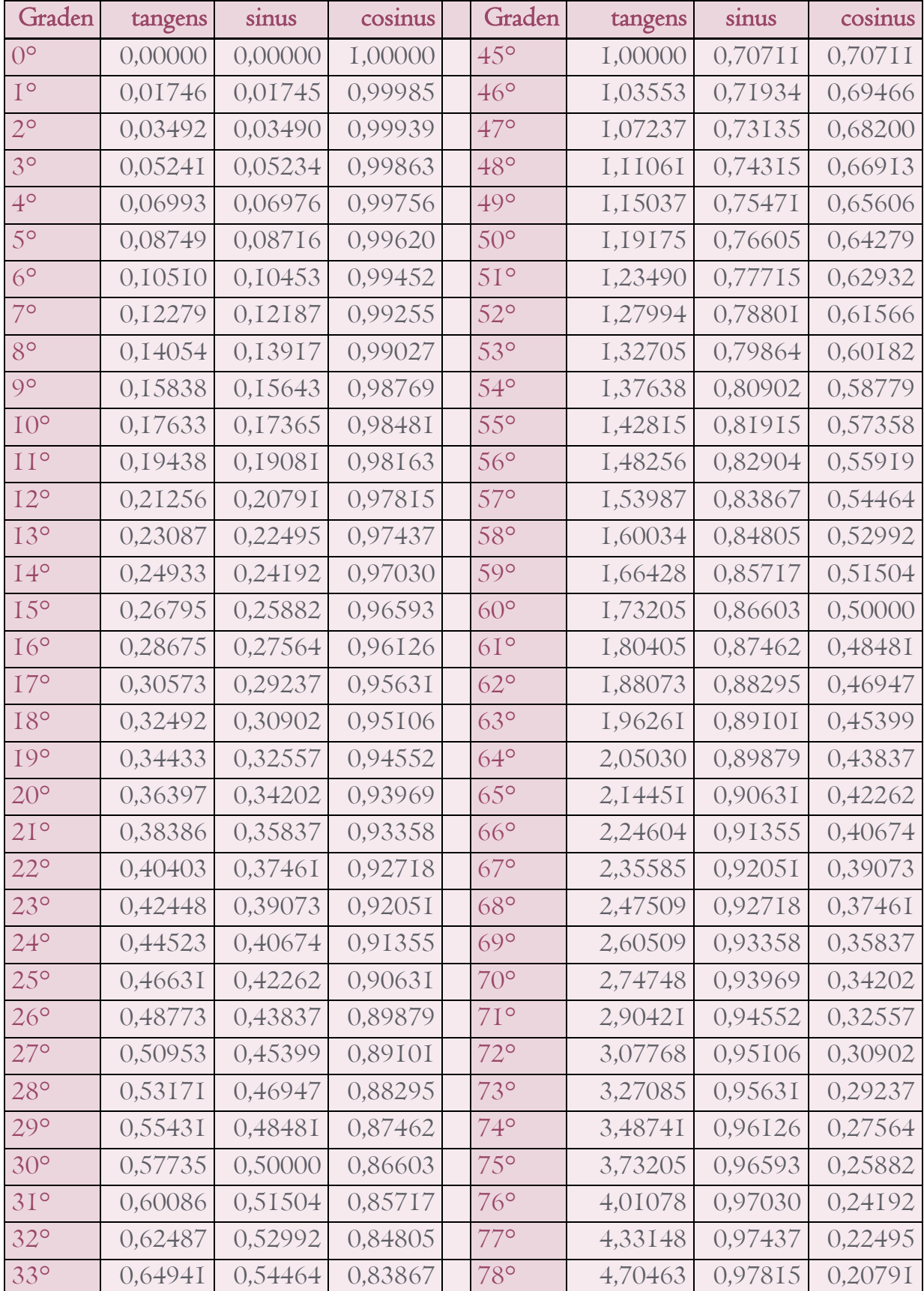

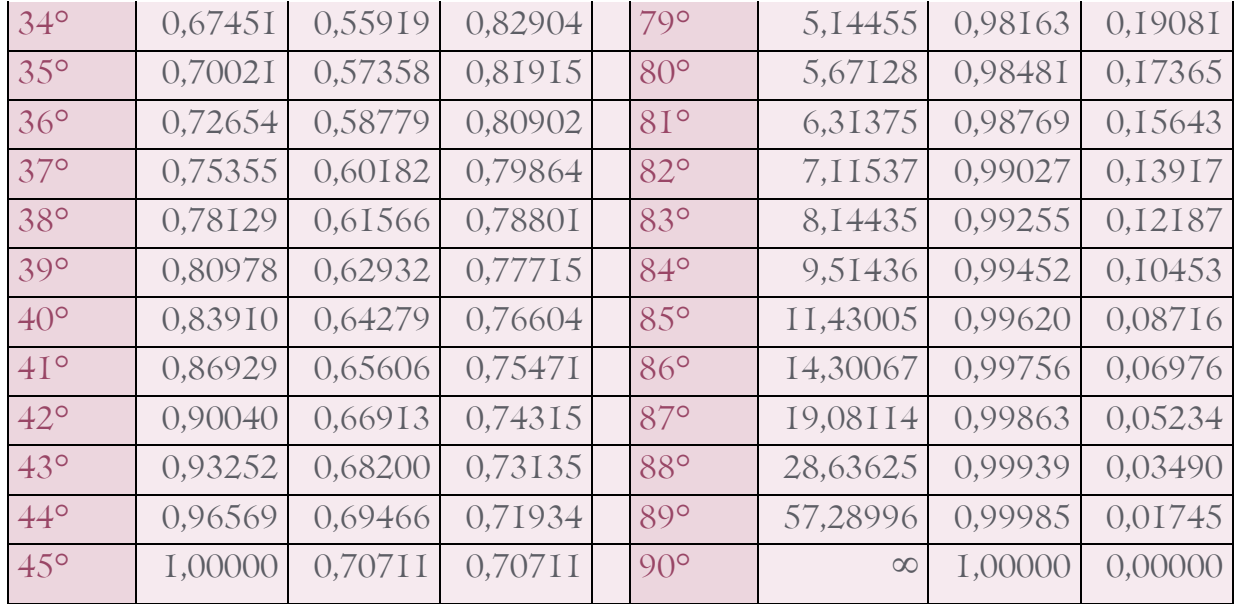

'Hallo hé, wat een tabel! Dat zal wel lang duren voordat je daar iets in hebt opgezocht.' 'Precies,' zei de faun. 'Maar gelukkig weet de rekenmachine al deze waarden'! 'En wat betekent die ∞?' 'Dat betekent "oneindig".'

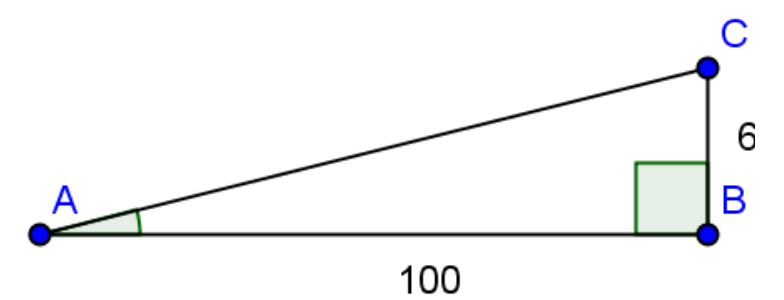

'Laten we onze schets er maar weer even bijpakken. Dan kunnen we de formule gemakkelijker invullen. Eens kijken de formule was':

overstaande rechthoeskzijde<br>aanliggende rechthoekszijde Tangens van hoek  $A =$ 

#### Deze moeten we invullen:

'De overstaande rechthoekszijde van hoek, welk lijnstuk is dat?' 'Weet ik veel' zei Robert. 'Ik weet niet eens wat een rechthoekszijde is.' 'Een rechthoekszijde,' zei de faun. 'Is het lijnstuk dat naast een rechte hoek (hoek van 90 graden) ligt.' 'Nou de rechte hoek is hoek B,' riep Robert. 'En welke lijnstukken liggen naast hoek B?' 'Dat weet ik wel,' zei Robert, 'dat is lijnstuk AB en BC.' 'Goed zo'! Zei de faun. 'En welke is nu de overstaande rechthoekszijde en welke is de aanliggende rechthoekszijde kijkend vanaf punt A?' 'Nou lijnstuk AB ligt tegen hoek A aan en daarom zal dat wel de aanliggende rechthoekszijde zijn. Dus dan moet BC en overstaande rechthoekszijde wel zijn'! 'Geweldig,' zei de faun! 'Nu kunnen we alles invullen':

Tangens van hoek  $A = \frac{overstaande \ rechthoeskzijde}{aanliggende \ rechthoekszijde}$ aanliggende rechthoekszijde Tangens van hoek  $A = \frac{6}{100} = 0.06$ 

'Kijk eens in de tabel hierboven en zoek eens 0,06 onder de kolom van tangens 0,06 op' zei de faun. 'Die staat er niet tussen,' zei Robert. '0,052408 is te weinig en 0,069927 is net te veel.' 'Oke,' zei de faun. 'Dan moet het antwoord dus tussen de 3 en 4 graden liggen. Laten we de rekenmachine eens proberen.'

'Op de rekenmachine is het allemaal net iets lastiger. Als je goed kijkt zie je één knopje staan met "tan". Dat is de knop voor de tangens. Je kunt er twee dingen mee doen:'

- 1) uitrekenen wat de tangens is van een bepaalde hoek.
- 2) uitrekenen wat de hoek is bij een bepaalde tangens.

'Wij hebben te maken met nummer 2. Daarom moeten we eerst op "Shift" (plaatje 1) drukken en vervolgens op "tan", van tangens (plaatje 2). Vervolgens typ je 0,06 in en je drukt op enter. Het antwoord is dan: 3,43363 graden.'

'Om je wat te helpen heb ik de volgende foto's voor je gemaakt,' zei Faunus en trots laat hij de twee gemaakte foto's aan Robert zien.

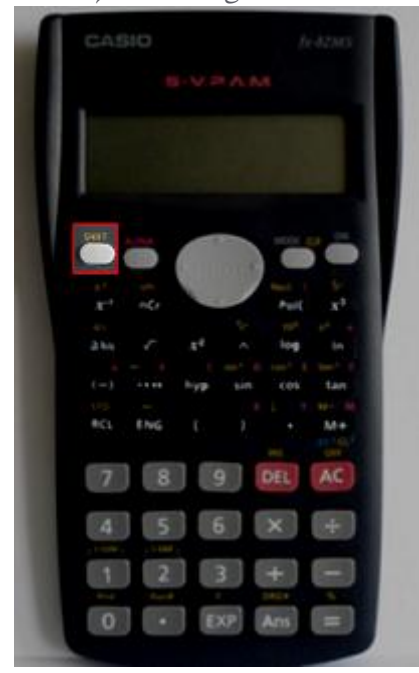

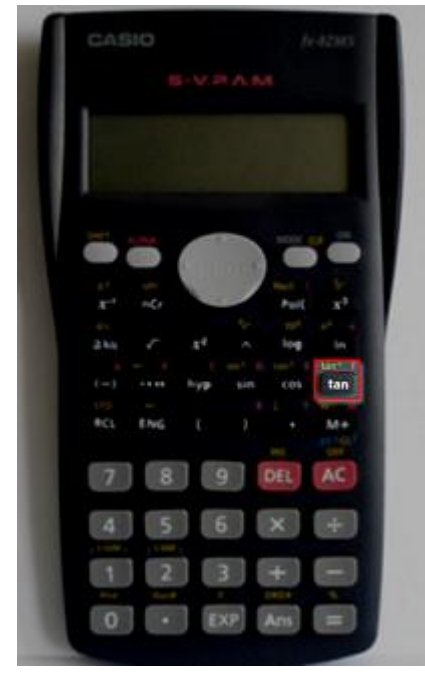

Plaatje *1* Plaatje 2

'Waarom moet je eerst op "shift" drukken?' vroeg Robert. 'Dat komt omdat je met tangens twee dingen kunt berekenen. Je kunt kiezen voor bereken de waarde van tangens die hoort bij een hoek. En de andere is precies andersom: je berekent de hoek die hoort bij de waarde. Daar zijn dus twee knoppen voor nodig en daarom heb je dus die "shift".'

Pff, dacht Robert, dat was wel meer dan voldoende voor vandaag. Ik wist niet dat dromen zo zwaar kon zijn…

Dus nu even alles op een rijtje. Je kunt de grootte van hoeken op de 3 verschillende manier beschrijven:

1. hellingshoeken in procenten. (zoals de verkeersborden)

2. graden.

3. Met 'tangens'

Manier 1 met hellingshoeken in procenten: Bij een hellingsgraad van 6% stijgt de weg 6 meter voor iedere *1*00 meter die er in horizontale richting wordt afgelegd.

Manier 2 met graden: In het voorbeeld kwamen we uit op 3,43363 graden

Manier 3 met 'tangens': De tangens was in het voorbeeld 0,06.

#### **3.3.3 Vliegen in Zwitserland**

'Nou Robert, een nieuwe nacht, dus een nieuwe kans om wat te leren,' zei Faunus. 'Jippie,' zei Robert sarcastisch. 'Als ik ergens geen zin in heb, ben jij het wel. Ik zat net te bedenken wat ik vanmiddag allemaal ging doen toen jij weer zo nodig kwam opdagen.' 'Ja Robert,' zei de faun. 'Dan moet je maar niet in slaap vallen tijdens de les.' 'Ja,' zei Robert. 'Daar kan ik toch niets aan doen? Het is toch niet mijn schuld dat die vent zo verschrikkelijk saai vertelt?' 'Je probeert het niets eens,' zei de faun. 'Als je zo graag bij Evelynn in de klas wilt komen zou ik maar eens je best gaan doen bij wiskunde. Anders laat je mentor jou echt geen wiskunde pakket kiezen.' 'Hoe weet jij dat ik bij Evelynn in de klas wil? En waarom niet,' zei Robert boos. 'Ten eerste jonge man,' zei de faun toen hij opstond en dreigend naar hem toe liep op zijn geitenpoten, 'weet een faun alles.' Ik dacht dat je dat wel wist toen je Harry Potter had gelezen! En nu het antwoord op jouw vraag: omdat de school ook graag wil dat jij slaagt voor je examen later. Hoe meer mensen er slagen hoe beter de school aangeschreven wordt.' 'Oh,' zei Robert verrast door de uitbarsting van de faun, 'zo had ik het nog niet bekeken.'

'Vandaag Robert, gaan we verder over het vliegtuig. Daar zijn we al eens eerder mee begonnen, maar we kunnen dit nog wel wat uitbreiden. Maar eerst even een opfrisser. Robert, stel de tangens van een hoek is 0,7. Hoeveel graden is die hoek dan?'

-------------------------------------------------------------------------------------------------------------------------------------------- Weet jij het antwoord? Kijk snel achterin of je het goed had, of lees verder.

'Hoe kan ik dat ook al weer doen?' vroeg Robert aan de faun. 'Even in de tabel kijken, of je gebruikt je rekenmachine.' 'Ik kijk eerst wel even in de tabel en dan controleer ik het wel even met de rekenmachine. De tabel geeft bij een hoek van 0,70021 de hoek 35 graden.' 'Goed zo Robert,' zei de faun. 'Dan heb je toch nog wat geleerd gisteren! En nu met de rekenmachine.' Robert pakt zijn rekenmachine en typt tan(0,7) in. Het antwoord is 0,01222. 'Hè,' zei Robert, 'dat kan nooit kloppen, want de tabel zei 35 graden.'

--------------------------------------------------------------------------------------------------------------------------------------------

-------------------------------------------------------------------------------------------------------------------------------------------- Weet jij wat Robert fout doet? Achterin staat het antwoord!

Toen de faun Robert had geholpen met zijn net gemaakte fout zei hij: 'Nu we dit weer even opgefrist hebben gaan we eens andersom naar het probleem kijken. In het vorige probleem met dat vliegtuig werd de vraag gesteld wat de hoek was. Nu gaan we het andersom doen. Nu weten we juist de hoek en daarmee gaan we een zijde uitrekenen. Dat gaan we doen met het volgende voorbeeld':

Een vliegtuig vertrekt vanaf vliegveld in Bern (hoofdstad van Zwitserland). Hij vliegt met de hoek van *1*0<sup>⁰</sup>. Omdat erin Zwitserland veel bergen zijn stijgt het vliegtuig dus eerst heel snel. Na een horizontale afstand van 5 kilometer gaat het vliegtuig minder snel stijgen. De stijging wordt nu  $6<sup>0</sup>$ .Dit houdt het vliegtuig nog 6 kilometer (horizontaal) vol. De vraag is dan hoe hoog het vliegtuig vliegt na een horizontale afstand van *11* kilometer.

'Natuurlijk, wat een gemakkelijke vraag,' zei Robert sarcastisch. 'Dit een super goede oefening Robert. Maar je moet rustig beginnen. We maken eerst een schets zoals altijd. Het is van belang dat je een goede schets maakt van het probleem. Dit helpt je om het gemakkelijker op te lossen. Door middel van een tekening kun je de oplossing gemakkelijker zien' 'Ja ja,'zei Robert. 'Dat heb je al wel eens vaker gezegd. 'Nou dan'! Zei de faun. 'Dan had jij ook met dit idee kunnen komen.'

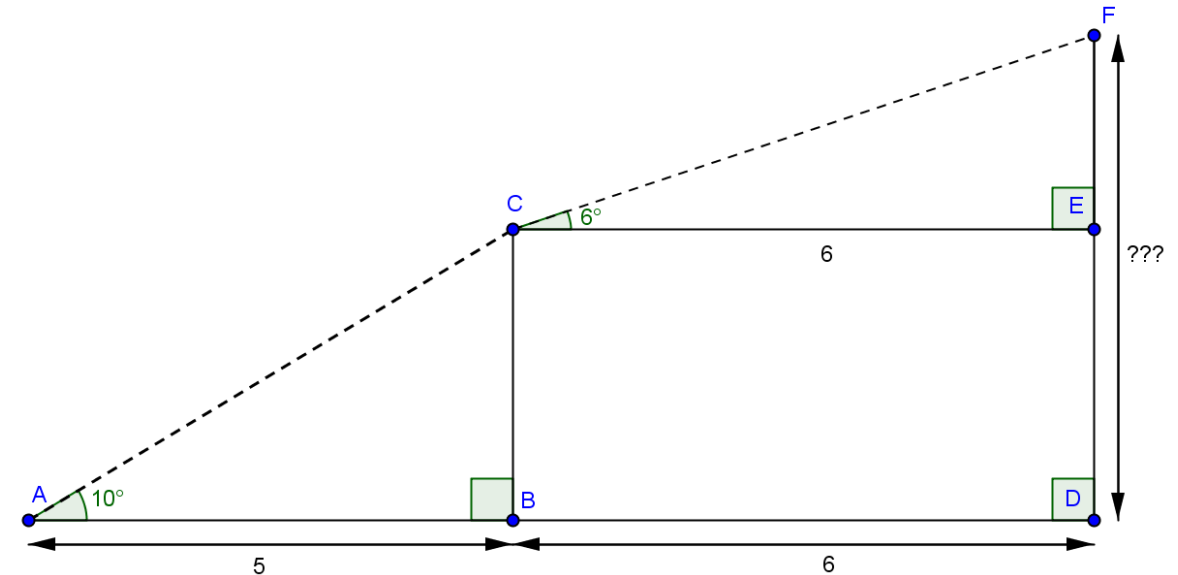

'Als we naar de tekening kijken dan is het duidelijk dat we ??? willen weten. De stippellijn stelt het stuk voor dat het vliegtuig vliegt. Dat gaat nog best lastig worden. Dit probleem moeten we daarom in kleine stapjes aan gaan pakken. Kijk eens naar de schets,' zei de faun. 'De afstand die het vliegtuig vliegt is met de stippellijnen aangegeven. Als we eerst de lengte van BC uitrekenen en daarna de lengte van EF, zijn we al klaar. Want ??? is namelijk de lengte van CB + de lengte van EF.' 'Dat snap ik,' zei Robert. 'Maar hoe kunnen we dan BC uitrekenen?' 'Daar heb je nou de tangens voor nodig,' zei de faun. 'Ken je de formule nog van de vorige keer?' 'Nee,' zei Robert. 'Die ben ik weer vergeten.' 'Geeft niet,' zei de faun. 'Ik weet hem nog wel,' en hij pakt de formule er weer bij:

Tangens van hoek  $A = \frac{overstaande$  rechthoeskzijde .

'Oh ja,' zei Robert. 'Nu gaan we deze weer opnieuw invullen,' zei de faun. 'Hoek A is nu 10⁰. Welke waarde van de tangens hoort daar nu bij?' 'Dan moet je weer de tabel gebruiken of de rekenmachine,' zei Robert. 'Goed zo, wat is de waarde van de tangens van 10<sup>0</sup>? 'Dat is 0,176327,' zei Robert. 'Prima,' zei Faunus. 'En nu even met de rekenmachine. Toets in: tan(10).' 'Ja,' zei Robert. 'Dan komt er inderdaad 0,176327 uit.' 'Nu kunnen we de formule gaan invullen:.

 $0,176327 = \frac{lightuk BC}{lightuk AB}$ .  $0,176327 = \frac{lightuk BC}{5}$ . Dus lijnstuk  $BC = 0,176327 * 5 = 0,8816349$  kilometer.'

'Nou,' zei Robert. 'In de schets lijkt dat ongeveer 4.' Daarom is het ook een schets,' zei Faunus, 'een schets heeft alleen als doel te zorgen dat jij het probleem van de vraag beter begrijpt. Anders zou er wel staan: maak een tekening.'

'Nu hebben we de hoogte van het eerste gedeelte (lijn BC) al berekend. Nu moeten we alleen nog de lengte weten van lijnstuk EF. Dat gaat op precies dezelfde manier, maar dan moet je kijken vanaf punt C.' Robert pakt zijn rekenmachine en begint te rekenen. 'Daar komt 0,6306254 kilometer uit,' zei hij toen hij alles uitgerekend had. 'Goed zo,' zei de faun. 'Dan is de totale hoogte van het vliegtuig:

 $0,8816349 + 0,6306254 = 1,5122603$ km dus 1512,26 meter hoogte. Dan dat is dan het antwoord op de vraag.'

--------------------------------------------------------------------------------------------------------------------------------------------

--------------------------------------------------------------------------------------------------------------------------------------------

Weet jij hoe Robert deze bovenstaande berekening uitvoert? Kijk snel achterin voor het antwoord

'Weet je wat ik me nou afvraag?' vroeg Robert nadat hij deze vraag was afgesloten. 'Nou,' vroeg de faun. 'Als je eens kijkt naar die tabel. Dan hebben we net gekeken naar de waarde voor de tangens. Nu staat er in de tabel ook twee rijen voor "sinus" en "cosinus". Wat betekent dat nou dan?' vroeg Robert ongeduldig. 'Dat komt morgen aan de beurt Robert,' zei de Faun. En dat was het laatste wat hij nog zei.

#### **3.3.4 Meerdere maatstaven?**

'Eindelijk,' zei Robert, ik ben zo benieuwd wat die "sinus" en "cosinus" nou betekenen.' 'Ik zal je het vertellen,' zei de faun. 'Je kunt hoeken aangegeven op de 3 manier die wie hierboven zagen, maar er zijn nog meer manier. Je kunt een hoek ook aangeven met een waarde die heet "sinus" en één die de waarde "cosinus" heet. Die staan allemaal in die tabel. Verder lijkt het erg veel op 'tangens.' De formules van sinus en cosinus gaan zo':

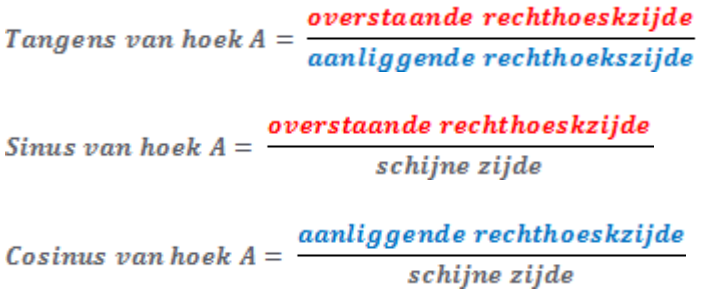

'Laten we even een voorbeeldje geven. Om alles wat extra te verduidelijken: Stel je wilt weten hoe groot hoek A is. Je hebt dan in ieder geval een rechte hoek nodig (in het voorbeeld hieronder is dat hoek B). Meestal weet je van 2 van de 3 zijden de lengte.'

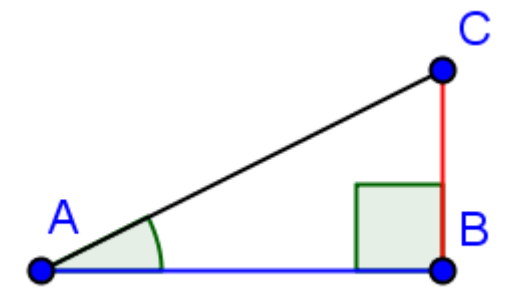

- Weet je de lengtes van de rode en blauwe lijn: gebruik dan de tangens.
- Weet je de lengtes van de rode en zwarte lijn: gebruik dan de sinus.
- Weet je de lengtes van de blauwe en zwarte lijn: gebruik dan de cosinus.

'Nou Robert, nu mag jij het proberen. Kijk naar de driehoek hiernaast en bereken hoe groot hoek A is.' 'Oké,' zei Robert. 'We weten de lengtes van zijde AB en AC. Zijde AB is de aanliggende rechthoekszijde en AC is de schuine zijde. Dus dan moeten we de cosinus gebruiken.' 'Perfect,' zei de faun. 'Vul de formule nu maar in dan':

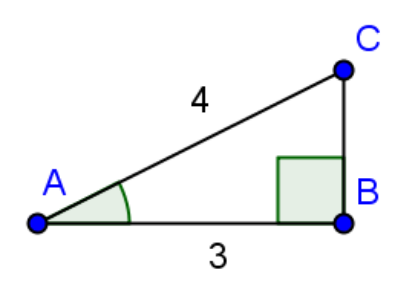

Cosinus van hoek  $A = \frac{aanliggende$  rechthoeskzijde<br>schijne zijde Cosinus van hoek  $A = \frac{3}{4}$ 

'En welke hoek hoort daarbij?' 'Volgens de tabel ongeveer 41 graden.' 'En nu met de rekenmachine: Typ dan in: 'shift' en dan cos (van cosinus) dan 0,75 en druk op enter. Dan komt er 41,41 graden uit.'

'Dan zal ik je nu nog even snel iets vertellen voor het gebruik van de rekenmachine,' zei de faun:

Wil je van de waarde van tangens, sinus of cosinus naar een hoek gebruik dan 'shift.' Wil je van een hoek naar de waarde van tangens, sinus of cosinus dan hoef je geen 'shift' te gebruiken.

'Als afsluitertje van dit hoofdstuk heb ik een 3-tal vragen voor je Robert waar jij de hele nacht over mag nadenken. Ik denk,' zei de faun. 'Dat als jij deze vragen goed kunt beantwoorden, je het gebruik van de tangens, sinus en cosinus wel snapt. Je kunt één van deze vragen ook goed verwachten als je later examen gaat doen.' 'Oké,' zei Robert. 'Laat maar komen dan'! 'Zoals je wilt,' riep de faun vol trots.

#### **3.3.5 De brug van Millau**

'Zo Robert,' zei de faun. 'Het wordt weer eens tijd voor de volgende beproeving.' 'Jeetje mina,' Kon Robert nog net uitbrengen. 'Wat een brug is dat!' De faun grinnikte een beetje. 'Die brug is erg groot ja,' zei de faun. 'De brug gaat over de rivier de Tarn.' 'Nog nooit van gehoord,' mompelde Robert. In zijn leven had hij nog nooit zo'n grote brug gezien. 'Zo maak je nog eens

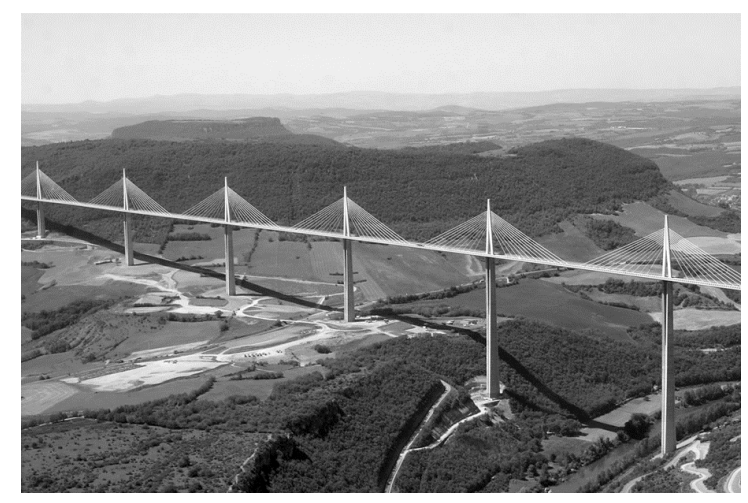

wat mee hè Robert,' zei de faun. 'Inderdaad,' kon Robert nog maar net uitbrengen. 'Wat een werk ook om te bouwen.' De faun knikte. 'Daarover gaan we het vandaag ook hebben.' Robert's humeur zakte meteen in toen de faun dat zei. 'Het valt wel mee hoor,' zei de faun. 'De brug bestaat uit zeven pilaren en heeft een lengte van 2460 meter. Ik heb een tekening voor je gemaakt.' Hij griste een tekening uit zijn zak en gaf hem aan Robert. Robert keek er naar en liet toen zijn blik weer over de enorme brug voor hem glijden. 'Duidelijke tekening,' zei hij. 'Dankjewel,' zei de faun. 'Ik heb er ook echt mijn best op gedaan.'

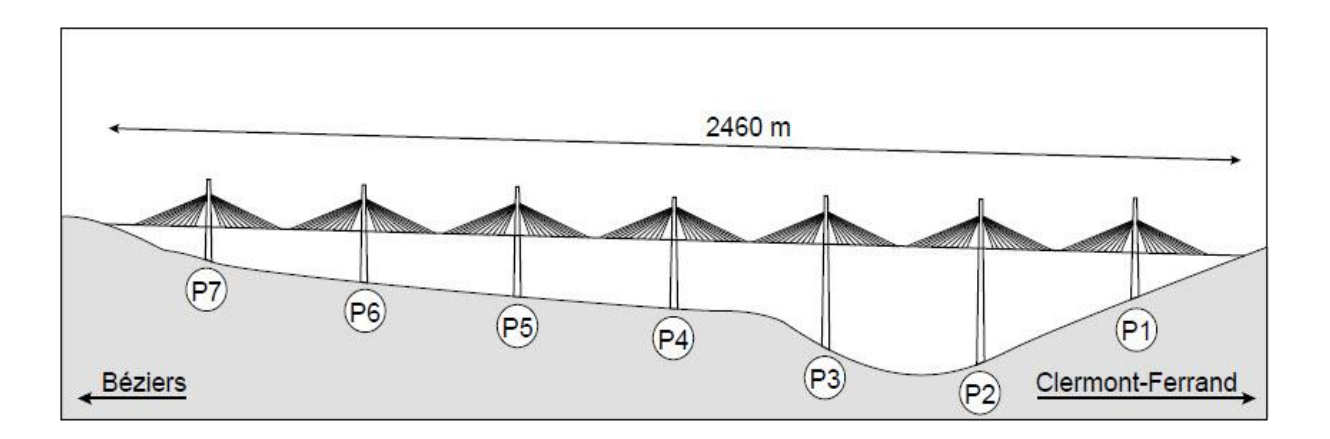

'Maar er moet nog wel wat bij verteld worden. Het wegdek hangt namelijk aan staalkabels die 50 m boven het wegdek zijn vastgemaakt aan de pilaren. In de schets hiernaast zie je twee van de langste kabels getekend. Punt M ligt midden tussen de twee pilaren.'

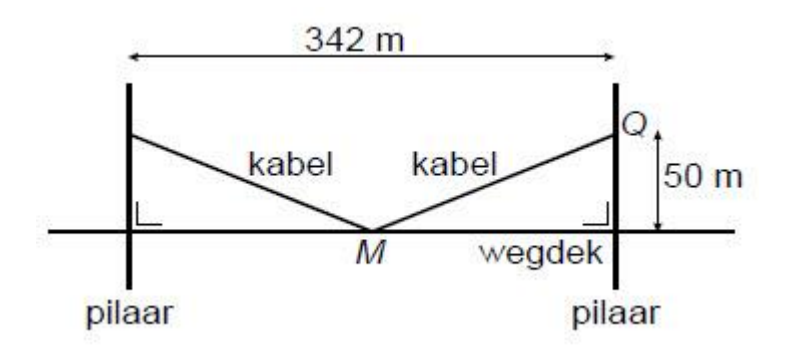

'Nou Robert, als je alles van de afgelopen paar nachten nog kunt herinneren, dan kun je ook deze vraag wel oplossen.' 'Dat moet zeker lukken', zei Robert. 'Maar als je dat niet erg vindt, doe ik dat een andere keer, ik wil nu even van het uitzicht genieten.' 'Prima,' zegt de faun. 'Dan zal ik je de vragen alvast vertellen:'

Wat is de lengte van zijde MQ? Geef je antwoord in hele meters. Bereken de hoek die MQ maakt met het wegdek. Rond je antwoord af op hele graden. ----------------------------------------------------------------------------------------------------

'Als laatste gedeelte over dit onderwerp heb ik nog een kleine vervolgvraag voor je. De brug loopt namelijk niet geheel horizontaal. Hij maakt namelijk een kleine hoek van 1,7° met de horizon. Kijk maar naar de schets hieronder. Misschien kun je het zelfs al op de eerste foto zien.' 'Nee,' zei Robert. 'Daarvoor staan we er te schuin naast.' 'Geeft niet,' zei de Faunus. 'Het gaat om het idee. Dus als je van Béziers richting Clermont-Ferrand over de brug rijdt, ga je iets omlaag.' 'Dan weet ik je vraag ook al,' zei Robert. 'Ik zal er meteen mee bezig gaan!'

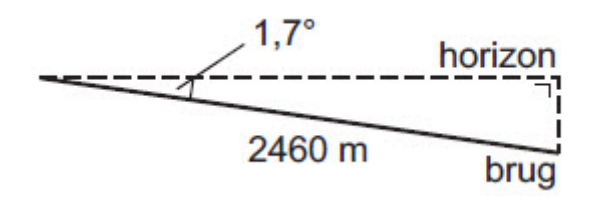

Bereken hoeveel meter de brug aan de kant van Clermont-Ferrand lager ligt dan aan de kant van Béziers. Schrijf je berekening op en rond af op een geheel getal.

# **3.4 Deel 3: Kansrekening & statistiek**

#### **3.4.1 Chiss van Csilla**

'Waar zijn we nu weer beland,' riep Robert als hij wakker wordt. Geen reactie! Hij kijkt om zich heen en het enige wat hij ziet is een uitgestorven vlakte voor hem… 'In

wat voor een uitgestorven ellende ben ik nu weer beland,' zei Robert in zichzelf. Laat ik maar eens wat rondlopen, misschien kom ik wel iets of iemand tegen. Langzaam maar zeker komt er beweging in de voeten van Robert en hij slentert over de droge grond. De tijd kruipt langzaam voorbij…'Ik loop hier al dagen,' dacht Robert toen hij merkte dat het langzaam donker werd. In de verte zag hij een paar huisjes…tenminste, het leken op een soort van huisjes. Er zaten geen ramen in de huizen en hier en daar zag hij een

soort van elektriciteitsmast tussen de

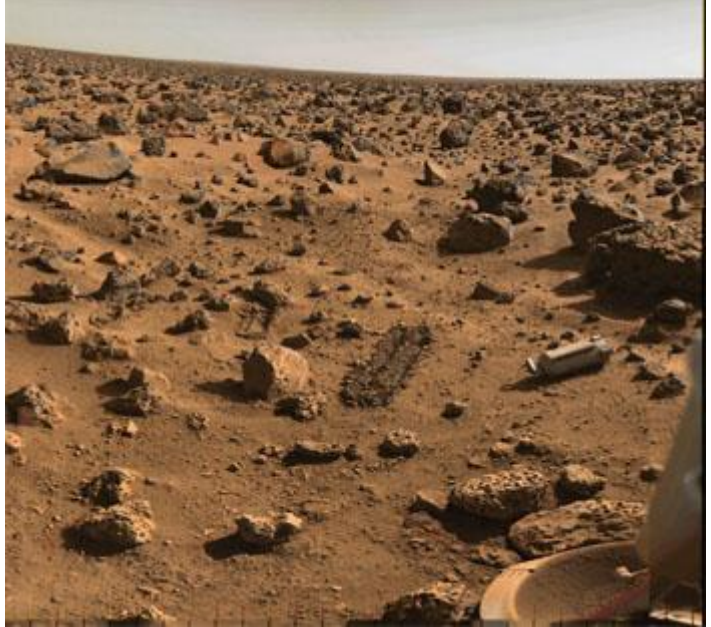

huizen staan. Een beetje vreemd, want kabels liepen er niet.

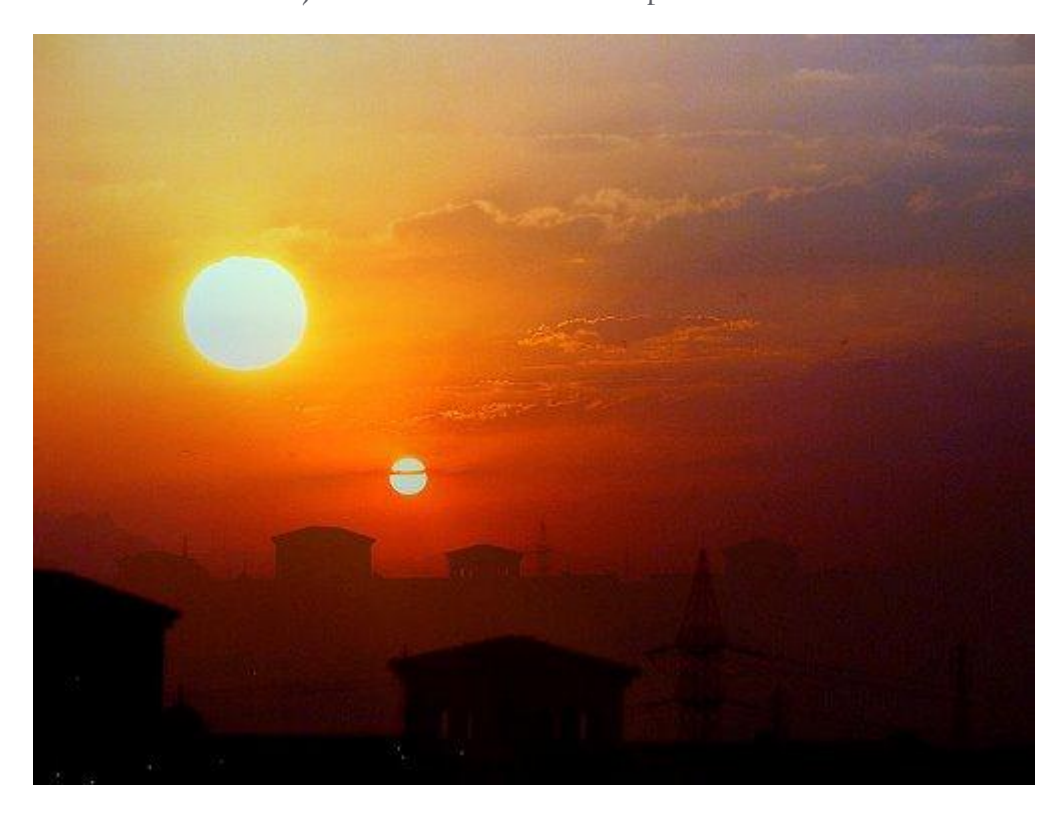

Robert liep richting de huizen, maar toen hij dichterbij kwam was er iets anders dat zijn aandacht trok. Er waren 2 zonnen aan de hemel te zien. 'Wat is dit nou?' zei Robert in zichzelf. 'Waar ben ik?' Toen Robert van de lucht weer richting de huizen keek zag hij dat er een vrouw op hem af kwam. Evelynn? Nee, dat kon niet. Ze had een raar soort kapsel een soort tooi op haar hoofd. Haar verdere kleding bestond uit een goudkleurig harnas dat haar hele lichaam bedekte. Het leek wel wat op Lady GaGa, vond Robert.

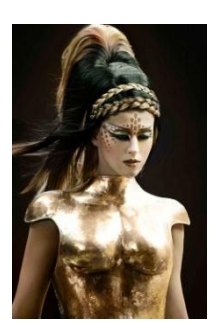

'Welkom sterveling,' zei de op Lady GaGa lijkende vrouw, 'welkom in de burcht van de machtigste vrouw aller tijden…de heerser over heel Csilla. Ik ben Chiss en ik houd deze planeet in mijn macht.' Ah, dacht Robert, die faun heeft me vandaag meegenomen naar een andere planeet. Dat verklaart die twee zonnen. Op aarde kennen wij dat natuurlijk niet. 'Vandaag roepen wij de hulp in van 2 machtige wiskundigen om een probleem dat wij sinds kort hebben op te lossen,' zei Chiss. '2,' zei robert, 'ten eerste ben ik geen wiskundige en ten tweede ben ik alleen….' 'Haha,' zei Chiss, 'je vergeet je metgezel.' En ze gebaarde naar achter. Daar stond de faun met zijn armen over elkaar en zijn hoeven die in het zand gegraven. 'Wij hebben een probleem,' legt Csilla uit. 'Er zijn nieuwe presidentsverkiezingen in ons land. Er is al gestemd, maar we komen er maar niet uit wie er op basis van de uitslag moet winnen. Op onze planeet zijn er 55 mensen gemachtigd om een stem uit te brengen en zij hebben als volgt gestemd':

- Achttien leden gaven de voorkeur aan Wesley boven Anouk, Cees, Mariska, en Nick.
- Twaalf leden verkozen Nick boven Cees, Anouk, Mariska en Wesley.
- Tien leden gaven de voorkeur aan Mariska boven Nick, Cees, Anouk en Wesley
- Negen leden gaven de voorkeur aan Anouk boven Mariska, Cees, Nick en Wesley.
- Vier leden gaven de voorkeur aan Cees boven Nick, Anouk, Mariska en Wesley.
- Twee leden gaven de voorkeur aan Cees boven Mariska, Anouk, Nick, en Wesley.
'Omdat wiskundigen graag overal een tekening bij zien hebben we de volgende tabel gemaakt,' zei Chiss trots en ze liet Faunus en Robert de tabel zien.

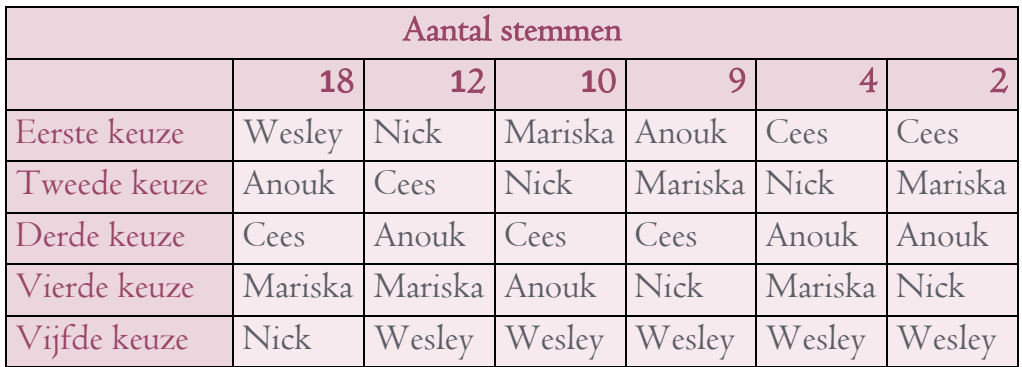

'De grote vraag is nu: wie wint de verkiezingen en wordt de president van Csilla?' zei Chiss.

Gedurende een tijdje is het stil. De faun, die zich een beetje op de achtergrond bevindt, begint te lachen en Robert wil graag wat zeggen. 'Ik denk dat ik het weet,' zei Robert. 'Wesley moet winnen en president worden, want hij heeft de meeste voorkeursstemmen. 18 mensen willen het liefst dat hij president wordt. Nick heeft er slechts 12, Mariska 10, Anouk 9 en Cees 6. Het is dus duidelijk dat Wesley president moet worden.' 'Ja,' zei Csilla. 'Dat argument hebben we al wel vaker gehoord. In ieder geval zijn er 18 mensen die het met jou eens zijn. De andere 37 niet.' De faun gaat rechtop staan en strekt zijn hoeven. 'Een goede uitspraak Robert, maar kijk eens goed. Ik denk dat sommigen het niet eerlijk vinden wat jij zegt. Er zijn wel 18 mensen die graag willen dat Wesley president wordt, maar de rest (dus 37 mensen) hebben liever iemand anders en hopen dat het juist niet Wesley wordt, want helemaal onderaan bij de vijfde keuze wordt Wesley 5x genoemd.'

'Oh ja' zei Robert. 'Nou dan moet Cees maar President worden, want bij alle stemmers staat hij wel in de top 3! En dat is een slecht argument, want slechts 6 stemmers geven hem de voorkeur boven iedereen.' 'Dat is het minst van iedereen'! Zei de faun. 'Precies' zei Chiss. 'Maar het probleem is alleen dat er voor elke kandidaat wel iets te zeggen is. Ik, een echte Anouk aanhanger, dacht aan het volgende: stel dat elke eerste plaats 5 punten waard is… elke tweede plaats 4 punten, elke derde plaatst 3 punten enzovoort dan heeft:

```
Mariska: 10 * 5 + 11 * 4 + 0 * 3 + 34 * 2 + 0 * 1 = 162 punten.
Nick: 12 * 5 + 14 * 4 + 0 * 3 + 11 * 2 + 18 * 1 = 156 punten.
Anouk: 9 * 5 + 18 * 4 + 18 * 3 + 10 * 2 + 0 * 1 = 191 punten.
Cees: 6 * 5 + 12 * 4 + 37 * 3 + 0 * 2 + 0 * 1 = 189 punten.
Wesley: 18 * 5 + 0 * 4 + 0 * 3 + 0 * 2 + 37 * 1 = 127 punten.
'Volgens deze methode is het dus duidelijk dat Anouk zou moeten winnen,' zei Chiss
```
trots.

'Ja hoor,' zei Robert. 'Die methode is wel erg omslachtig. Die zou je alleen gebruiken als je graag wilt dat Anouk wint.' De faun staat weer te grinniken. 'Wat lach jij nou?' Riep Robert kwaad, 'dat is toch zo? Jij weet altijd alles beter meneertje de faun, dus jij kunt het ook gemakkelijk oplossen of niet?' Riep Robert kwaad. 'Natuurlijk,'zei de faun. 'Zoals we nu hebben gezien zijn er 3 manieren om een president te kiezen en allemaal zijn even juist. Alleen alle aanhangers vinden hun methode natuurlijk het beste.' 'Nou,' zei Robert, 'dan zijn we al heel wat opgeschoten, want die andere 2 vallen dus al af.' 'Nee,' zei Faunus. 'Ook voor die 2 mensen is wat te zeggen. Neem bijvoorbeeld Mariska eens. Ik weet wel een manier om te zorgen dat zij als beste uit de verkiezingen komt. We gebruiken de volgende methode:

Degene met de minste voorkeurstemmen verwijderen we uit de lijst. Die is afgeschreven. Vervolgens passen we de tabel aan en we kijken opnieuw naar degene die minste voorkeurstemmen heeft. Enzovoort.

In de tabel blijkt dat Cees de minste voorkeurstemmen heeft. Dus deze halen we uit de lijst. We houden nu deze lijst over:

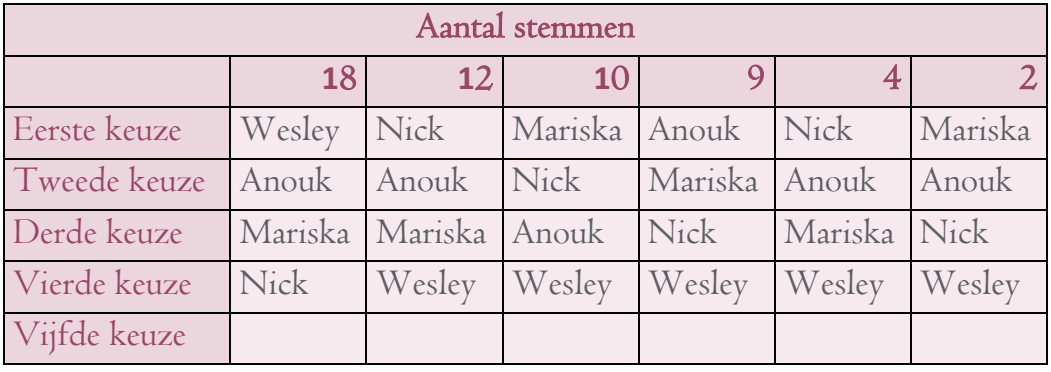

Nu heeft Wesley nog steeds 18 voorkeurstemmen. Nick heeft er nu  $12 + 4 = 16$ . Mariska heeft er nu  $10 + 2 = 12$ . Anouk blijft staan op 9. Nu blijkt dus dat Anouk de minste voorkeurstemmen heeft, en dus valt zij ook af. We passen nu de tabel opnieuw aan.

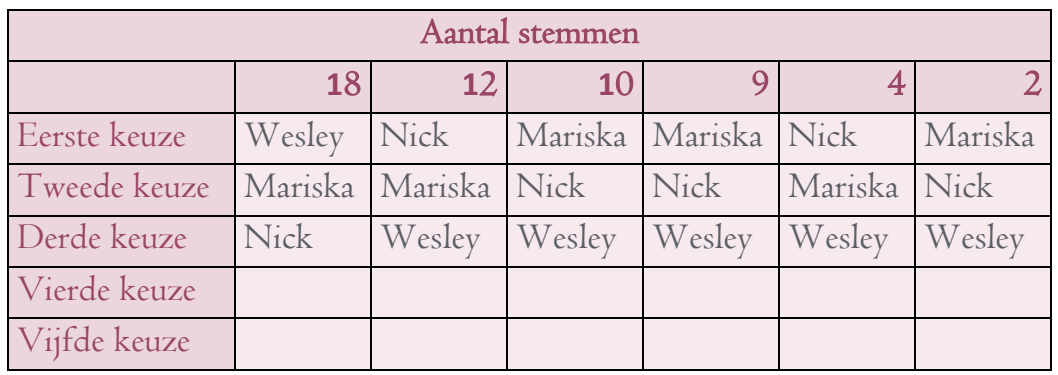

Nu heeft Wesley nog steeds 18 voorkeursstemmen. Nick heeft er nu  $12 + 4 = 16$ . Mariska heeft er nu  $10 + 9 + 2 = 21$ . Dus in de 3<sup>e</sup> ronde valt Nick af. We schrappen nu Nick van de lijst en we krijgen:

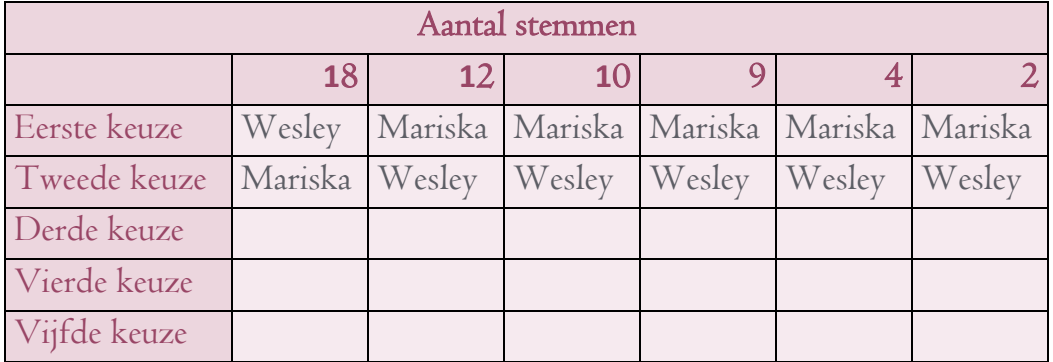

En wat blijkt nu: Wesley heeft 18 voorkeursstemmen en Mariska heeft er  $12 + 10 + 9 + 4 + 2 = 37$ . Dus Mariska zou volgens deze methode de verkiezingen winnen.'

'Ja hoor,' zei Robert, 'en ik vond de methode van Chiss al omslachtig. Dit is helemaal erg.' De faun lacht opnieuw. 'Laten we nu maar snel terug gaan naar onze wereld,' zei Faunus. 'Maar,' zei Robert. 'Ik wil nu ook wel weten welke methode we kunnen toepassen zodat Nick de verkiezingen wint.' 'Oh,' zei de faun, 'dat mag je zelf verzinnen, daar heb je nog een hele nacht de tijd voor.' 'Er is toch nog iets wat ik niet snap,' zei Robert. 'Ik heb daar helemaal niets nieuws geleerd.' 'Jawel,' zei de faun. 'Een heleboel juist. Jij hebt geleerd dat er heel veel verschillende manieren zijn om naar een tabel te kijken. Want geen van alle beweringen over wie er nou gewonnen heeft zijn fout. Het ligt er maar helemaal aan hoe jij de tabel leest. Daarom zijn deze problemen ook verschrikkelijk lastig.' 'Gelukkig maar dat wij dit probleem op aarde niet hebben,' zei Robert. 'Denk je dat?' zei de faun, 'kijk maar eens goed om je heen. Op de tv, in de krant en in tijdschriften staan er een heleboel. Dit voorbeeld Robert, is bijna echt

gebeurd. Vroeger in 1992 met de presidentsverkiezingen in Amerika. En nu,' zei de faun, 'ga jij maar mooi verder slapen en nadenken over hoe Nick kan winnen.' En poef, Faunus was in het niets verdwenen.

-------------------------------------------------------------------------------------------------------------------------------------------- En? Weet jij nog een manier om te zorgen dat Nick de verkiezingen wint? Het antwoord vind je achterin. Daarnaast staat er achterin nog een mooie analyse waardoor Cees zou winnen. Wil je meer weten over dit onderwerp? Zoek maar eens met Google naar: 'Nebrarkamassacalowa' en je vind<sup>t</sup> het wel.

## **3.4.2 Alles of geit?**

'Oké Robert, je hebt je vandaag tot de finale geschopt! Niet slecht voor een eerste keer,' riep de presentator. 'De finale is een heel simpel spel. Voor je zie je drie deuren. Achter één deur zit een gloed nieuwe computer met de nieuwste spelletjes zoals Guild Wars 2, World of Warcraft, Mist of Pandaria, Call of duty Modern Warfare 3 en nog veel meer. Maar achter de andere twee deuren staat een geit. Jij mag een deur

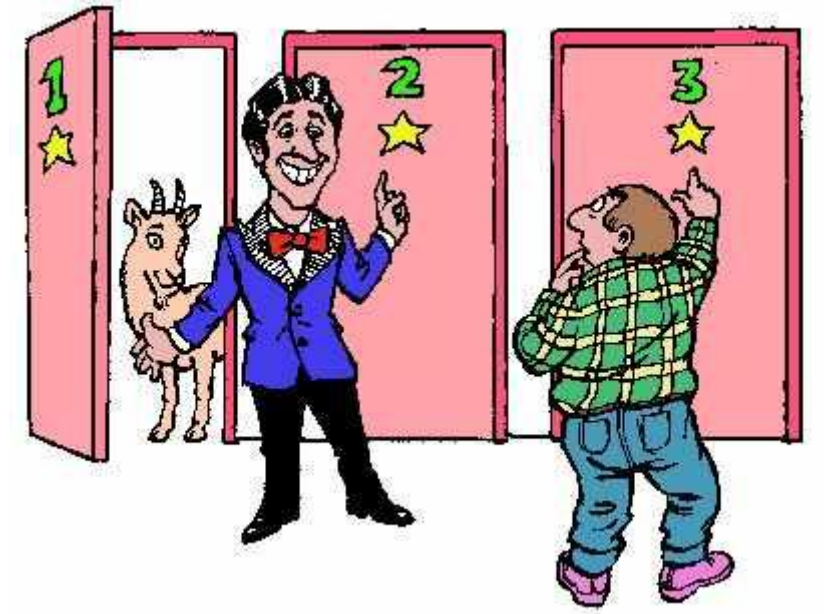

kiezen,' zei de presentator. 'Dan ga ik voor deur C,' riep Robert. 'Oké,' zei de presentator, 'maar moet je zien, achter de eerste deur (deur A) staat een geit! Je mag van mij nog 1 keer wisselen. Blijf je bij de keuze van deur C? Of kies je voor deur B?' Oei, dacht Robert, die had ik niet zien aankomen. 'Nou,' zei hij, 'Ik wissel wel en ga naar deur B.' 'Dus je kiest voor deur B?' vroeg de presentator. 'Ja,' zei Robert. 'Oké,' riep de presentator luid, 'laten we kijken wat jij wint.' Hij opent deur B en daar staat ook een geit. 'Je mag lekker met de geit opstap'! Riep de presentator. 'Want achter deur C,' en hij opent deur 3, 'ligt die geweldige prijs.'

Even later, toen Robert buiten liep met zijn net gewonnen geit, zat hij te denken. Natuurlijk over het probleem wat hij nu moest met die net gewonnen geit, maar zijn beslissing zat hem ook niet helemaal lekker. Toen verscheen vanuit de bosjes ineens de faun. Oh gelukkig, dacht Robert, het is maar een droom. Dan maakt het allemaal weinig uit. 'Hallo Robert,' zei de faun met een glimlach. 'Loop je lekker met die geit?' 'Ja lach maar,' zei Robert. 'Ik had toch liever die prijs gewonnen.' 'Ja duh,' zei Faunus. 'Wie niet?' Robert zei niets. Zo liepen ze samen een stukje door het bos. 'Hé Faunus,' zei Robert ineens. 'Jij bent weet altijd alles, was die keuze van mij nou wel zo slim?' 'Weet ik veel,' zei de faun. 'Jij kiest toch voor deur B.' 'Ja, weet ik veel waarom,' zei

Robert. 'Ik kies maar gewoon, je hebt een kans van 1 op 3 dat het goed gaat.' 'Klopt' ,zei de faun. 'Laten we dit probleem eens gaan bekijken. Ik zie dat we er met woorden niet geheel uitkomen. Dus gaan we met behulp van een tekening de uitkomsten eens bekijken.'

'Voordat we kunnen beginnen moeten we weer even kijken naar de situatie uit jouw voorbeeld. Dus de prijs ligt achter deur drie. In het begin hebben we drie mogelijkheden. De kandidaat kan kiezen voor de deur A, B of C. Dus inderdaad Robert, in het begin heb je een kans van  $\frac{1}{2}$  oftewel 33% kans op de prijs. Ik heb de volgende kansboom voor je in elkaar gezet en we gaan deze eens rustig bekijken,' zei de Faun. 'Hopelijk helpt het jou om het probleem beter te kunnen begrijpen.'

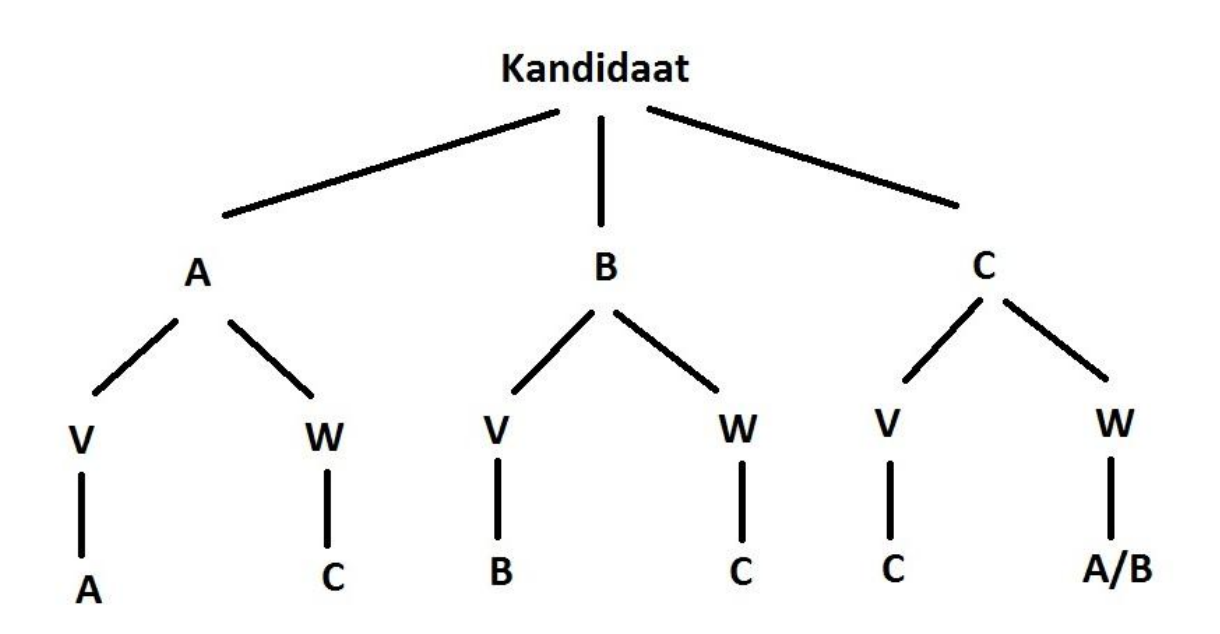

'Kijk: in het begin kiest de kandidaat voor deur A, B of C. Nadat jij voor een deur gekozen hebt, moet de presentator een andere deur openen waar in ieder geval een geit achter staat.' 'Maar hoe weet de presentator welke deur dat is?' vroeg Robert. 'Simpel,' zei de faun, 'die weet allang waar de prijs achter ligt.' 'Oh' zei Robert. Stel je zou kiezen voor deur A. Dan krijg je de keuze voor: 'Vasthouden' of 'Wisselen.' Dus:

- $V=$  vasthouden
- $\bullet$  W= wisselen.

# Voor deur A (linker gedeelte):

Stel, je kiest deur A en je blijft bij keuze (vasthouden = V) dan zit je nog steeds op deur A (meest linker optie).

Stel, je kiest voor A dan MOET de presentator wel deur B openen want achter deur C zit die prijs en die opent hij natuurlijk niet. Dus, kies je voor deur A en daarna ga je wisselen (W), dan kom je uit op deur C.

# Voor deur B (midden gedeelte):

Stel, je kiest in het begin voor deur B. De presentator vroeg vervolgens of je nog wilt wisselen en opent daarna natuurlijk deur A. Hij kiest voor deur A, want achter deur C zit de prijs en die gaat hij natuurlijk niet openen. Vervolgens krijg je de vraag of je bij je keuze blijft.

Stel, je blijft bij je keuze dan zit je nog steeds op deur B (vasthouden  $= V$ ). Stel, je kiest ervoor om te wisselen dan kom je uit op deur C (wisselen  $= W$ ).

# Voor deur C (rechter gedeelte):

Stel, je kiest in het begin voor deur C. De presentator opent dan deur A of B (dat maakt hier niets uit, want zowel achter deur A als deur B zit een geit). Vervolgens vroeg hij of je wilt wisselen:

Stel, je blijft bij je keuze voor deur C dan zit je natuurlijk nog steeds op deur C. Stel, je kiest ervoor om te wisselen dan kom je uit bij deur A of bij deur B. Want dat ligt eraan welke deur de presentator kiest om te openen.

'Juist,' zei Robert. 'Maar nu weet ik nog steeds niet of mijn keuze verstandig was.' 'Nee,' zei de faun. 'Dat komt nu.' We gaan na wat er in die drie gevallen gebeurt als je gaat Vasthouden en Wisselen, dan kunnen we zien wat jou de grootste kans geeft op een prijs:

# Vasthouden:

Dus we bekijken wat er gebeurt als je bij de eerste keuze blijft.

- Als je deur A kiest en deze vasthoudt, heb je dan prijs? NEE!
- Als je deur B kiest en deze vasthoudt, heb je dan prijs? NEE!
- Als je deur C kiest en deze vasthoudt, heb je dan prijs? JA!

Dus als je bij je eerste keuze blijft dan heb een kans van  $\frac{1}{3}$ dus 33% kans dat je de prijs pakt.

# Wisselen:

Ga nu na wat er in de drie gevallen gebeurt als je Wisselt:

- Als je deur A kiest en wisselt, heb je dan prijs? JA!
- Als je deur B kiest en wisselt, heb je dan prijs? JA!
- Als je deur C kiest en wisselt, heb je dan prijs? NEE!

Dus als je altijd wisselt dan heb je een kans van  $\frac{2}{3}$  dus 66% kans dat je de prijs pakt. Conclusie: je kunt dus beter wisselen want dan is de kans 66% dat je de prijs wint!

-------------------------------------------------------------------------------------------------------------------------------------------- Heeft Robert nu goed gehandeld of had hij beter iets anders kunnen doen? Het antwoord vindt je achterin.

## **3.4.3 Loterijen, hoe werkt dat?**

## Postcodeloterij:

'Goooooooooooooeeeeeeeeeeeeeeeeede middag, ik ben Gaston van de postcodeloterij,' imiteert de faun. 'Vandaag ga ik opnieuw met prijzen strooien. Daar gaan we het vandaag over hebben.' 'Oh geweldig,' zei Robert sarcastisch. 'Die prijs win je toch nooit, dan kan ik beter mee gaan doen met die spelshow van gisteren met die drie deuren.' De faun grinnikt. Dat klopt, zei hij. Maar hoe zou het dan komen dat er zoveel mensen meespelen? Weet ik veel, zei Robert. Dat kan me ook weinig schelen. Doen jouw ouders ook mee? Vroeg de faun. Volgens mij wel ja, zei Robert. Waarom dan? vroeg de faun opnieuw. 'Als zelfs kinderen inzien dat de kans zo klein is om te winnen, waarom speelt iedereen dan mee?' 'Dat weet ik ook niet,' zei Robert en hij ging erover nadenken. 'Ik weet het wel,' zei de faun. Dat komt omdat de postcodeloterij net iets anders werkt. Ik zal het je uitleggen. Bij de postcodeloterij is jou lotnummer gekoppeld aan jouw postcode bijvoorbeeld 5384 VS. Als je besluit een lot te kopen dan speel je vaak mee met de cijfers van jouw postcode. En nu komt het, de buren en de mensen uit jou straat hebben dezelfde postcode als jij. En daarom wint er vaak een straat. Mensen zijn dan bang dat als ze geen loten hebben gekocht, en de prijs toch op jou postcode valt, de buren (die wel meespelen) wel een prijs ontvangen en jij niet. Daarom doen er zoveel mensen mee.'

De kans om bij de PostcodeKanjer in de prijzen te vallen hangt samen met de hoeveelheid mensen die samen met jou in jouw postcodegebied meespelen. Dus hoe meer loten er meespelen hoe meer kans om samen in de prijzen te vallen. Daar staat dan tegenover dat je die prijs met meer mensen moet delen.

'Ik zal je een voorbeeld geven', zei de Faun. 'Ja doe maar,' zei Robert. 'Ik vind het allemaal een beetje vaag.'

'Stel dat alle deelnemers in de loterij met in totaal honderd loten meespelen. Jij Robert, speelt met tien loten in je wijk mee en meneer Winnaar met 1 lot in zijn wijk. Dan heb jij een kans van 10 op 100 (of een op tien) om in de prijzen te vallen. Meneer Winnaar heeft een kans van 1 op 100. Daar staat tegenover dat jij de prijs met negen anderen moet delen, terwijl meneer Winnaar het hele bedrag voor zichzelf mag houden.'

'Oh ja,' zei Robert. 'Dat is mij nu wel duidelijk. Maar alsnog zou ik nooit meespelen. De kans dat je iets wint is toch heel klein.' 'Dat klopt,' zei de faun. 'Maar toch zijn er heel veel mensen die het risico niet willen nemen dat de buren iets winnen en zij niet.' 'Ik ga het morgen meteen aan mijn ouders vragen,' zei Robert.

'Nu willen we natuurlijk ook meteen weten wat de kans is dat je de straatprijs wint,' zei de faun. 'Nou,' zei Robert. 'Die kans is heel klein. Maar hoe klein precies weet ik niet.' 'We kunnen wel even een *schatting* maken.' 'Waarom een schatting,' Vroeg Robert. 'Jij kunt het vast wel precies berekenen.' De faun lacht, 'Robert, zelfs ik kan dat niet precies. Ik weet echt niet welke postcodes er wel bestaan en welke niet. Ik kan je alleen vertellen dat er geen postcode bestaat met het begincijfer 0. Dus 0343 AA bestaat bijvoorbeeld niet. Laten we alleen van deze beperking uitgaan en uitrekenen wat de kans is dat jou straat wint.'

'Nou Robert, wat is de kans dat je het eerste cijfer goed hebt?' Robert moet even denken. 'Een kans van 1 top 10, want er zijn 10 cijfers.' 'Fout,' zei Faunus. 'Want de 0 deed in het begin niet mee. Er zijn immers geen postcodes die met een 0 beginnen.' 'Oh ja,' zei Robert. 'Dan is die kans 1 op 9.' 'Juist,' zei Faunus, 'en nu komt het. Wat is dan de kans dat je zowel de eerste en het tweede cijfer goed hebt?' 'Nou,' zei Robert. 'De kans op het eerste cijfer is 1 op 9 en de kans op het tweede cijfer is 1 op 10.' 'Maar ja, is het dan  $\frac{1}{5}$  +  $\frac{1}{10}$  of  $\frac{1}{5}$  \*  $\frac{1}{10}$ ?' 'En daar hebben we een regel voor,' zei de faun:

- 1. Gaat het in de vraag over een kans en nog een kans, dan gebruik je \*.
- 2. Gaat het in de vraag over een kans  $of$  een andere kans, dan gebruik je  $\pm$ .

'Even snel een voorbeeldje: stel je hebt een dobbelsteen en je wilt weten wat de kans is op een 5 of een 6. Wat moet je dan doen?'

'Makkelijk,' zei Robert. 'De kans op een 5 is 1 op 6, en de kans op een 6 is ook 1 op 6.

'In de vraag gaat het over  $\alpha f$ . Dus we hebben te maken met regel 2. En dus is het antwoord:  $\frac{1}{6} + \frac{1}{6} = \frac{2}{6} = \frac{1}{3}$ .

'Oké prima,' zei de faun. 'Snel terug naar het probleem.' 'Nou,' zei Robert. 'We hebben te maken met regel 1 want er staat een *en* in de vraag. Dus wordt het  $\frac{1}{9} * \frac{1}{10} = \frac{1}{90}$ 

'Goed zo,' zei de faun. 'Ik denk dat je nu wel klaar bent voor de gehele som. We moeten dus alle vier de cijfers en de 2 letters achter elkaar helemaal goed hebben. Dus de kans wordt dan:

 $\frac{1}{9} * \frac{1}{10} * \frac{1}{10} * \frac{1}{26} * \frac{1}{26} = \frac{1}{6.084.000}$ . En even voor de duidelijkheid: dat is dus ongeveer 0,000016% kans.' 'Dat is vrij weinig,' zei Robert lachend. 'Klopt,' zei de faun. 'Maar nu gaan we er wel vanuit dat bijna alle mogelijke postcodes bestaan. En dat is niet zo, want als we even zoeken op internet komen we erachter dat er slecht ongeveer 7,16% van alle postcodes bestaan. Dus: het aantal postcodes van Nederland is ongeveer 7,16% van 6.084.000 ≈ 436.000. Dit betekent dat je ongeveer  $\frac{1}{436.000}$  kans hebt om te winnen en dat is ongeveer 0,00023%. En dan heb je ongeveer €12.500,- per lot.'

'Nou,' zei Robert. 'Die gok neem ik niet hoor, ik zou zelf nooit meespelen met deze loterij.' 'Maar er zijn nog veel meer loterijen,' zei Faunus. 'Laten we eens kijken naar de Lotto.'

# De Lotto:

'De lotto trekking werkt als volgt. De deelnemer mag naar eigen keuze 6 verschillende getallen tussen de 1 en de 45 kiezen. Daarnaast kiest de deelnemer 1 van de 6 mogelijke kleuren. Je lot bestaat dus uit 6 eigen gekozen nummers en 1 kleur. Bijvoorbeeld 1,2,3,4,5,6, geel. Vervolgens gaan alle ballen en kleuren in een machine en die pakt volstrekt willekeurig 6 getallen en 1 kleur. Heb je alles goed, dan win je hoofdprijs.

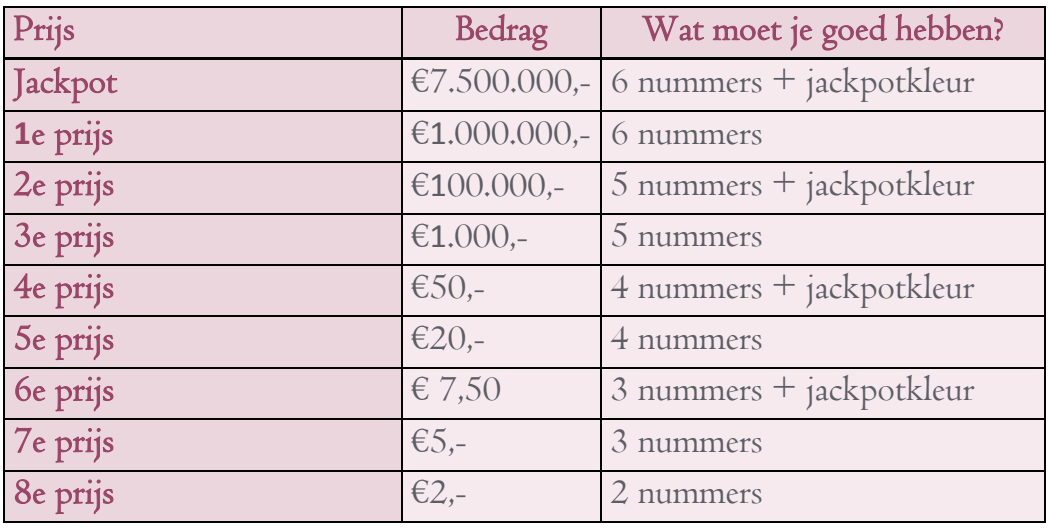

Kijk maar eens naar deze tabel':

'Laten we eens kijken naar de kans dat je de jackpot wint. Volgens de tabel moet je dan alle 6 de nummers en de jackpotkleur goed hebben. Laten we eens gaan kijken. Robert, wat is de kans dat je het eerste getal goed hebt?' '1 op 45,' zei Robert. 'Nee Robert,' zei de faun. 'Je moet even goed kijken. We hebben 6 getallen gekozen, dus de kans dat de machine een getal trekt die wij hebben is 6 op 45. Dus  $\frac{6}{45}$ . Vervolgens heeft de machine 1 bal minder en gaat hij opnieuw trekken. De kans dat we de 2<sup>e</sup> bal opnieuw goed hebben is dan 5 op 44. Dus  $\frac{5}{44}$ , want 1 bal hebben we al goed en de eerst getrokken bal gaat niet opnieuw de machine in. Er zitten er dan nog maar 44 in. En 5 nummers daarvan hebben wij nog over, want die laatste is er bij de eerste ronde al uitgegaan. Nu kunnen we het rijtje voor de eerste 6 getallen afmaken. Die kans wordt:  $\frac{6}{45} \times \frac{5}{44} \times \frac{4}{43} \times \frac{3}{42} \times \frac{2}{41} \times \frac{1}{40} \times \frac{1}{6} = \frac{1}{48.870.360}$ En dat is dus ongeveer 0,000002% kans.'

'Dat is nog minder dan bij de straatprijs van postcodeloterij,' zei Robert. 'Dat klopt,' zei de faun, 'maar het bedrag dat je hier wint is ook een stuk meer. We kunnen zo op deze manier alle kansen uitrekenen,' zei de faun, 'en dan komen we uit op de volgende tabel':

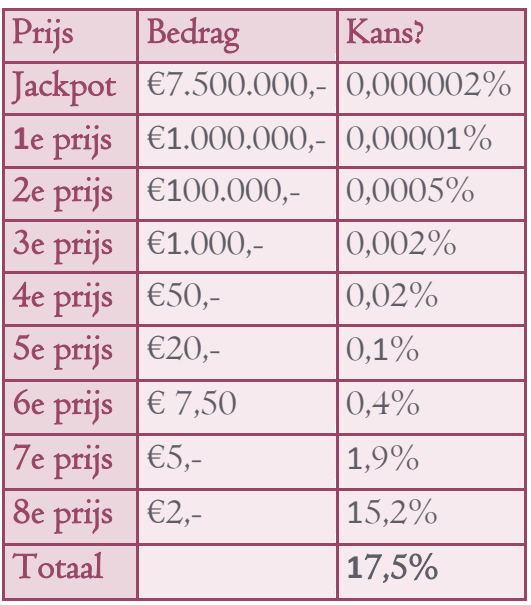

'Dus als je het zo bekijkt,' zei Faunus. 'wint 17,5% van de mensen die meespelen in ieder geval iets.' 'Ja,' zei Robert. 'Maar die 2 euro van de 8<sup>e</sup> prijs ben je waarschijnlijk wel kwijt aan het kopen van je lot.' 'Ook dat is zeker waar,' zei de faun.

# De staatsloterij:

'Het laatste gedeelte waar we naar gaan kijken is de staatsloterij. De staatsloterij is de grootste loterij in Nederland. Een staatslot kun je kopen en bestaat uit 6 cijfers en 2 letters. Het hoogste bedrag wat je kunt winnen is €1.000.000,- uitzondering hierop is natuurlijk de jackpot, die begint op €7.500.000,- en als deze niet valt wordt die steeds verhoogd tot een maximum van €27.500.000,-' .'Zo,', zei Robert. 'Dat is een boel geld.' 'En het mooiste is, dat de staatsloterij als enige werkt met het "wat je ziet is wat je krijgt" methode.' Dat betekent het volgende: Stel dat je bij een loterij een prijs wint boven de €454,- Dan wil de overheid door middel van kansspelbelasting dat jij 29% van het gewonnen geldt als belasting afdraagt aan de overheid.'

'Laten we eens een voorbeeldje geven: stel je wint bij de lotto de hoofdprijs van 7,5 miljoen. Dan wil de overheid 29% daarvan hebben. Dat is dan

 $\frac{7.506.000}{100}$  ∗ 29% = €2.175.000,- Dus eigenlijk krijg je nog maar

# $7.500.000 - 2.175.000 = \text{\textsterling}5.325.000 -$

Bij de staatsloterij is dat niet zo. Stel jij wint de jackpot bij de staatsloterij, dan krijg jij ook echt die 27,5 miljoen. De staatsloterij betaalt dan zelf de kansspelbelasting.' 'Oh,' zei Robert. 'Dat is wel zo netjes.' 'Ja,' zei de faun. 'Maar de staatsloterij is echt de enige die dat doet.'

'Laten we eens gaan kijken naar de winstkans van de staatsloterij. We kunnen bij de staatsloterij geen prijzen overzicht maken zoals bij de lotto, dit omdat er veel verschillende soorten prijzen zijn en de hoogste daarvan elke keer weer anders is. Wat we wel kunnen zeggen is dat er voor iedere 100 euro dat er ingezet wordt door de Nederlanders er':

€62,- naar prijzen gaat.

€14,- naar organisatiekosten gaat.

€16,- naar de staat (denk aan rente en niet opgehaalde prijzen) gaat.

€8,- naar de kansspelbelasting gaat.

'Nu verder over een de kans dat je iets wint. Bij de staatsloterij worden er van te voren een aantal loten gedrukt. Maar natuurlijk worden deze niet allemaal verkocht. Daarom is het dus mogelijk dat de jackpot niet valt. Uit onderzoek blijkt dat de kans dat de jackpot valt ongeveer 1 op 7 is. Dus stel dat er 1 miljoen loten zijn gedrukt. Wat is dan de kans dat je de jackpot wint?' 'Nou,' zei Robert. 'Dat is 1 op 7 miljoen.' 'Prima,' zei de faun. 'Dat is niet zoveel hè.' 'Klopt,' zei Robert. 'Maar ik ben er nu wel achter gekomen dat de kans dat je de hoofdprijs wint helemaal niet zo groot is. Bij geen één loterij heb je grote kans.' 'Klopt,' zei de faun. 'De kans dat je geraakt wordt door blikseminslag is zelfs nog groter. Dat blijkt wel uit het volgende filmpje.' De faun pakt zijn Ipad en laat Robert een filmpje zien over de staatsloterij.

En, speel jij ook mee met een loterij? Zo ja, welke dan? Waarom speel je mee met die loterij en geen andere? Ook internet geeft je veel informatie over loterijen, er zijn er namelijk nog veel meer dan de 3 die hierboven zijn genoemd. Zoek maar eens op.

--------------------------------------------------------------------------------------------------------------------------------------------

-----------------------------------------------------------------------------------------------------------------------------------------

P.S. Wil je ook het filmpje van Robert zien, kijk dan eens op: http://nos.nl/audio/40564-hoeveel-kans-om-staatsloterijjackpot-te-winnen.html Hier wordt heel veel uitgelegd over wat Robert allemaal heeft meegemaakt.

# **3.5 Deel 4: Algebra**

### **3.5.1 Op naar Walibi**

'Eens kijken waar we nu weer zijn belandt,' zei Robert tegen zichzelf toen hij zijn ogen open deed. Hij keek om zich heen en zag dat hij was beland op een taxistandplaats. Op een bankje verderop zat de faun rustig om zich heen te kijken. Robert liep op hem af en vroeg hem wat de bedoeling is. 'Vandaag gaan we met de taxi reizen naar Walibi Holland,' zei de faun. 'Vet!' zei Robert. 'Daar wilde ik altijd al wel eens heen.' 'Nou jongen, vandaag is het zover.' 'Maar voordat we dat gaan doen zitten we nog met een probleem. Er zijn namelijk heel veel verschillende taxi's die we kunnen nemen.' 'Laten we die rechtse nemen,' zei Robert en hij wees naar een mooie Mercedes. 'Het gaat er niet om welke auto het mooist is,' zei de Faun. 'Het gaat erom welke auto het goedkoopst is. Elk taxi bedrijf hanteert andere prijzen en wij moeten uitzoeken welke het voordeligst is. De situatie is als volgt,' zei de Faun. 'Wij nemen zo meteen de trein naar Harderwijk. Vanuit Harderwijk rijdt er een busje op en neer naar Walibi, maar als wij op het treinstation aankomen, moeten we driekwartier wachten op die bus. Daar hebben we natuurlijk geen zin in en daarom bestellen we een taxi.' 'Prima plan,' zei Robert. 'Maar hoe weten we nu welke taxi we moeten nemen?' 'Dat moeten we van te voren goed uitzoeken,' zei Faunus. 'We kunnen kiezen uit drie taxibedrijven die daar in de buurt zitten.' Via internet kun je er gemakkelijk achterkomen wat de drie taxi bedrijven nu vragen. Ik heb de volgende tabel voor gemaakt:

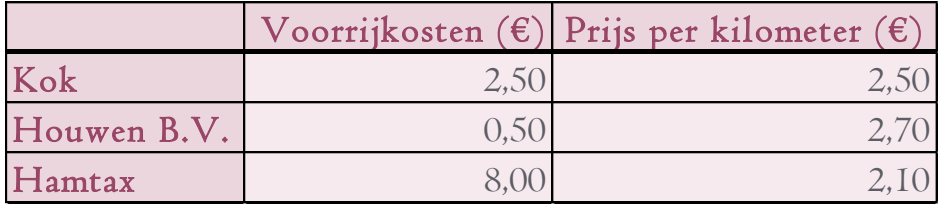

'Nou Robert, nu kun jij de prijs voor elke afstand bepalen. Stel we gaan met taxibedrijf Kok en we rijden 1 kilometer. Hoeveel gaat dat kosten?' 'Dat weet ik wel,'zei Robert. 'Dat is dan €2,50': 'nee,' zei de faun. 'Je vergeet de voorrijkosten erbij te doen. Het wordt dus  $2,50 + 2,50 = \text{\textsterling}5,$ .' 'Oh ja,' zei Robert. 'Ik was die voorrijkosten helemaal vergeten.'

'Stel nu dat we 5 kilometer met Hamtax gaan rijden. Hoeveel geld gaat ons dat kosten?' vroeg de faun aan Robert. 'Omdat we 5 kilometer rijden wordt dat dan  $5,00 * 2,10 + 8,00 = \text{\textsterling}18,50'.$  'Perfect,' zei de faun. 'Nu kun je wel een tabelletje maken.' Na een poosje hard rekenen is Robert eruit. Vol trots laat hij zijn net gemaakte tabel aan de faun zien:

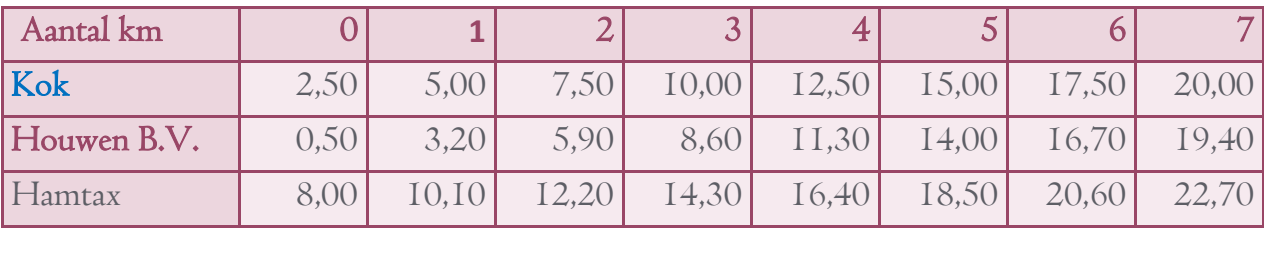

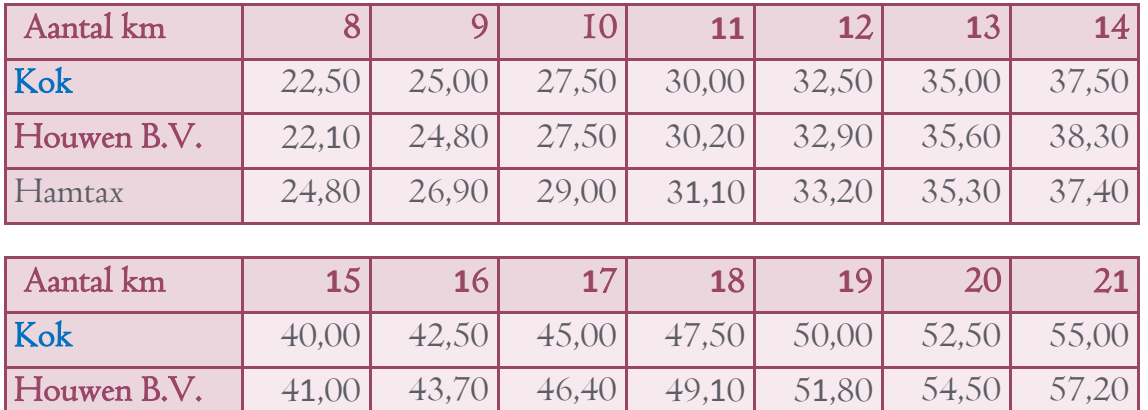

Hamtax 39,50 41,60 43,70 45,80 47,90 50,00 52,10

'Perfect Robert,' riep de faun, 'dat ziet er fantastisch uit!' Robert voelde zich geweldig, van de faun een dergelijk compliment krijgen gebeurde hem namelijk niet vaak. 'Hoe heb je dat gedaan? ' vroeg de faun aan Robert. 'Ik heb gebruik gemaakt van een pijlenketting,' zei Robert. 'Kijk,' zei hij en hij laat zijn blaadje zien:

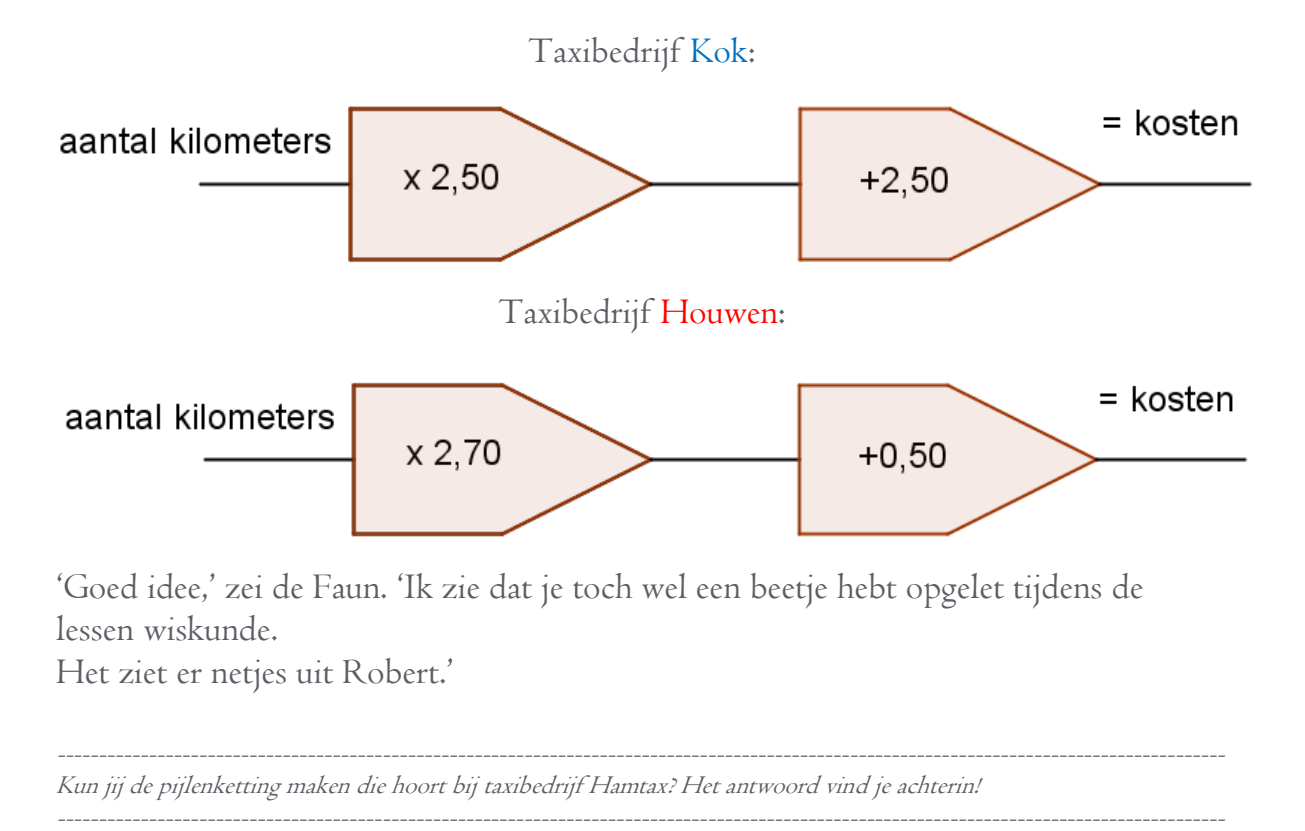

'Als het goed is heb je vast wel geleerd hoe je hier netjes een grafiek van kunt maken,' zei de faun. 'Nou,' zei Robert. 'Daar ben ik een stuk minder goed in.' 'Geeft niets,' zei de faun, 'ik zal je erbij helpen.'

'Als we een grafiek gaan tekenen moeten we eerst nadenken wat er op de horizontale en de verticale as moet. In ons voorbeeld is het belangrijk dat je ziet dat het aantal kilometers op de horizontale as moet en de kosten op de verticale as. Ik hoop dat je inziet Robert, dat de horizontale as van 0 tot 21 moet lopen.' 'Ja,' zei Robert, 'dat is wel logisch.'

Zie jij waarom de horizontale as (x-as) moeten lopen van 0 tot 2*1*?Het antwoord vind je achterin!

'De verticale as dan Robert? Van hoeveel tot hoeveel moet die gaan?' 'Nou,' zei Robert, 'die moet in ieder geval beginnen bij 0 en lopen tot in ieder geval 57,20, want dat is het hoogste getal van de tabel.' 'Perfect,' zei de faun. 'Nu kunnen we de grafiek gaan tekenen. Laten we beginnen met taxibedrijf Kok. De kleur die we daarvoor nemen is blauw. Dat is handig, want dan kunnen we straks duidelijk zien welke lijn bij welk taxibedrijf hoort.' 'Slim plan,' zei Robert. 'Het eerste punt dat we moeten invullen is (0;2,50). Dus we kijken eerst naar de horizontale as.' 'We gaan dan 0 stappen naar rechts. Nou,' zei Robert, 'dan blijven we gewoon waar we zijn begonnen.' De faun moet lachen. 'Klopt,' zei hij. 'Vervolgens gaan we 2,5 stap omhoog.' Robert tekent ook de volgende 3 punten in zijn grafiek. 'Hmmm,' zei hij, 'volgens mij wordt dit een rechte lijn.' 'Dan moet je dat even controleren,' zei de faun. 'Vul het laatste getal eens in.' Robert tekent het punt (20;52,50) in de grafiek. 'Ja, dat ligt wel op één lijn,' zei en hij tekent de lijn.

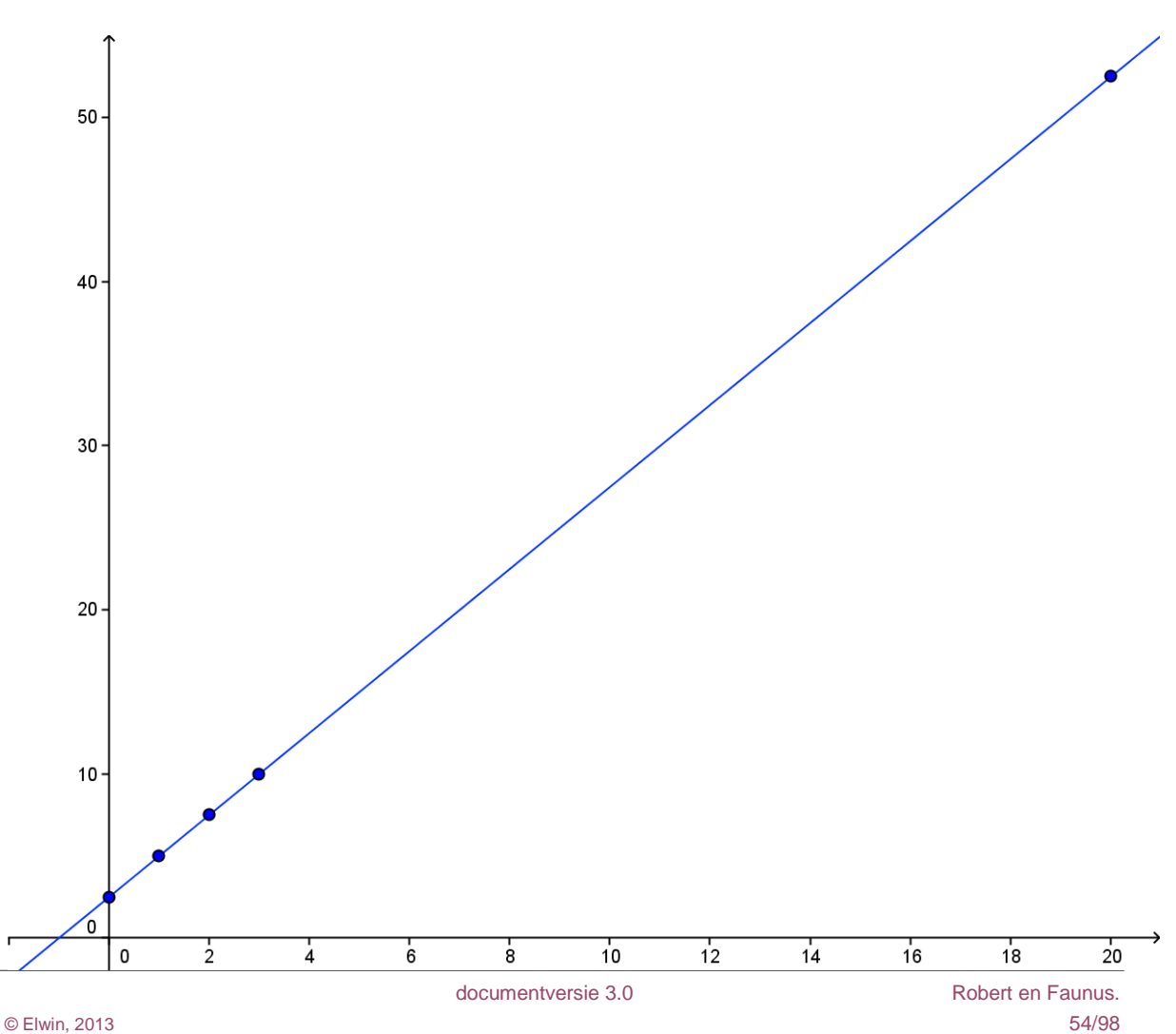

'Prachtig,' zeg Robert, 'ik denk dat ik nu zelf ook wel de andere 2 lijnen kan maken.' 'Oké,' zei de faun. 'Vergeet dan niet netjes 2 kleuren te kiezen en de horizontale en de verticale as een naam te geven.' Robert draait zich van de faun weg en druk begint hij te tekenen. 'Tada…,' zei hij toen het af was. 'Laat eens zien,' zei de faun. 'Ik moet natuurlijk wel even goed kijken of hij ook helemaal klopt.'

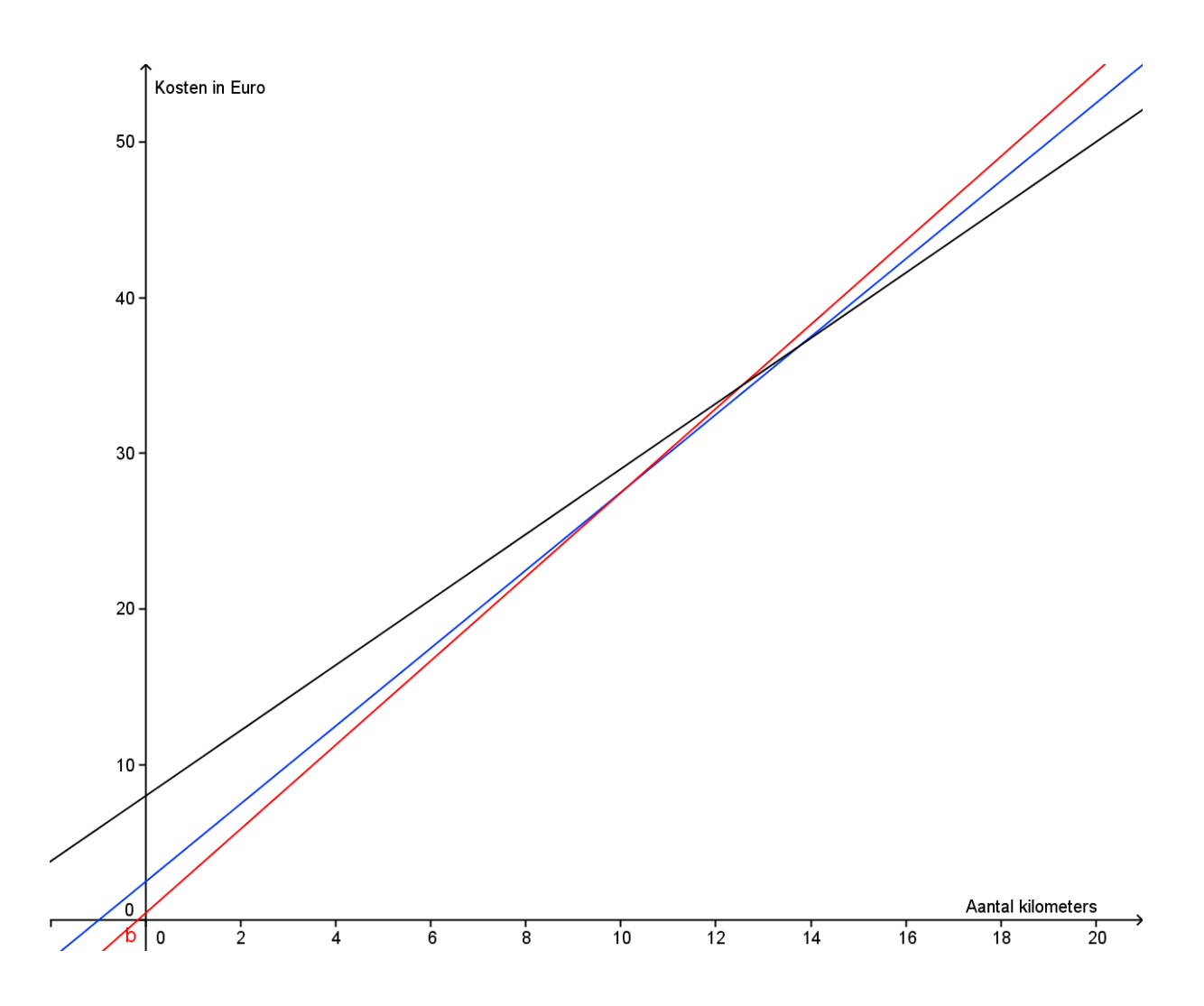

'Nou Robert,' zei de faun, 'je verdient een pluim. Een geweldig nette grafiek.' 'Dat dacht ik ook,' zei Robert. 'Nu is er natuurlijk nog die belangrijke vraag waar het eigenlijk allemaal om ging. Wij moeten 18 kilometer rijden, welk taxibedrijf is nou voor ons het goedkoopst?' 'Geen idee,' zei Robert. 'Hoe moet ik dat zien dan?' 'Kijk in de grafiek,' zei de faun. 'Welke lijn is bij 18 kilometer het laagst?' 'Die zwarte,' zei Robert. 'Dus bij welke taxibedrijf moeten wij boeken?' 'Die zwarte?' 'Juist,' zei de faun. 'Dus bij Hamtax zijn we het goedkoopste uit'!

Weet jij waarom Hamtax goedkoper is in vergelijking tot de andere 2 bedrijven? Het antwoord vind je achterin!

'Maar als we 2 kilometer gaan rijden kunnen we beter met Houwen B.V. gaan,' zei Robert. 'Want die rode lijn is bij 2 kilometer het laagst.' 'Dat klopt,' zei de faun. 'Maar daar gaan we volgende keer, als we in de taxi zitten, naar kijken. Ik ben namelijk nu wel benieuwd wanneer je beter met welke taxibedrijf kunt gaan.' 'Ja,' zei Robert. 'Daar ben ik ook wel benieuwd naar.'

## **3.5.2 Welke is goedkoper?**

'Nou,' zei de faun terwijl hij met Robert in de taxi zit op weg naar Walibi Holland. 'Nu hebben we even tijd om alles goed op een rijtje te zetten. Welk taxibedrijf is nu het duurst?' vroeg hij aan Robert. 'Dat ligt eraan,' zei Robert terwijl hij nogmaals naar de grafiek kijkt. 'Dat ligt aan de afstand die jij wilt rijden.' 'Precies,' zei de faun. 'Jij gaat nu voor mij uitrekenen wanneer ik met welk taxibedrijf moet gaan. Ik wil van jou dit hebben,' en hij laat Robert een papiertje zien:

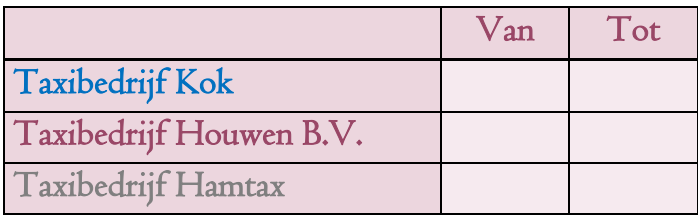

'Nou,' zei Robert. 'Een paar getallen weet ik al. In het begin is de rode lijn het "laagst", dus vanaf 0 is Houwen het goedkoopst. Op het eind is de zwarte lijn het goedkoopst, dus Hamtax is vanaf "?" tot het einde het goedkoopst. Wat is nou het einde?' vroeg Robert aan de faun. 'Daar hebben we een tekentje voor,' zei hij. 'Dat is 's' het lijkt wel op een omgekeerde 8.' 'Oké,' zei Robert en hij vult dat tekentje in. 'Ergens in het midden is Kok het goedkoopste, maar vanaf wanneer kan ik dat niet zien.'

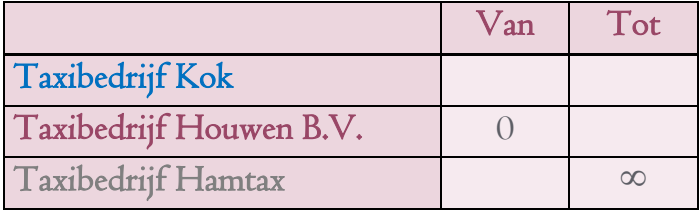

'Dan is het duidelijk dat we even goed naar de punten moeten gaan kijken waar de lijnen elkaar snijden,' zei de faun. 'Want dan kunnen we de rest van de tabel invullen. Laten we de boel eens een beetje vergroten,' zei hij en hij geeft Robert het volgende plaatje:

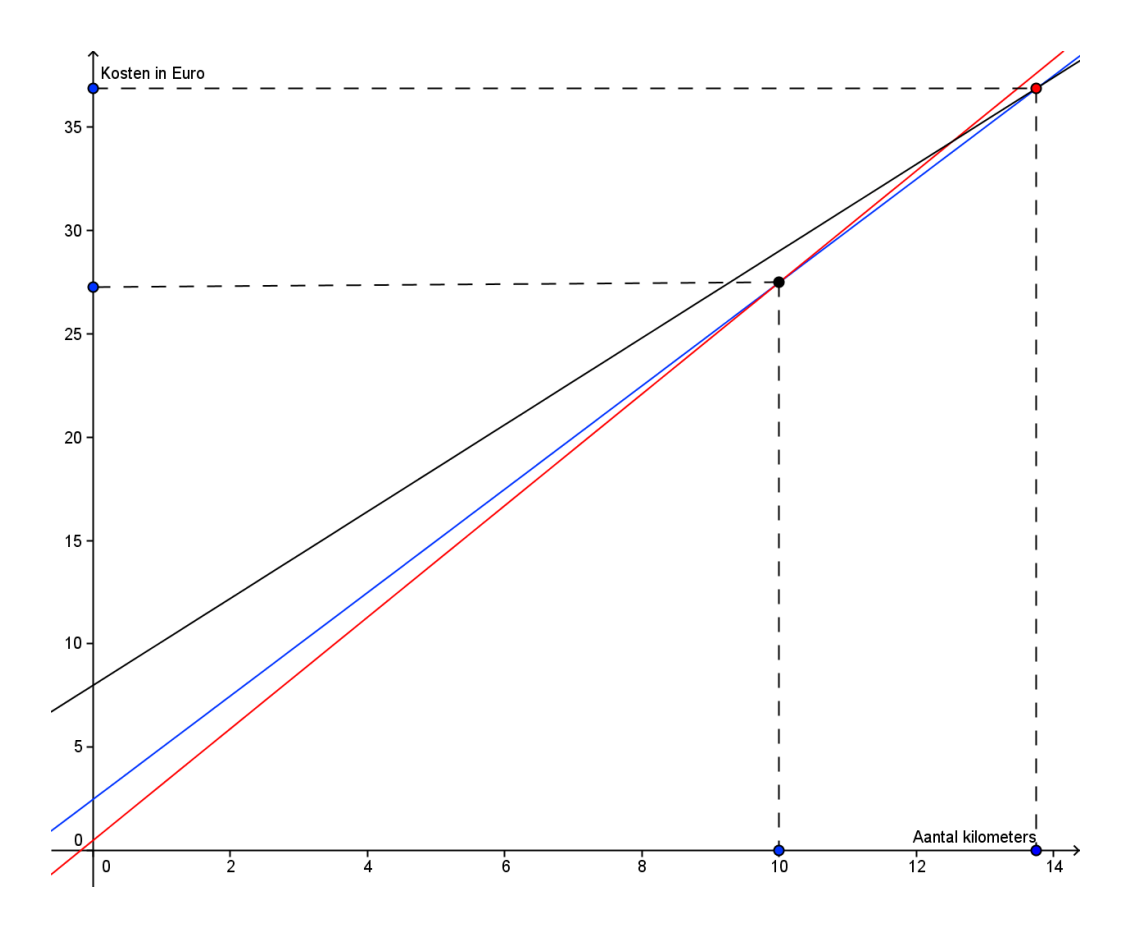

'Há,' zei Robert, 'ik kan nu gemakkelijk zien dat taxibedrijf Houten B.V. met een reis van 0 tot 10 kilometer het goedkoopst is.' 'Hmmm,' zei de faun. 'Zo zeker is dat nog niet hoor.' 'Jawel hoor,' zei Robert. 'Want ook de tabel zei dat bij een reis van 10 kilometer beide taxibedrijven even duur zijn namelijk €27,50.' Daar had de faun niet aangedacht. 'Je hebt gelijk Robert, maar normaal kun je daar niet zeker van zijn. Misschien zijn beide taxi bedrijven wel even duur bij 9,98 kilometer.' 'Jaja,' zei Robert. 'Maar de tabel zei het ook.' 'Dan klopt het,' zei de faun. 'Nu kunnen we dus de tabel verder invullen. We weten namelijk al één van de twee snijpunten.'

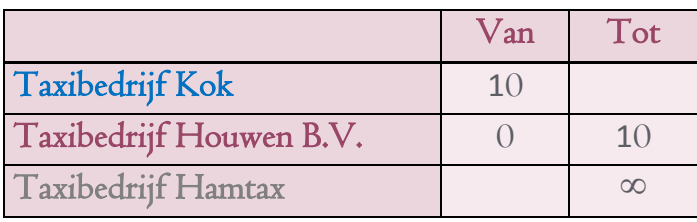

'Nou Robert, dat laatste snijpunt, bij hoeveel kilometer is dat?' 'Weet ik niet,' zei Robert. 'Het moet ergens tussen de 12 en de 14 liggen. Ergens dicht bij 14 lijkt me.' 'Ja,' zei de faun. 'Dat lijkt mij ook. Maar in de tabel kun je het antwoord niet vinden.' 'Nou,' zei Robert, 'Dan gaan we toch gewoon wat proberen?' 'Ja doei,' zei de faun 'Als we pech hebben dan zijn we morgen nog aan het proberen. Misschien is het antwoord wel 13,852372345424…weet je hoe lang we dan moeten proberen'! Daar had Robert niet aangedacht. 'Om dat netjes uit te rekenen Robert, moeten we eerst die pijlenkettingen omschrijven tot formules. Eigenlijk is dat helemaal niet moeilijk. We schrijven de pijlenketting eerst op in woorden. Bij taxibedrijf kok gaat dat als volgt:'

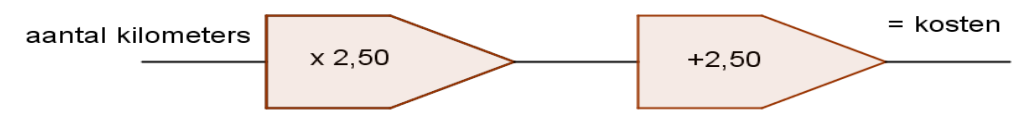

#### Aantal kilometer \* 2,50 + 2,50 = kosten.

'Ja,' zei robert. 'Dat had ik zelf ook nog wel kunnen bedenken.' 'Goed zo,' zei de faun. 'Bij een formule is het gebruikelijk dat wat je gaat uitrekenen vooraan staat. Dus we draaien de boel iets om': Kosten = aantal kilometer \* 2,50 + 2,50

'Omdat mensen in de wiskunde lui zijn en geen zin hebben om steeds hele woorden op te schrijven vervangen we '**kosten'** voor 'k' en 'aantal kilometer' voor 'a'':  $k = a * 2.50 + 2.50$ 

'Als allerlaatste schrijven we meestal de cijfers eerst en daarna de letters. Dus in plaats van  $a * 2.50$  schrijven we 2.50  $*a$ . Het eindresultaat wordt dus:'  $k = 2.50 * a + 2.50.$ 

'Nu Robert, mag jij dat doen voor taxibedrijf houwen. De pijlenketting was':

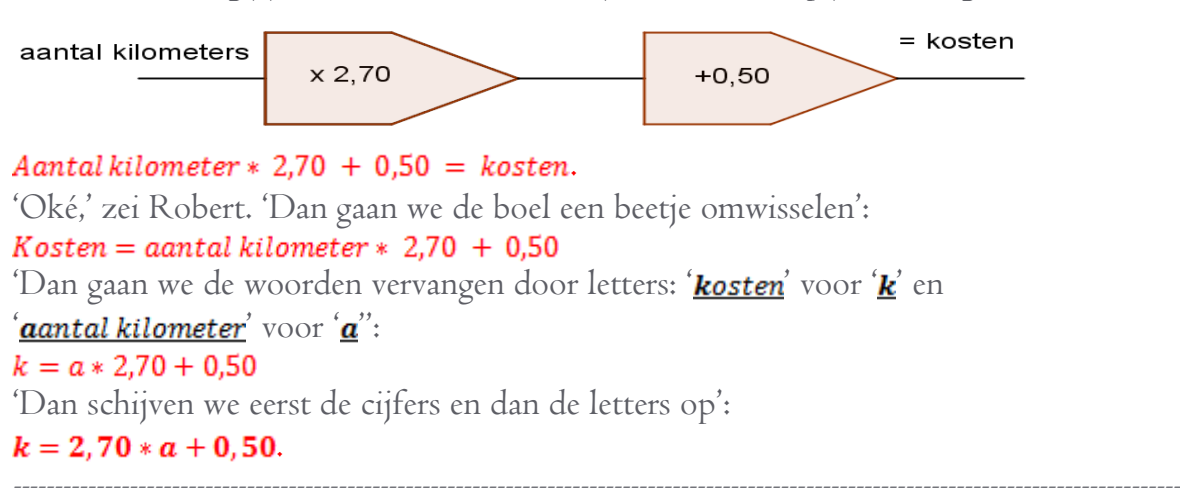

Kun jij nu de formule maken voor taxibedrijf Hamtax? Het antwoord vind je achterin!

--------------------------------------------------------------------------------------------------------------------------------------------

'Goed…nu weten we van alle drie de taxibedrijven de formules is het een stuk gemakkelijk om dat laatste snijpunt te bepalen. Wat is eigenlijk onze vraag?' vroeg de faun aan Robert. 'Dat is namelijk heel belangrijk. Je moet wel weten waar je mee bezig bent.' 'Ja, dat weet ik dus niet,' zei Robert. 'Ik weet niet waarom we alles hebben omgeschreven naar formules.' 'Vergeet dat even Robert. Denk terug aan de tabel.'

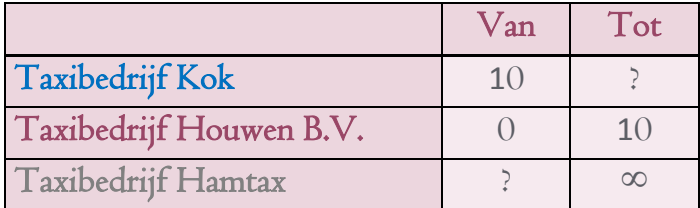

'Van 0 tot 10 kilometer weten we al dat taxibedrijf Houwen B.V. het goedkoopst is. Van 10 tot ?'' kilometer is taxibedrijf Kok het goedkoopst en vanaf ?'' is Hamtax het voordeligst. Ik wil weten wat dat vraagteken is,' zei de faun. 'Oh ja,' zei Robert. 'Ik weet het weer.' 'En hoe komen we aan dat punt Robert?' 'Dan moeten we weten wanneer de blauwe lijn en de zwarte lijn gelijk zijn.' 'Dat is bij het rode punt en dat we willen weten,' zei de faun. 'We vragen ons nu het volgende af: Wanneer geldt de volgende vergelijking: Taxibedrijf Kok = Taxibedrijf Hamtax?

Dat probleem is het gemakkelijkst op te lossen met de weegschaalmethode.' 'Wat is dat ook al weer?' vroeg Robert. 'We weten dat er een punt is waar taxibedrijf kok even duur (dus evenveel weegt) is als taxibedrijf Hamtax.' 'Ja,' zei Robert. 'Ergens tussen de 12 en 14.' 'Precies,' zei Faunus. 'Dus aan de ene kant van de weegschaal staat taxibedrijf Kok en aan de andere kant staat taxibedrijf Hamtax.'

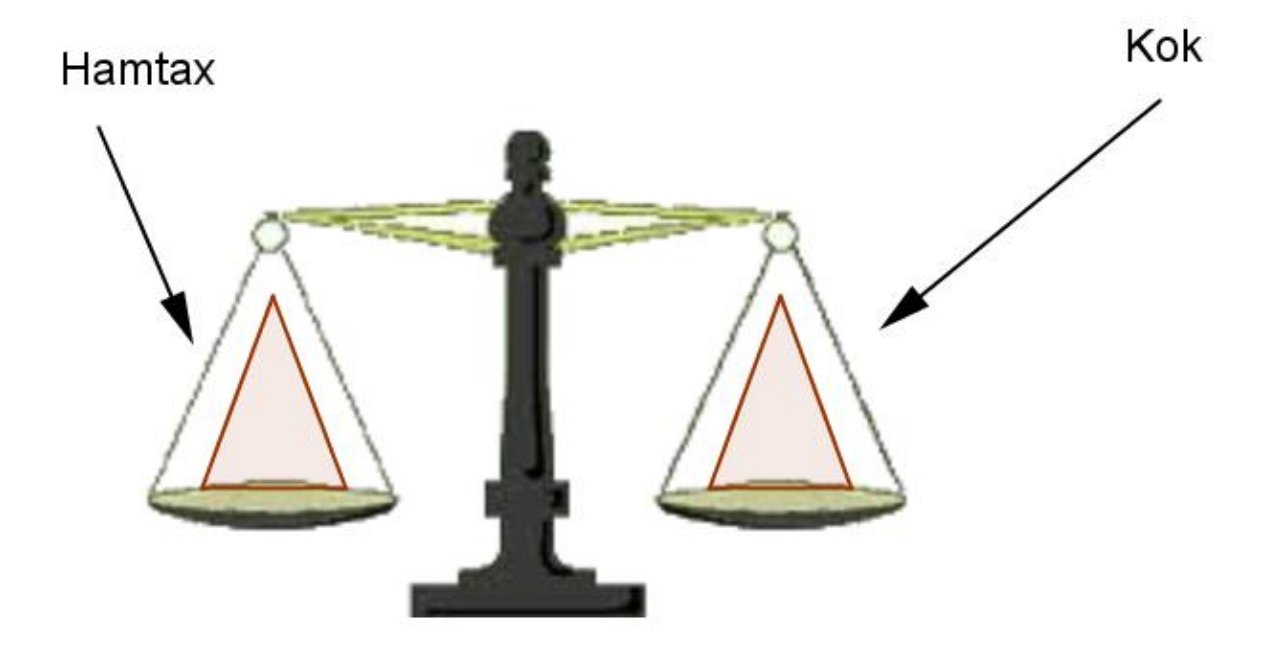

'Die driehoekjes stellen de formules voor van beide taxibedrijven. Dus de vraag is eigenlijk:

Wanneer is taxibedrijf Hamtax even duur als taxibedrijf Kok? Dus:

### $2,50*a+2,50=2,10*a+8$

Nu moeten we dit dus oplossen. Dus we willen graag een antwoord krijgen dat er uitziet als ' $a = \dots$ ' Dit moeten we natuurlijk wel zo doen dat de weegschaal niet zijn evenwicht verliest. Dus alles wat er links gebeurd moet ook rechts gebeuren. Nou Robert, jij hebt dit afgelopen week nog gehad op school. Wat zei jouw leraar wat je altijd moet doen?' 'Mijn leraar zei altijd: 'cijfers naar de ene kant en letters naar de andere kant'.' 'Lijkt me een goed plan,' zei de Faun. 'Ja,' zei Robert. 'Maar ik weet niet of ik nou de cijfers of de letters naar links moet doen.' 'Dat maakt niets uit Robert. Als je het goed doet komt er hetzelfde antwoord uit.' 'Oh,' zei Robert. 'Doe dan maar de letters naar links en de cijfers naar rechts.' 'Prima,' zei de faun. 'Als de letters naar de linker kant van het  $=$  teken gaan dan moeten we eerst aan beide kanten 2,10  $*$  a eraf halen zodat aan de rechterkant geen 'a' meer overblijft.' 'Waarom halen we niet alleen die 'a' weg?' vroeg Robert. 'Dat kan niet,' zei de faun. 'Want links staan er 2,50 'a' en aan de rechterkant minder, namelijk 2,10 stuks.' 'Oh ja,' zei Robert.

 $2,50*a+2,50=2,10*a+8$  (dit gaan we aan beide kanten eraf halen)  $-2, 10 * a = -2, 10 * a$ **2,50 \* a - 2, 10 \* a + 2,50 = 2,10 \* a - 2,10 \* a + 8** (nog even uitgebreid opschrijven)  $0.40 * a + 2.50 = 8$ 

'Nou Robert,' zei de faun. 'We hebben alle letters naar de linker kant gehaald. Wat is de volgende stap? ' 'Alle cijfers naar de rechter kant.' 'Precies! Nou Robert, hoe gaan we dat doen?' 'Beide kanten eerst er 0,40 af halen', zei Robert. Dan is het eerste cijfer al weg.' 'Nee,' zei de faun. 'Dat kan niet, want aan die 0,40 zit nog een 'a' en die 'a' moet juist aan die kant blijven.' 'Oh ja,' zei Robert. 'Dan moeten we aan beide kanten 2,50 af halen.' 'Precies,' zei de faun. 'Daar gaan we:'

 $0,40*a+2,50=8$  (dit gaan we aan beide kanten eraf halen)  $-2,50 = -2,50$  (nog even uitgebreid opschrijven)  $0,40*a+2,50-2,50=8-2,50$  $0.40 * a = 5.50$ 

'Eens kijken,' zei de Faun en hij houdt zijn hand op het cijfer ' $a$ .' 0,4  $*77$ ? = 5,5 Wat is nou "???" Robert?' 'Dat weet ik,' zei Robert. 'Kijk maar':

 $0,40 * a = 5,50$  $a = \frac{5,50}{0,40} = 13,75$ 

'Geweldig,' zei de faun. 'Nu moeten we even controleren of dit ook goed is. Als we het goed hebben gedaan dan zijn beide taxibedrijven bij 13,75 kilometer rijden even duur. Hoe moet je dat controleren Robert?' 'Dan moet je dat invullen in de pijlenketting of in de formule.' 'Precies,' zei de faun. 'Daar gaan we':

Controle voor taxibedrijf Kok: Formule:  $k = 2,50 * a + 2,50$ . We hebben uitgerekend dat  $a = 13,75$  dus:  $k = 2,50 * 13,75 + 2,50 = 34,375 + 2,50 = 36,875 \approx \text{\textsterling}36,88.$ .

```
Controle voor taxibedrijf Hamtax:
Formule k = 2, 1 * a + 8.
We hebben uitgerekend dat a = 13,75 dus:
k = 2, 1 * 13, 75 + 8 = 28, 875 + 8 = 36, 875 \approx \text{\textsterling}36, 88.
```
'Het klopt,' zei Robert. 'Ja,' zei de faun. 'Een heerlijk gevoel is dat of niet?' 'Zeker,' zei Robert. 'Nu kunnen we de tabel helemaal invullen':

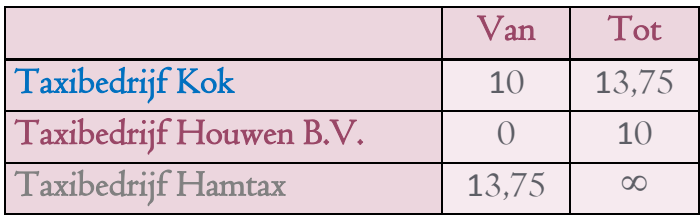

'Dus als je nog een keertje ergens wilt met de taxi, kun je vanuit deze zien welk taxibedrijf je moet nemen,' zei de faun. 'Handig,' zei Robert.

#### **3.5.3 De Goliath**

'Nou Faunus,' zei Robert. 'Deze backstage tour was inderdaad een geweldige ervaring.' 'Ja hè,' zei de faun. 'Ik dacht al dat je het wel kon waarderen.' De gids liep weg en vanaf nu konden Robert en de faun op hun eigen gemakje door Walibi lopen. 'Vooral het stukje bij het nieuwe spookhuis was indrukwekkend,' zei Robert. 'Je kon vanaf daar goed naar het beginstukje van de Goliath kijken. Ik heb zelfs een mooie foto gemaakt,' zei Robert. 'Oh ja?' zei de faun enthousiast. 'Laat eens zien dan?' Robert pakte zijn mobiel uit zijn zak en liet de faun zijn netgemaakte foto zien:

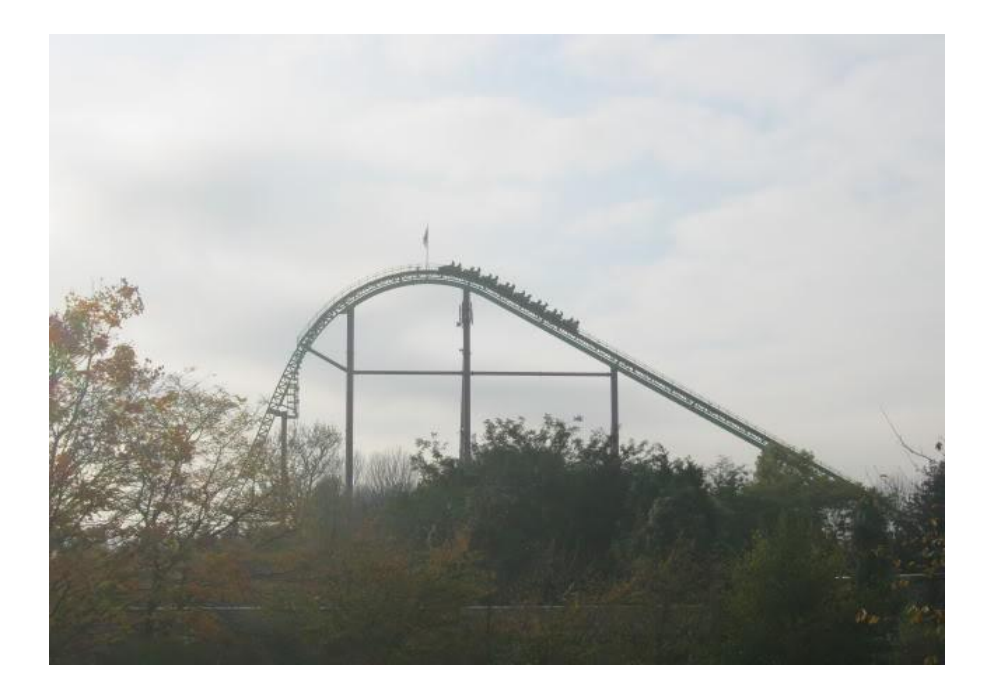

'Niet verkeerd,' zei de faun. 'Dat brengt mij op het idee wat we gaan doen vandaag. We gaan een formule opstellen die het begin van de Goliath weergeeft.' 'Dat klinkt vrij lastig,' zei Robert. 'Dat klopt ook,' zei de faun. 'Maar ik denk wel dat jij dat kunt. Om een formule op te stellen moeten we natuurlijk eerst even een assenstelsel hebben.' De faun neemt de telefoon van Robert over en tekent handig in het midden een assenstelsel:

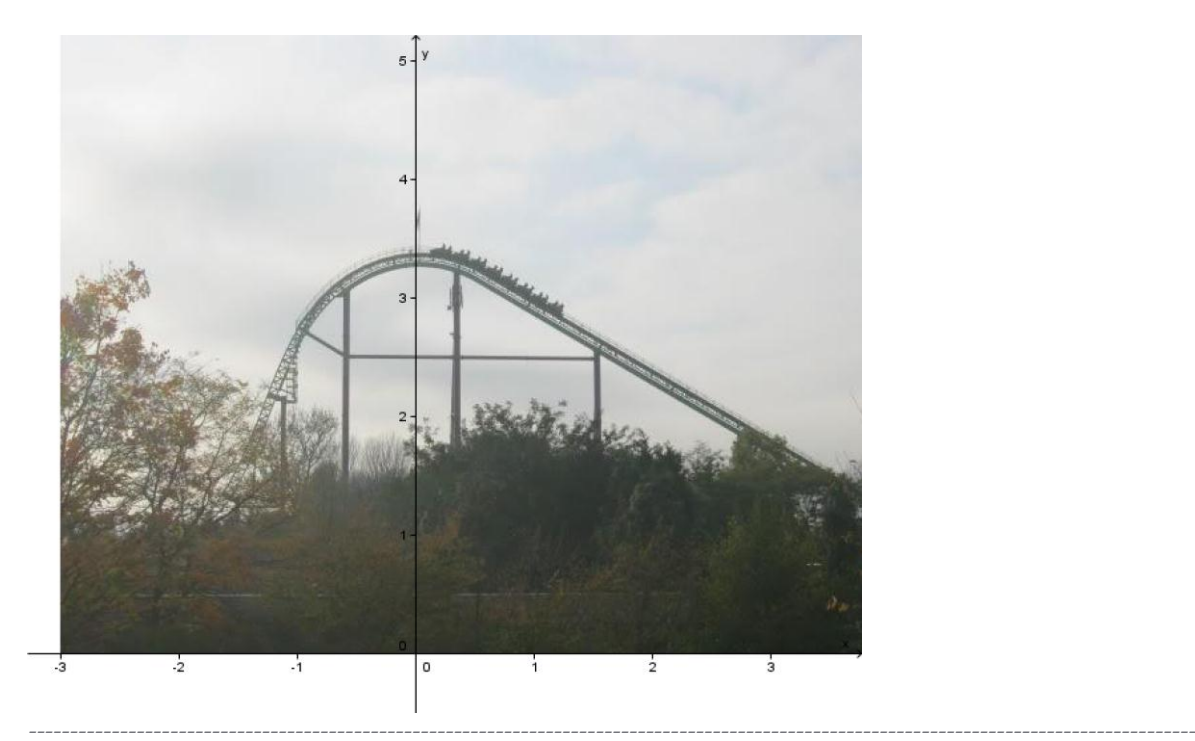

Weet jij waarom de faun ervoor kiest om het hoogste punt van het assenstelsel precies op de y-as te laten vallen? Het antwoord vind je achterin.

--------------------------------------------------------------------------------------------------------------------------------------------

'Goed Robert, hoe zou je dit probleem aanpakken?' 'Ik heb geen idee,' zei Robert, 'ik kan geen functie bedenken die eerst een stukje lineair (recht) omhoog gaat en vervolgens naar beneden valt met een boog.' 'Oké,' zei de faun, 'dan zouden we de formule moeten opsplitsen in een aantal verschillende delen. Hoeveel verschillende delen denk je dat we nodig hebben.' 'Ik denk minimaal drie,' zei Robert. 'Eerst eentje voor de lift, daarna eentje voor dat hij naar beneden gaat, en op het eind eentje die weer omhoog gaat.' 'Lijkt me een prima uitgangspunt,' zei de faun. 'Onze formule komt er dan uiteindelijk zo uit te zien':

# $f(x) = \begin{cases} & \textit{formula a voor de ketting lift} \\ & \textit{formula b voor de eerste drop} \\ & \textit{formula c voor het laatste gedeelte} \end{cases}$

'Ja Robert, dit gaat best lastig worden,' zei de faun. 'Maar we beginnen gemakkelijk. Formule "a" die voor die ketting gebuikt gaat worden, welke vorm zou die moeten hebben?' 'Dat weet ik,' zei Robert. 'Dat gaat een rechte lijn worden, dus een formule in de vorm van  $y = ax + b$ . 'Netjes Robert. Het 2<sup>e</sup> gedeelte lijkt wel een beetje op een parabool vind je niet?' 'Daar kan ik wel in meekomen,' zei Robert. 'Nou,' zei de faun. 'Dan maken we het ons gemakkelijk en kiezen we  $y = 0$  als symmetrie as. Welke basis formule hoort daarbij Robert?' 'Bij een kwadratische formule hoort  $y = ax^2 + bx + c$ .' 'Ja,' zei de faun, 'maar de symmetrie as ligt bij  $y = 0$ . Dus dan wordt er niets naar links of rechts verschoven. En dus geldt dat  $\mathbf{b} = \mathbf{0}$ .' 'Oh, bedoel je dat,' zei Robert. 'Dan

wordt de formule:  $y = ax^2 + b$ . 'Prima,' zei de faun. 'Omdat de Goliath niet eindeloos naar beneden stort en de formule ' $y = ax^2 + b$ ' dat wel doet moet er nog een formule komen die boel weer omhoog haalt. Het makkelijkst is om daar weer een kwadratische formule van te maken,' zei de faun. 'Dus onze eindformule gaat er nu zo uitzien':

$$
f(x) = \begin{cases} ax + b \\ ax^2 + b \\ ax^2 + bx + c \end{cases}
$$

'Dan gaan we nu beginnen met opstellen ervan. Laten we bij het makkelijkste deel beginnen. De lineaire lijn Robert, hoe vind je daarbij de formule?' 'Dat weet nog wel,' zei Robert. 'Je moet twee punten op de lijn vinden en dan ligt de lijn vast.' 'Goed,' zei de faun, 'kies maar twee punten dan.'

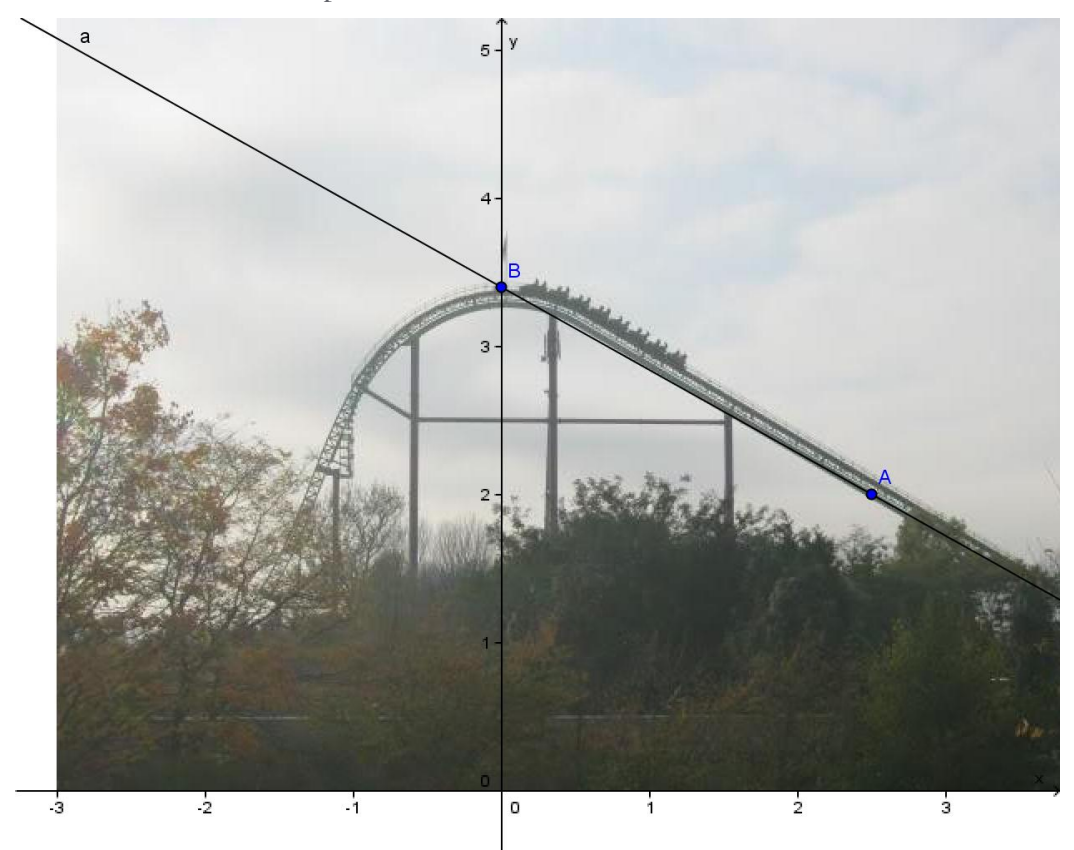

'Ik kies de volgende 2 punten,' zei Robert: Punt A (2,5;2) Punt B (0;3,4) Daar maken we een rechte lijn van (zie schets) en de formule die daarbij hoort is  $v = ax + b$ . Het hellingsgetal (a) kun je berekenen door  $a = \frac{\Delta y}{\Delta x} = \frac{3.4-1.2}{0-2.5} = -\frac{14}{25} = -0.56$ . We weten nu dat  $y = -0.56x + b$ . Dan vullen we een punt in om vervolgens b te berekenen en dan zijn we al klaar.  $y = -0.56x + b$  (vul in punt B (0;3,4))  $3.4 = -0.56 * 0 + b$  $3.4 = b$ Dus formule 1 wordt:  $y = -0.56x + 3.4$ 

Gaat het allemaal nog net iets te snel? Achterin wordt het nog eens voorgedaan, maar dan iets uitgebreider.

'Nou Robert, ik had het zelf niet beter kunnen doen,' zei de faun. 'Nu gaan we door naar het tweede gedeelte. We gaan de eerste 'drop' maken. We werken met een kwadratische formule zoals we net hebben besproken. Goed Robert, moeten we een dal of een bergparabool maken?' 'Weet ik niet,' zei Robert. 'Kom op Robert, dat weet je best. Moeten we een berg maken of dal?' 'Een berg?' Gokt Robert. 'Ja natuurlijk,' zei de faun. 'We gaan toch naar beneden…' 'oh ja,' zei Robert. 'Dat is waar. Dan wordt de 2<sup>e</sup> formule toch iets van **–ax<sup>2</sup> + b**?' vroeg Robert. 'Dat klopt helemaal.' Daarnaast

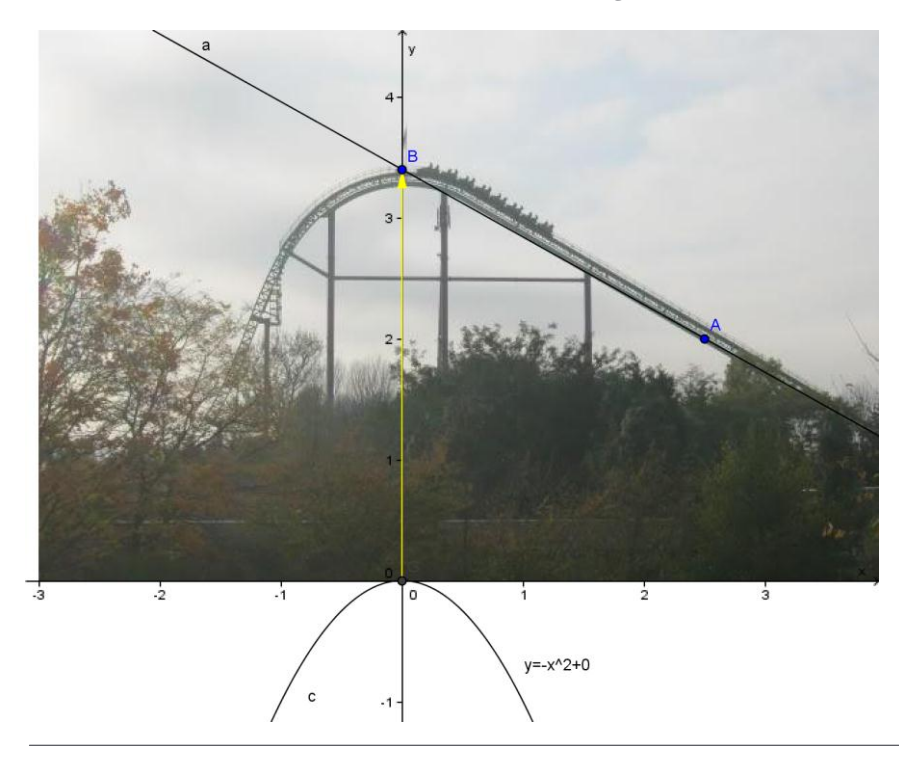

kun je nog meer van de formule vertellen kijk maar eens naar het plaatje hieronder: Onderin zie je de formule staan die we nu hebben. Met een gele pijl is aangegeven wat er met die formule moet gebeuren. Hoe krijgen we dat voor elkaar Robert?' vroeg de faun. 'Dat is niet zo lastig,' zei Robert. 'Je moet gewoon 3,4 bij die formule optellen.'

'Perfect Robert. Dus dan hebben we nu  $y = -x^2 + 3A$ .'

De grafiek ziet er dan als volgt uit:

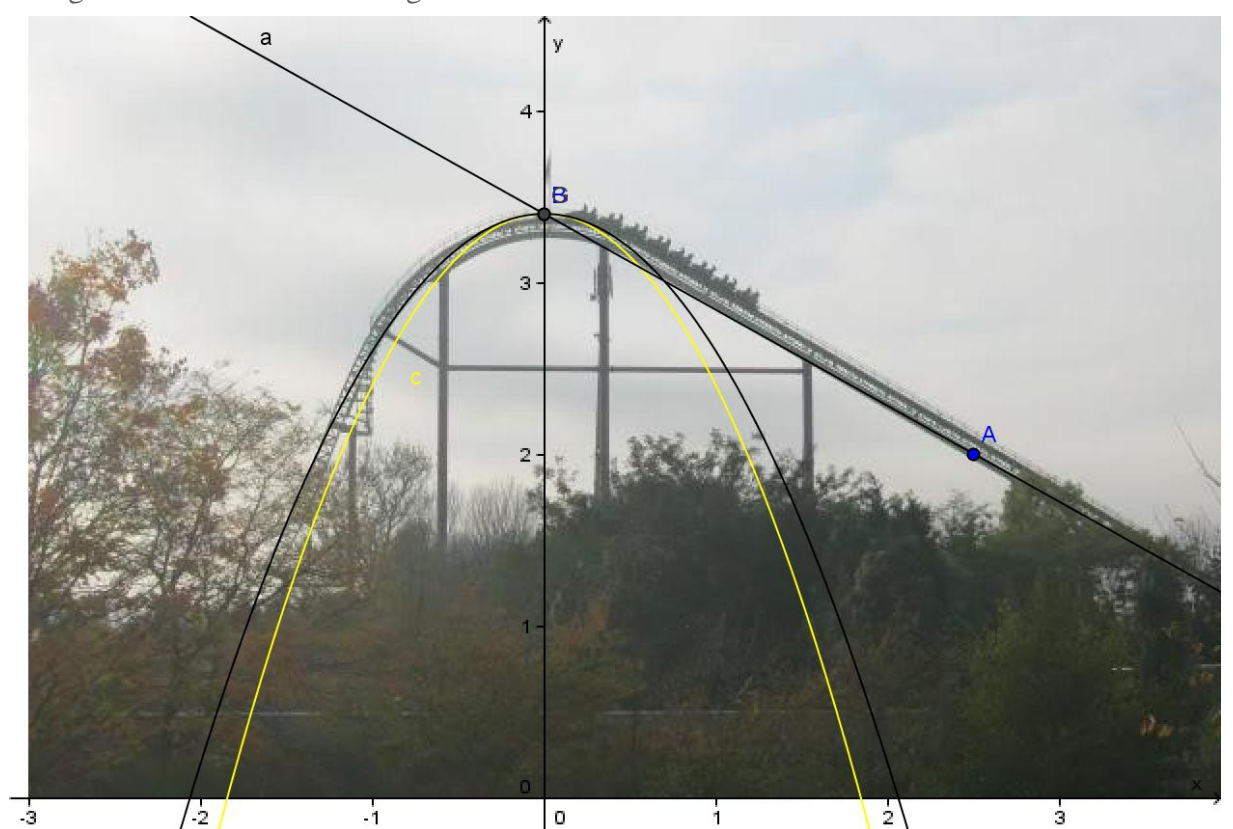

Î.

 $\overline{2}$ 

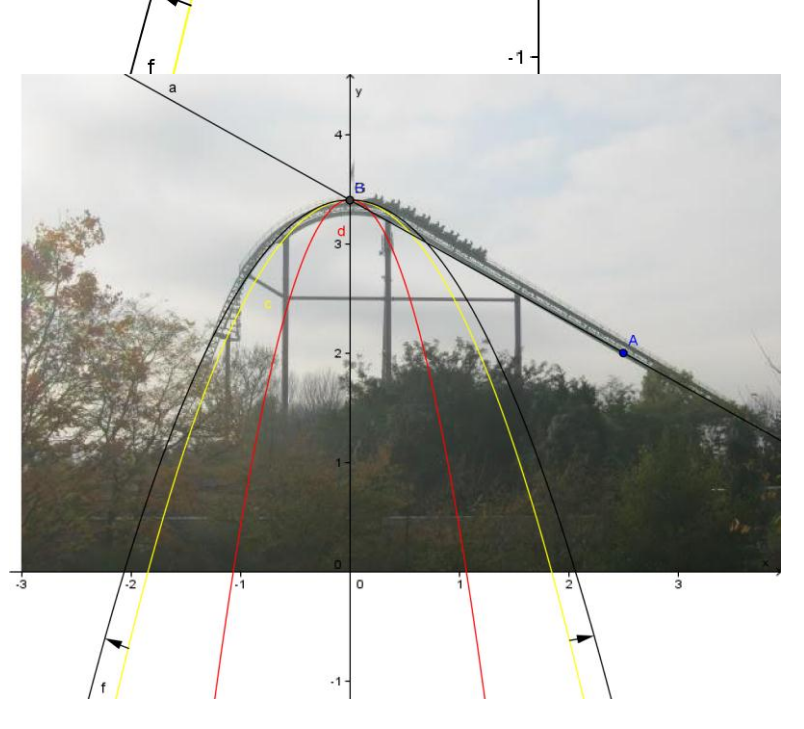

'Dat kan beter,' zei Robert. 'Inderdaad, we moeten die gele grafiek nog wat breder maken, zodat hij precies op de achtbaan valt,' zei de faun. 'Hoe gaan we dat doen?' 'Volgens mij gaan we met die 'a' wat proberen.' 'Nou,' zei de faun. 'Dan stellen we nu  $a = -3$ ' en kijken we wat er gebeurt.' Robert vult  $\overline{a} = -3$  in en bekijkt opnieuw de grafiek (de

-3

rode lijn). 'Oké,' zei hij. 'Dit is niet goed. We moeten a juist kleiner maken. Hoeveel kleiner moet het worden?' vroeg Robert. 'Tot hij precies op de zwarte lijn valt Robert.' 'En hoe weet ik dat hij precies daar op zit?' 'Probeer maar eens wat,' zei de faun. 'Ah,' zei Robert nadat hij een hele poos heeft geprobeerd. 'Ik denk dat ik eruit ben.'

'Nou,' zei de faun. 'Laat maar eens zien dan.' 'Ik heb er het volgende van gemaakt:  $y = -0.8x^2 + 3.4$ . 'Ziet er netjes uit Robert', zei de faun. 'We hebben al twee van de drie formules af.'

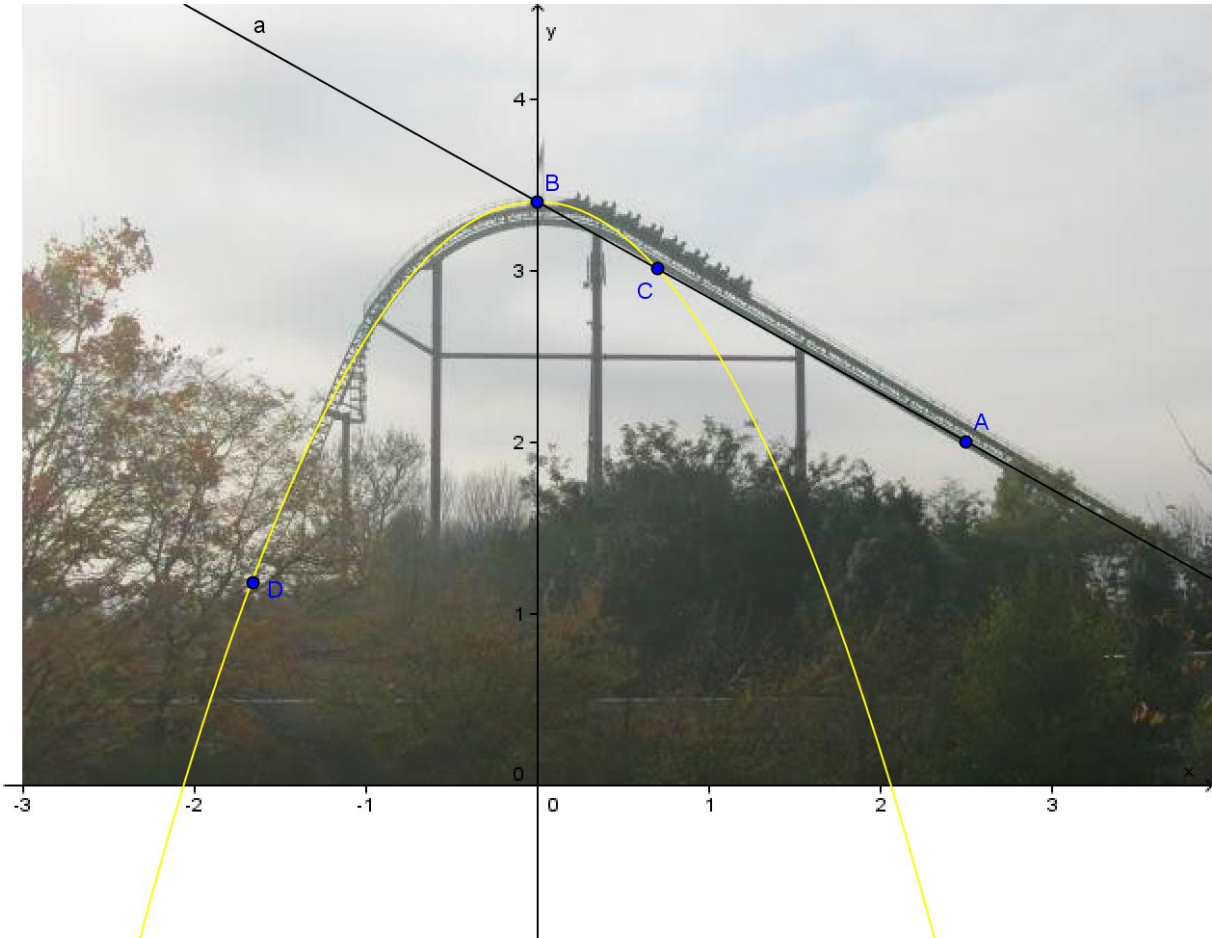

'Nu alleen het laatste gedeelte nog.' 'Ja,' zei Robert, 'maar ik zou niet weten hoe ik dat zou moeten aanpakken.' 'We gaan een begin maken. Vanaf punt D gaan het mis toch Robert?' vroeg de faun. 'Ja,' zei Robert, 'dan gaat de baan weer een stuk rechter.' 'Precies,' zei faun. 'Dus we moeten een kwadratische formule maken die ergens door punt D gaat. Eerst moeten we een begin maken,' zei de faun. 'Laten we beginnen met de kwadratische formule met  $x = -2$  en  $x = -3$  als nulpunten. Die komt aardig in de buurt, zei Robert.' 'Prima plan,' zei de faun. 'Alleen ligt die grafiek een beetje te laag,' zei de faun. 'Hij moet eigenlijk iets omhoog en daarna iets naar rechts. Maar wat is de formule van die parabool door de nulpunten  $x = -2$  en  $x = -3$  gaat?' vroeg de faun.

'Dan moet je even de haakjes wegwerken,' zei Robert:<br> $x - 2 = 0$  of  $x - 3 = 0$  $(x + 2) * (x + 3) = 0$  $x^2 + 2x + 3x + 6 = 0$  $x^2 + 5x + 6 = 0$ 

'Nu kunnen we deze lijn tekenen,' zei de faun. 'En dan mag jij daarna deze iets omhoog verschuiven zodat hij iets beter op de achtbaan komt te liggen.' 'Prima,' zei Robert. 'Ik denk dat +1 al wel meer dan genoeg is.' 'Laat maar eens zien,' zei de faun. Robert maakt zijn tekeningen en laat het aan de faun zien. 'Je hebt inderdaad gelijk,' zei de faun. 'Maar volgens mij is dat nog net iets te veel. Haal er eens 0,2 vanaf.' 'Oke,' zei Robert en het resultaat is de blauwe lijn. 'Deze ligt perfect op de baan,' zei Robert. 'Dus nu zijn de drie formules af. De laatste is dan:  $y = x^2 + 5x + 6$ , 8.'

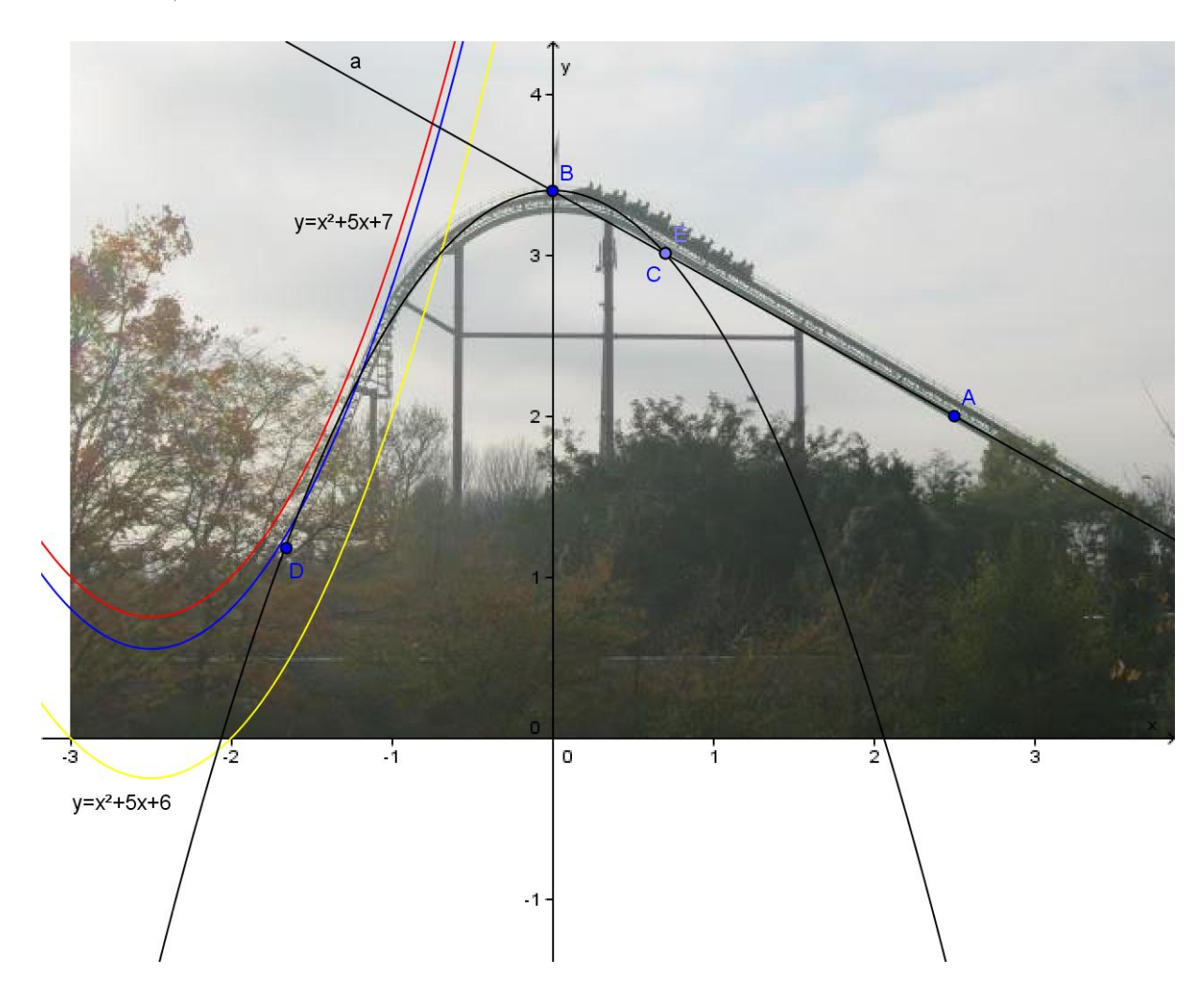

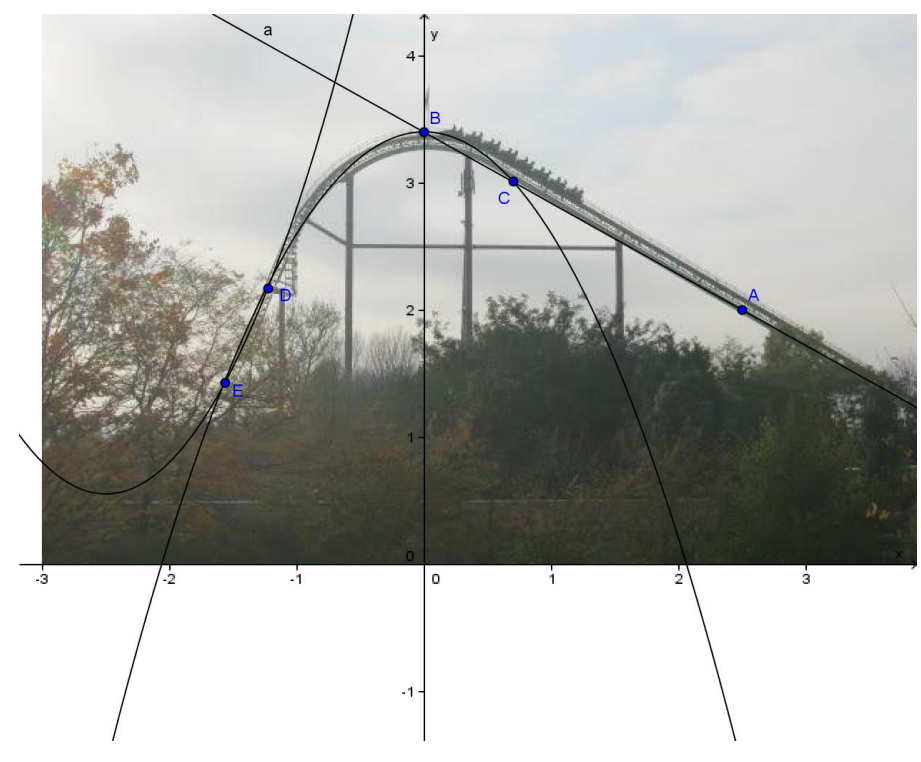

'Nou Robert,' zei de faun. 'We hebben nu alle drie de formules af. Ik zal alle overbodige lijnen en punten even weghalen en de gehele formule nog eens opschrijven':

$$
f(x) = \begin{cases} -0.56x + 3.4 \\ -0.8x^2 + 3.4 \\ x^2 + 5x + 6.8 \end{cases}
$$

## **3.5.4 Punt C en Punt E**

'Nu zijn we bijna klaar,' zei de faun. 'We hoeven slechts nog één ding te doen. We moeten namelijk nog aangeven voor welke 'x' we welke formule moeten gebruiken. Anders weten de lezers niet voor welke waarden van  $x$  ze welke formule moeten gebruiken. Laten we even een tabel maken dan zien we zo wat we moeten weten':

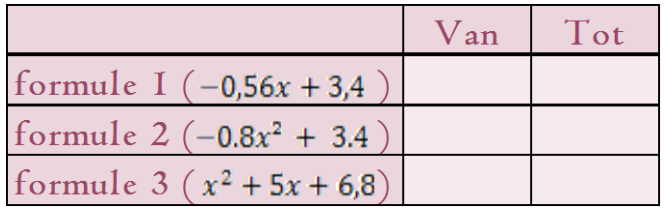

'Nou Robert, ik denk dat jij deze tabel al een beetje kunt invullen.' 'Ik denk het ook wel,' zei Robert. 'Laten we helemaal aan de rechter kant van de grafiek beginnen,' zei de faun. 'Oké,' zei Robert, 'We beginnen dan vanaf  $x = 4$  tot punt C met formule 1. Dan vanaf C t/m E gebruiken we formule 2 en vanaf E t/m  $x = -3$  gebruiken we formule 3,' zei Robert.' Vul maar in dan,' zei de faun.

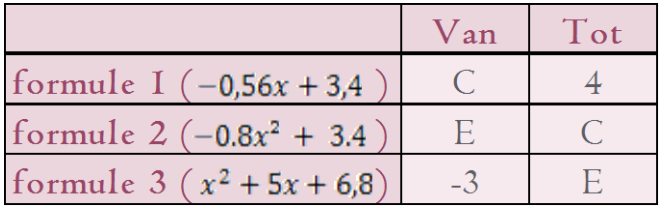

'Laat me raden,' zei Robert. 'Hiermee ga je vast niet akkoord.' 'Nee,' zei de faun. 'Ik wil graag de x-coördinaten weten van die punten. Dat staat netter.' 'Hoe gaan we dat doen dan?' vroeg Robert aan de faun. 'Heel simpel. Laten we beginnen met punt C. Wat laat punt C ons eigenlijk zien?' 'Punt C is het snijpunt van formule 1 en formule 2,' zei Robert. 'Precies,' zei de faun. 'Dus wij willen weten wanneer formule 1 gelijk is aan formule 2. Dat moeten we oplossen met de weegschaalmethode':

#### $formula 1 = formula 2$  $-0.56x + 3.4 = -0.8x^2 + 3.4$

'Goed Robert, wat weet je nog van de vorige keer?' 'Alle letters naar links en alle cijfers naar rechts,' zei Robert trots. 'Goed plan,' zei de faun. 'Laten we met de cijfers beginnen':
$-0.56x + 3.4 = -0.8x^2 + 3.4$  $-3.4 = -3.4$  $-0.56x + 3.4 - 3.4 = -0.8x^2 + 3.4 - 3.4$  $-0.56x = -0.8x^2$ 

'Wat nu,' Vroeg de faun aan Robert. '+0,8x<sup>2</sup> aan beide kanten,' zei Robert. 'Oké,' zei de faun.

 $-0.56x = -0.8x^2$  $+0.8x^2 = +0.8x^2$  $-0.56x + 0.8x^2 = -0.8x^2 + 0.8x^2$  $0.8x^2 - 0.56x = 0$ 

'En wat wordt de volgende stap Robert?' vroeg de faun.' Ja, weet ik niet,' zei Robert, 'we kunnen de ABC-formule doen?' 'Nee,' zei de faun, 'dat duurt te lang, we kunnen ook nog een  $x$  buiten haakjes halen. Kijk maar':

 $x(0,8x - 0,56) = 0$  (haal x buiten haakjes)  $0.8x(x - 0.7) = 0$  (haal 0.8 ook buiten haakjes)  $0.8x = 0$  of  $x - 0.7 = 0$  $x = 0$  of  $x = 0,7$ 

'Punt C Robert, welke x-coördinaat hoort daarbij? Die groene of die paarse?' 'De paarse natuurlijk.' 'Prima,' zei de faun en hij vervangt de C in de tabel voor 0,7.

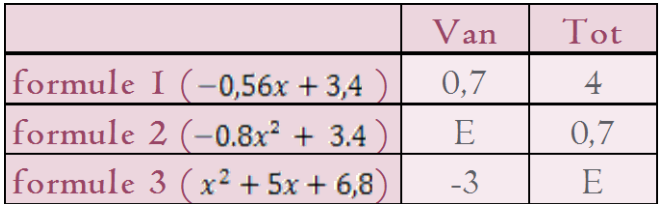

'Nu punt E nog,' zei Robert. 'Ja,' zei de faun, 'Punt E is het snijpunt van welke 2 lijnen?' vroeg de faun. 'Van formule 2 en formule 3,' zei Robert. 'Dit werkt hetzelfde als bij het vorige punt. Daar gaan we,' zei de faun:

## $formula 2 = formula 3$  $-0.8x^{2} + 3.4 = x^{2} + 5x + 6.8$

'Omdat we nu geen  $x$  buiten haakjes kunnen halen en omdat de getallen niet gemakkelijk zijn, kunnen we beter met de ABC-formule gaan werken,' zei de faun. 'Laat het even duidelijk zijn dat ik liever niet met die formule werk,' zei de faun. 'Andere manieren zijn vaak veel efficiënter en sneller klaar. Met de ABC-formule moet je lang werken en er zijn grote kans op fouten.' 'Maar er volgt wel altijd een oplossing,' zei Robert. 'Dat klopt,' zei de faun. 'Wat weet je nog van de ABC-formule Robert?

Wat moet je eerst doen?' 'Alles naar één kant halen,' zei Robert. 'Lijkt me een goed idee,' zei de faun. 'Het is in dit geval iets gemakkelijker om alles naar de rechter kant te halen. Dus aan het werk':

 $-0.8x^{2} + 3.4 = x^{2} + 5x + 6.8$  $+0.8x^{2} - 3.4 = +0.8x^{2} - 3.4$  $+0,8x^2 - 3,4 = +0,8x^2 - 3,4$ <br>  $-0,8x^2 + 0,8x^2 + 3,4 - 3,4 = x^2 + 0,8x^2 + 5x + 6,8 - 3,4$ <br>
(tel aan beide kanten  $+0,8x^2 - 3,4$  op)  $0 = 1,8x^2 + 5x + 3,4$ 

'Ziet er netjes uit Robert,' zei de faun. 'Ja,' zei Robert. 'Alleen jammer dat er nog allemaal kommagetallen in staan. Kunnen we die niet weghalen?' 'Natuurlijk kunnen we dat,' zei de faun. 'We vermenigvuldigen alles gewoon even met 5 en dan draai ik alles even om':

 $5 * 0 = 5 * (1,8x<sup>2</sup> + 5x + 3,4)$  $0 = 9x^2 + 25x + 7$  $9x^2 + 25x + 7 = 0$ 

'Nou komt het Robert. De algemene oplossing van de 2<sup>e</sup> graads (dus een kwadratische) vergelijking van de vorm:  $ax^2 + bx + c = 0$  is':

$$
\frac{-b \pm \sqrt{b^2 - 4 * a * c}}{2 * a}
$$

'Nu moeten we alleen nog even uitzoeken wat  $a, b$  en  $c$  zijn en dan kunnen we alles zo invullen:

## $ax^{2} + bx + c = 0$  $9x^2 + 25x + 7 = 0$

Dus nog even voor de duidelijkheid:  $a = 9$ ,  $b = 25$  en  $c = 7$ . Dit moeten we dan gaan invullen in de formule':

$$
x = \frac{-25 + \sqrt{25^2 - 4 \times 9 \times 7}}{2 \times 9} \text{ of } x = \frac{-25 - \sqrt{25^2 - 4 \times 9 \times 7}}{2 \times 9}
$$

$$
x = \frac{-25 + \sqrt{625 - 612}}{18} \text{ of } x = \frac{-25 - \sqrt{625 - 612}}{18}
$$

$$
x = \frac{-25 + \sqrt{13}}{18} \text{ of } x = \frac{-25 - \sqrt{13}}{18}
$$

$$
x \approx -1,5892 \text{ of } x = -1,19958
$$

'Zo,' zei Robert, 'wat een werk is dat.' 'Ja hè,' zei de faun. 'Daarom gebruik ik deze formule ook liever niet. Alleen in geval van nood.' 'Ja, dat snap ik,' zei Robert. 'En dan

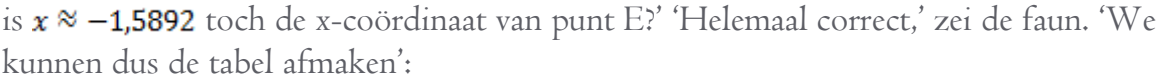

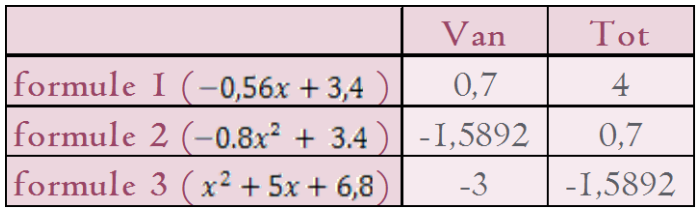

'En dus ook de eindformule compleet maken':

$$
f(x) = \begin{cases} -0.56x + 3.4 & , & 0.7 < x < 4 \\ -0.8x^2 + 3.4 & , & -1.5892 < x < 0.7 \\ x^2 + 5x + 6.8 & , & -3 < x < -1.5892 \end{cases}
$$

## **3.6 Antwoorden vragen**

## **3.6.1 Deel 1**

### **driehoeksgetallen**

## Wat doet Robert fout?

De uit te voeren berekenen van Robert klopt niet helemaal. Ten eerste maakt Robert geen tussenstapjes, dus is het moeilijker te zien. Duidelijk is wel dat Robert de rekenregels totaal verkeerd gebruikt. De eerste fout is dat Robert het + teken gebruikt terwijl dat – had moeten zijn. De schuine zijde is namelijk al bekend (500 meter). Dus moet in ieder geval de berekening omgezet worden van:

 $\sqrt{500^2 + 25^2}$  naar  $\sqrt{500^2 - 25^2}$ . Daarna maakt Robert nog een fout. Hij typt achtereenvolgens:  $((500<sup>2</sup> + 25) * 25)$ , en daarna pas de wortel. Met tussenstapjes maak je het veel gemakkelijker:

 $\sqrt{500^2 - 25^2}$  =  $\sqrt{250000-625}$  =  $\sqrt{249375}$  = 499.37 meter

### **Het zelf maken van pythagoreïsche drietallen**

Het zelf zoeken naar een pythagoreïsche drietal is nu niet heel lastig meer. Verzin gewoon twee getallen  $(m \text{ en } n)$  en volg de regels die staan beschreven. Nog 1 voorbeeld:  $m=4$  en  $n=2$ . Getal  $a = m^2 - n^2$ . Getal  $b = 2 * m * n$ . Getal  $c = m^2 + n^2$ .

We vullen nu de formule in: Getal  $a = 4^2 - 2^2 = 16 - 4 = 12$ Getal  $b = 2 * 4 * 2 = 16$ . Getal  $c = 4^2 + 2^2 = 16 + 4 = 20$ .

We hebben nu een pythagoreïsch drietal gevonden namelijk: **1**2,**1**6 en 20

## Een pythagoreïsche drietal maken met het getal 70 erin:

Dit is best een lastig probleem. Nu hebben we een nog onbekende m en n en weten we dat getal a,b of c nu 70 is. omdat 70 een even getal is, kunnen we makkelijk het volgende verzinnen:

Getal  $b = 2 * m * n$ . .  $70 = 2 * m * n$ . .  $35 = m * n$ Nu zoeken we 2 getallen die vermenigvuldigd met elkaar 35 zijn. Dit kunnen bijvoorbeeld 7 en 5 zijn, maar ook 35 en 1 voldoen. Stel we kiezen voor m=7 en  $n=5$ . Dan: Getal  $a = 7^2 - 5^2 = 49 - 25 = 24$ . Getal  $b = 2 * 7 * 5 = 70$ . Getal  $c = 7^2 + 5^2 = 49 + 25 = 74$ . Dus een gevraagde oplossing zou kunnen zijn: 24,70,74.

Je zou je voor m=35 en n=**1** zijn gegaan, dan was de oplossing **1**224,70,**1**226 geweest. Er zijn dus meerdere goede antwoorden mogelijk!

## **3.6.2 Deel 2**

## **Het vreemde verkeersbord:**

Gevraagd wordt welke van de 2 berekening is goed volgens de rekenregels.

Hoe Moeten Wij Van Die Onvoldoendes Afkomen.'  $H =$  haakjes  $M =$  machtsverheffen  $W =$  worteltrekken  $V = v$ ermenigvuldigen  $D =$  delen  $O = optellen$  $A =$ aftrekken Manier *1* Manier 2:  $16:2*4=$  $16:2*4=$  $16:8=$ 

 $8 * 4 =$ 32

We zien dat we te maken hebben met de bewerking delen en vermenigvuldigen. In het rijtje staat vermenigvuldigen eerst in de rij, maar we weten ook dat delen en vermenigvuldigen gelijkwaardig zijn. dus gebruiken we Stelling *1* 'ze gaan zoals ze staan.' Hieruit volgt dan dat we eerst moeten delen en dus is manier I de juiste.

2

### **De maatstaaf tangens:**

De vraag die aan Robert gesteld wordt: stel dat de tangens van een hoek 0,7 is. Welke hoek hoort daarbij?

Antwoord: Kijk in de tabel en zoek onder de rij van "tangens" 0,7 op. We zien dat 0,700208 bij een hoek van 38 graden hoort. Via de rekenmachine: toets in "shift" dan "tan", vervolgens 0,7. Als je het goed deed komt er 34,99 graden uit.

## Wat doet Robert fout?

Antwoord: Robert vergeet om eerst de "shift" knop op de rekenmachine te gebruiken. Hieronder nog even waarom:

Wil je van de waarde van tangens, sinus of cosinus naar een hoek gebruik dan "shift". Wil je van een hoek naar de waarde van tangens, sinus of cosinus dan hoef je geen "shift" te gebruiken.

Weet jij hoe Robert die berekening met hoek C uitvoert? Antwoord: we gaan eerst eens kijken naar de driehoek waar het om gaat:

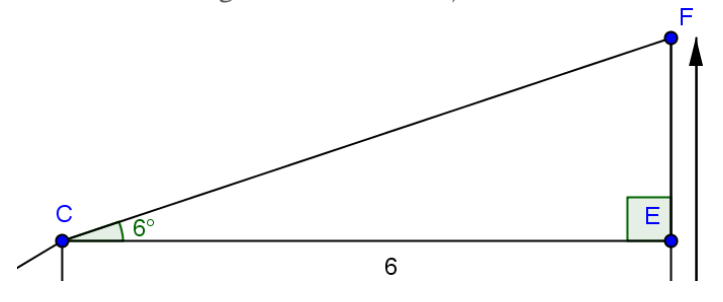

Wat we willen uitrekenen is de lengte van zijde EF. Dat kunnen we doen met behulp van de tangens formule:

Tangens van hoek  $C = \frac{overstaande rechthoeskzijde}{aanliagende rechthoeskzijde}$ aanliggende rechthoekszijde

Deze gaan we nu invullen:

 $\tan(6) = \frac{EF}{6}$ . Je kunt kijken wat tangens 6 nu eigenlijk is: kijk in de tabel bij 6 graden. Daar zie je voor je tangens: 0,105104. (op de rekenmachine kun je gewoon indrukken: "tan" en dan 6). Dus:  $0,105104 = \frac{EF}{6}$ 

 $EF = 6 * 0,105104 = 0,6306245$ . En dat is precies het antwoord dat Robert ook had!

### **Antwoorden "De brug van Millau"**

## Wat is de lengte van zijde MQ? Geef je antwoord in hele meters.

Om op deze vraag antwoord te geven moeten we even terugkijken naar het eerste deel over de stelling van Pythagoras. Lees het nog even door als je het niet meer weet.

We bekijken de driehoek waar punt M en Q beiden inzitten. Om de stelling van Pythagoras te mogen gebruiken moet er een hoek zijn waar je een boekenstandaard tussen kunt zetten (dat is de naamloze hoek rechtsonder). Van punt Q naar het wegdek is de afstand 50 meter. In de

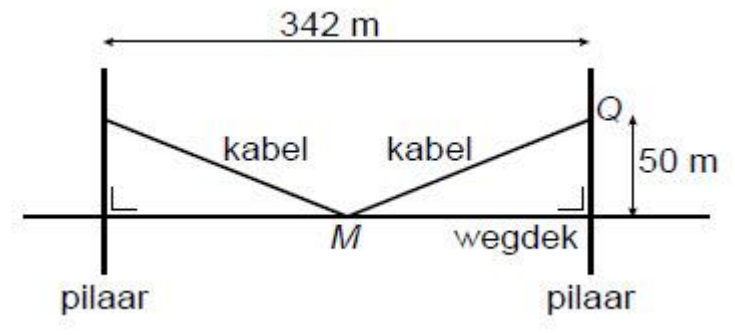

vraag staat dat punt M precies in het midden ligt van de pilaren. Dus is de afstand van punt M tot één van de pilaren dus  $\frac{342}{2}$  = 171 meter.

Nu mogen we stelling van Pythagoras gebruiken:  $\sqrt{a^2 + b^2} = c$ 

In de vraag is a=171 en b=50. Dan kunnen we c (dat is de afstand van MQ) uitrekenen.

## $\sqrt{117^2 + 50^2} = \sqrt{29124 + 2500} = \sqrt{31624} = 177,83 \implies 178 \text{ Meter!}$

Bereken de hoek die MQ maakt met het wegdek. Rond je antwoord af op 2 cijfers achter de komma.

We kijken nu weer naar diezelfde driehoek. De vraag is: hoe groot is hoek M. We weten dat de afstand tussen M en de pilaar 171 meter is (zie de vraag hierboven) en dat de afstand van punt Q tot het wegdek 50 meter is. We kunnen dus de tangens regel gebruiken:

overstaande rechtshoekzijde<br>aanliggende rechtshoekzijde  $tangens van hoek M =$ 

# $\tan(m) = \frac{50}{171} = 0.2923976.$

De hoek die daarbij hoort is **1**6,30 graden. (gebruik de tabel of je rekenmachine).

Bereken hoeveel meter de brug aan de kant van Clermont-Ferrand lager ligt dan aan de kant van Béziers. Schrijf je berekening op en rond af op een geheel getal.

Deze vraag gaat over de tekening hiernaast. Gevraagd wordt om het hoogteverschil te berekenen. In de tekening is dat de verticale zijde. Deze vraag is iets lastiger omdat je goed moet bedenken dat de verticale zijde (die je moet uitrekenen) nu de overstaande

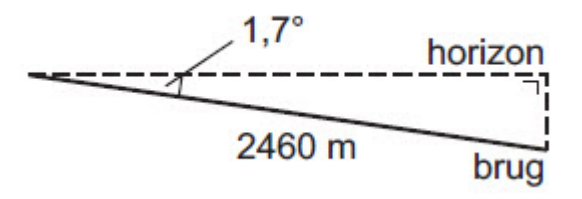

rechthoekszijde is. Deze zijde staat namelijk tegenover de hoek van 1,7 graden. Bekijken we het overzicht van de regels dan kunnen we hier het beste de sinus gebruiken. We weten immers de hoek al, en daarnaast weten we ook de schuine zijde.

 $overs to a node\ rechthoeskzijde$ Sinus van hoek  $A =$ schijne zijde

 $\sin(1,7) = \frac{?}{2460}$ 

De waarde van sin(1,7) = 0,0296662 (gebruik daarvoor je rekenmachine). Dus:

 $0,0296662 = \frac{?}{2460}$  $? = 2460 * 0.0296662 = 72.98 \implies 73$  meter.

## **3.6.3 Deel 3**

## **Chiss en Csilla**

Voor alle kandidaten is er wat te zeggen. We pakken de tabel er nog eens bij en we gaan een uitspraak doen waardoor Nick zou moeten winnen:

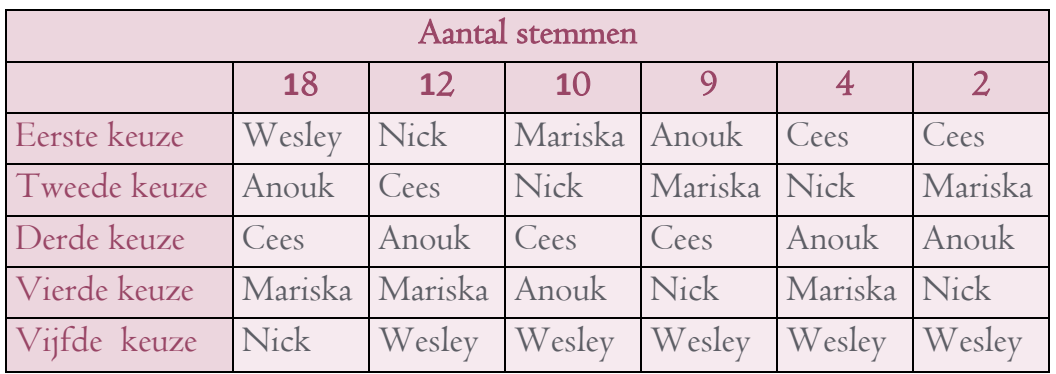

Aanhangers van Nick kiezen er bijvoorbeeld voor om een finale ronde te houden voor de 2 kandidaten met de meeste voorkeursstemmen. Dus de finale ronde wordt gehouden tussen Wesley (18 voorkeursstemmen) en Nick (12 voorkeursstemmen). De rest wordt uit de lijst verwijderd en we houden dan het volgende over:

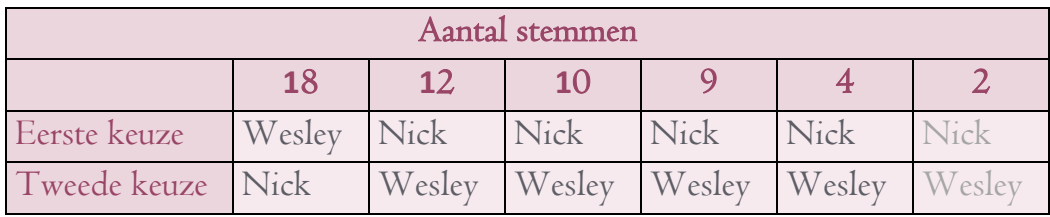

Op handige wijze verslaat Nick  $(12 + 10 + 9 + 4 + 2 = 37$  voorkeursstemmen) dan gemakkelijk Wesley (18 voorkeursstemmen).

## Cees wint bij tweestrijd:

Voor kandidaat Cees valt ook nog een hele hoop te zeggen. Hij zou ook als winnaar uit de bus komen als hij tegen elk van de kandidaten in een tweestrijd als winnaar uit de bus komt. Natuurlijk moeten we dit even uitleggen. Bekijk eens de tweestrijd tussen Anouk en Cees. In de eerste rij zien we dat 18 stemmers liever Anouk als president hebben dan Cees. Uit de 2<sup>e</sup> rij blijkt dat er 12 stemmers zijn die liever Cees hebben dan Anouk. Uit de 3<sup>e</sup> rij blijkt dat er nog eens 10 stemmers liever Cees hebben dan Anouk. Kijken we zo verder dan:

- Wint Cees met 28 stemmen van Anouk die er 27 heeft.
- Wint Cees met 33 stemmen van Nick die er 22 heeft.
- Wint Cees met 37 stemmen van Wesley die er 12 heeft.
- Wint Cees met 36 stemmen van Mariska die er 19 heeft.

Dus Cees verslaat iedereen in een rechtstreeks duel, en dus zou Cees moeten winnen!

### **Alles of geit**

We kijken nog even goed naar de situatie waarin Robert zich bevond. De prijs zat achter deur C en Robert koos in eerste instantie ook voor deur C. De kans dat hij meteen goed gokt is 33% (1 op de 3). De kans dat hij eerst een verkeerde deur kiest is dan 66% (2 op 3). Volgens de kansboom is het beter dat je verwisseld, want als je in het begin verkeerd hebt gegokt (66% kans) dan kom je vervolgens altijd op de goede deur uit. Helaas zat Robert meteen al goed (slechts 33% kans) waardoor hij, als hij wisselt, meteen op de verkeerde deur uitkomt. Natuurlijk is de kans dat je in het begin verkeerd gokt groter dan dat je goed gokt en daarom is het wiskundig gezien altijd beter om te wisselen. Dit heeft Robert gedaan en daarom is zijn beslissing om te wisselen wiskundig de beste optie.

### **Loterijen, hoe werkt het?**

Ben je lid van de postcodeloterij bekijk dan eens waarom? Grote kans dat dit komt door de wat agressieve reclame van de loterij of omdat je het risico niet wilt nemen dat de buren wel wat winnen en jij niet, omdat jij geen lot hebt.

## **3.6.4 Deel 4**

## **Naar Walibi**

Kun jij de pijlenketting maken die hoort bij taxibedrijf Hamtax?

Een pijlenketting voor Hamtax werkt op precies dezelfde manier als de twee vorige. De prijs per kilometer is €2,10 en de voorrijkosten bedragen €8,00 de pijlenketting wordt dan:

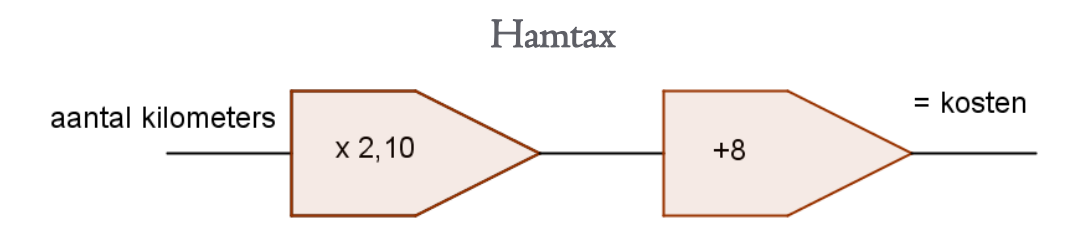

Zie jij waarom de horizontale as (x-as) moeten lopen van 0 tot 2*1*? Omdat op de horizontale as het aantal kilometers wordt weergegeven. Volgens de tabel loopt het aantal kilometers van 0 tot 21.

## Weet jij waarom hoeveel goedkoper Hamtax is in vergelijking tot de andere 2 bedrijven?

Hamtax is bij 18 kilometer het goedkoopst. Je kunt dat zien in de tabel:

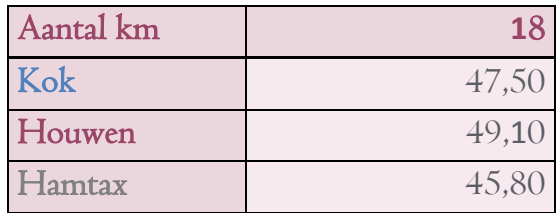

Je zou het ook kunnen berekenen door 18 kilometers in de drie pijlenkettingen in te vullen en naar de antwoorden te kijken:

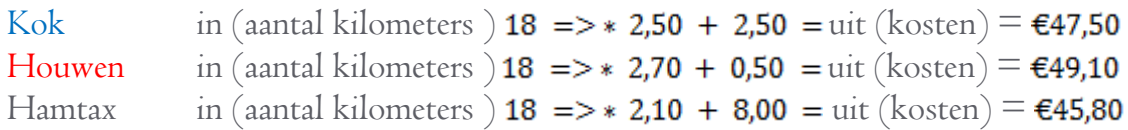

### **Wat is goedkoper?**

Kun jij nu de formule maken voor taxibedrijf Hamtax? De pijlenketting die bij Hamtax hoort is:

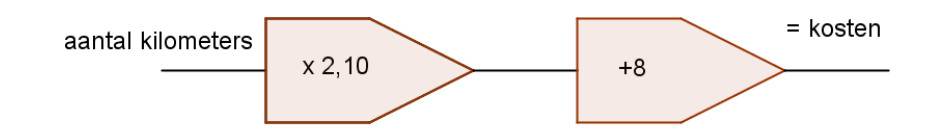

 $Aantal$  kilometer  $*$  2,10 + 8,00 = kosten. dan gaan we de boel een beetje omwisselen<br>Kosten = aantal kilometer \* 2,10 + 8,00 Dan gaan we de woorden vervangen door letters: "**kosten**" voor "k" en " aantal kilometer" voor "a"":  $k = a * 2,10 + 8,00$ Dan schijven we eerst de cijfers en dan de letters op:  $k = 2,10 * a + 8,00.$ 

## **De Goliath**

Weet jij waarom de faun ervoor kiest om het hoogste punt van het assenstelsel precies op de y-as te laten vallen?

Omdat dan de lift helemaal tot aan boven wordt gesteld. Het hoogste punt (de top) is dan bij  $x = 0$ . Het is dan gemakkelijk om het startgetal te vinden voor formule 1 en formule 2 (dat wordt 3,4).

Gaat dit allemaal nog net iets te snel? Achterin wordt het nog eens voorgedaan, maar dan iets uitgebreider.

Om bij een lineaire lijn de formule te vinden heb je altijd twee punten nodig. Als je namelijk twee punten hebt dan kun je tussen die twee punten maar één (rechte) lijn trekken. Meer mogelijkheden bestaan niet. De lijn ligt dus "vast" en kan dus niet worden verschoven. Robert kiest twee punten namelijk:

Punt A (2,5;2)

Punt B (0;3,4)

Zoals je weet wordt een lineaire lijn altijd beschreven door:  $y = ax + b$ . Het is nu de kunst om de getallen  $a$  en  $b$  te bepalen aan de hand van de twee punten. Dat doe je als volgt:

Stap 1: bereken het hellingsgetal  $(a)$ . Je kunt het hellingsgetal berekenen door het verschil van y<br>het verschil van x te bepalen. Dat verschil is:  $a = \frac{\Delta y}{\Delta x} = \frac{3.4 - 1.2}{0 - 2.5} = -\frac{14}{25} = -0.56$ . Het  $\Delta$ tekentje betekent "het verschil van". We hebben nu  $a = -0.56$  berekend. De formule die we nu hebben is:  $v = -0.56x + b$ .

Stap 2: Nu moeten we alleen nog punt b berekenen. Dat kunnen we doen door een punt in te vullen. Robert kiest ervoor om punt B in te vullen. We kiezen door  $x = 0$  en  $v = 3.4$  en we vullen dat in:

 $3.4 = -0.56 * 0 + b$  $3.4 = b$ Dus formule 1 wordt:  $y = -0.56x + 3.4$ 

# **4. Verantwoording van onderwerpkeuzes**

Het kiezen van geschikte onderwerpen voor het boekje was voor mij vrij lastig. De onderwerpen moeten natuurlijk in de beleveniswereld van leerlingen passen, om hen uit te nodigen het boek te lezen. Daarnaast moet het verhaal boeiend geschreven zijn. Ik heb geprobeerd de hoofdpersoon in een "probleem" te plaatsen dat voor kinderen rond de brugklasleeftijd vaak aan de orde is: "liefde". Elk kind wordt waarschijnlijk op de middelbare school wel eens verliefd en durft zijn gevoelens niet te uiten. Zo ook Robert uit dit verhaal. Om de leerlingen in het begin van het boek een beetje enthousiast te maken, heb ik gekozen voor een "spannende" inleiding. Hierin komt Robert op een wat rare manier in zijn dromen in contact komt met Faunus (de liefdesgod van de Romeinen), die er dus baat bij heeft dat Robert wel in de klas blijft bij Evelynn. Na de introductie ontmoeten Faunus en Robert elkaar in Roberts dromen. Hierin worden onderwerpen uit de wiskundeboeken van moderne wiskunde en getal en ruimte besproken. Ik heb als schrijver geprobeerd de vier belangrijkste delen (meetkunde, algebra, goniometrie en kansrekening) te behandelen.

#### **Meetkunde**

Tegen de tijd dat ik begon met het schrijven van het eerste gedeelte (meetkunde), draaide net de film "Alice in Wonderland" in de bioscoop. Dit heb ik dit als inspiratiebron gebruikt voor het hoofdstukje over de stelling van Phytagoras. Daarnaast wordt er een bewijs geleverd dat de meeste leerlingen nog niet kennen. Hierbij wordt de overstap richting de algebra gemaakt. Het onderwerp sluit af met het behandelen van het onderwerp "wortels". Dit wordt op een speelse manier behandeld (vliegtuigen hadden vroeger mijn grote interesse) en daar kun je natuurlijk niet om heen als je de stelling van Phytagoras behandeld hebt.

### **Goniometrie & de rekenmachine**

Als we bij het onderwerp goniometrie aankomen, wordt het een beetje lastiger. Ik wil het belangrijke onderwerp dat op alle niveaus wel aan de orde komt natuurlijk behandelen. Maar toen ik eenmaal begon, realiseerde ik me dat het belangrijk was om ook nog een gedeelte over de rekenmachine toe te voegen. Aangezien dit onderwerp (rekenregels) vaak lastig is voor leerlingen te begrijpen is, heb ik het "snelwegborden idee" verzonnen en met Photoshop alles netjes in beeld gebracht. Om vervolgens in de sfeer van verkeersborden te blijven heb ik door middel van hellingsborden het begrip "tangens" behandeld. Leerlingen blijven nieuwsgierig en met de knopjes sin en cos op de rekenmachine worden zo sinus en cosinus behandeld. Ik realiseerde mij dat dit gedeelte in een kort tijdsbestek wordt besproken. Er wordt slechts één voorbeeld gegeven en daarna gaan we vrolijk verder met het volgende gedeelte. Dat is dan ook de reden dat ik een paragraaf heb toegevoegd over de Franse burg bij Millau. In deze paragraaf worden de voorgaande paragrafen over goniometrie samengevat.

### **Kansrekening**

Het schrijven van het hoofdstuk kansrekening heb ik ook als lastig ervaren. Ik vond het moeilijk om met goede en originele praktijkvoorbeelden te komen, zonder dat het te ingewikkeld zou worden. Waar zowel Moderne Wiskunde als Getal en Ruimte en ook internet veel informatie over geven, is het beruchte "driedeurenprobleem". Ik besloot dit als eerste, door middel van een kansboom uit te tekenen. Een kansboom wordt namelijk ook behandeld in de twee hier bovenstaande boeken en is voor leerlingen één van de meest duidelijke manieren om kansen weer te geven. Omdat ik niet wist wat voor onderwerp ik nog verder zou behandelen, besloot ik hierover eerst maar eens een boek te lezen. Ik heb toen het boek "Een wiskundige leest de krant" gelezen, omdat ik dicht bij de interesses van de leerlingen wilde blijven. Het gaat over social media. Iets waar de leerlingen van nu veel mee te maken hebben. Sommige onderwerpen uit dit boekje konden naar mijn idee goed gebruikt worden. Toen ik het boek aan het lezen was, stuitte ik op een geweldig idee: "verkiezingen". Zo is dus het tweede hoofdstuk, over de president, tot stand gekomen. Het doel van dit hoofdstuk is leerlingen te laten zien dat een tabel op verschillende manier geïnterpreteerd kan worden en dat mensen er alles aan doen om anderen van hun gelijk te overtuigen terwijl zij (wiskundig gezien) net zoveel gelijk hebben als anderen. Het laatste onderdeel over loterijen is gemaakt om leerlingen een beetje inzicht te geven hoe dit werkt. Ik heb gemerkt dat hierover nogal wat verwarring bestaat.

#### **Algebra**

Dit laatste onderdeel mag natuurlijk niet ontbreken. Zowel bij Getal en Ruimte als bij Moderne Wiskunde wordt deze tak van wiskunde als de moeilijkste en meest belangrijkste beschouwd. In de wiskundeboeken is dit duidelijk het onderwerp waar de leerlingen de meeste moeite mee hebben. Ik heb geprobeerd (door middel van een tripje naar Walibi) een situatie te schetsen die zich zomaar kan voordoen. Zo hoop ik dat het verhaal blijft voor de lezer (belevenis wereld van de leerling). Vervolgens breidt het verhaal zich uit naarmate Walibi steeds dichterbij komt. Dit heb ik gedaan zodat op alle niveaus een gedeelte aan bod komt dat aansluit bij hun eigen niveau. Het onderwerp algebra begint eerst met pijlenkettingen (Moderne Wiskunde) en grafieken. Daarna worden vergelijkingen met de balansmethode opgelost om de optimale oplossing te bepalen. (Met welk taxibedrijf is de trip naar Walibi het goedkoopst?). Na een rondleiding (die worden in Walibi veel gegeven) gaan we iets dieper in op grafieken, waarin we vanuit een foto van de Goliath (achtbaan) drie formules gaan opstellen die het eerste gedeelte van de achtbaan weergeven. In het laatste gedeelte komt ook de ABC-formule aan bod en dit is tevens de afsluiting van het boek. Net zo als in de wiskunde waarbij de ABC-formule meestal in 3 HAVO/VWO wordt behandeld.

# **5. Verantwoording van werkvorm**

## **5.1 De RUMBA-methode**

Om te bekijken welke werkvorm geschikt is voor dit boekje, heb ik verder onderzoek uitgevoerd. Want ja, hoe kun je nou bewijzen of een werkvorm inderdaad het beoogde effect heeft? Voordat ik met dit werkstuk begon, had ik zelf ook geen idee. Ik ben dus in de literatuur gaan zoeken en dat heeft mij naar de RUMBA-methode geleidt (W. Heide, 2006, pp 40). Om een werkvorm te "checken" wordt deze methode toegelicht:

- R -> Relevant (is de werkvorm relevant voor het leerproces en beroepsuitoefening?)
- U -> Understandable (is de werkvorm helder geformuleerd en dus begrijpelijk?)
- M -> Measurable (is het resultaat meetbaar?)
- B ->Behavorial (welk soort gedrag wordt gevraagd?)
- A -> Attainable (is de werkvorm haalbaar? (niet te moeilijk of te gemakkelijk))

Op deze zogenaamde RUMBA methode is een Nederlandse methode geschreven. Dit is de "SMART" methode (Fransen, 2011). Omdat de Engelse versie officieel is, zal ik deze hieronder uitwerken. De uitwerking zijn afkomstig van de volgende bronnen: (W. Heide, 2006, pp 40) en (S. Hartley, 2003, pp 22).

**Relevant:** dezelfde stof wordt nu op een andere manier aan de leerlingen gegeven. Deze verhaaltjes vormen de ondersteuning vanuit de praktijk. In feite hebben ze dus extra materiaal dat hen helpt de stof te begrijpen. Op de vraag of dit relevant is voor het leerproceskan ik volmondig "Ja" antwoorden.

**Understandable:** Dit is een vrij lastig begrip, omdat dit geheel aan de docent zelf is. De docent moet precies vertellen wat er van de leerlingen wordt verwacht. De leerlingen weten dan wat ze moeten doen. Ook zullen ze te horen krijgen waarom ze het moeten doen (het hoort immers bij het schoolboek). Natuurlijk is het hier ook van belang welke werkvorm er wordt gekozen, maar in alle gevallen zal de docent de leerlingen goed en begrijpelijk moeten instrueren.

**Measurable:** dit was voor mij een erg lastig onderdeel. Ik heb namelijk geen enkele parallelklas, dus vergelijken is vrij lastig. Daarnaast is het "extra" stof dat de leerling krijgt. Na het geven van de repetitie waren de cijfers niet omhoog geschoten. De beste leerlingen scoorden gemiddeld nog steeds hetzelfde en de wat mindere leerlingen scoorden ook niet ineens veel hoger of lager. Dus met cijfers alleen kom je er niet. Een goed alternatief is dan het organiseren van een klassengesprek. Het klassengesprek wordt dan gebruikt als meetinstrument. Leerlingen kunnen hun mening kwijt over de gelezen hoofdstukken.

**Behavorial:** Ook bij dit punt ligt het weer aan de docent wat hij van de leerlingen verwacht. Lezen we klassikaal, is het huiswerk, wordt het voorgelezen of mag je het werk zelfstandig doen? Afhankelijk van welke klas er door welke docent wordt lesgegeven moeten er keuzes gemaakt worden.

- *Klassikaal lezen*: · één leerling leest voor en de rest van de leerlingen leest mee.
	- *Huiswerk*: De leerlingen lezen thuis individueel de stof door voor een bepaalde les.
- *Docent leest voor:* Leerlingen luisteren aandachtig, of lezen mee als ze zelf ook een exemplaar hebben.
- *Zelfstandig lezen:* Leerlingen lezen het verhaal voor zichzelf door.

**Attainable:** om je af te vragen of de werkvorm wel haalbaar is, moet er eerst een doel worden gesteld aan de werkvorm. Het doel van deze werkvorm is: "de lesstof op een andere (leukere) manier aanbieden." Het is dus bedoeld als extra ondersteuning van het boek. Met dit doel in mijn achterhoofd ben ik met de klas in gesprek gegaan hierover. Over de uitvoering van de werkvorm valt weinig te zeggen. Van een eerste klas VWO mag er wel wat zelfstandigheid verwacht worden. Zijn er leerlingen met een taal/leesvaardigheid achterstand/probleem dan zit je als docent met een probleem. Leerlingen die last hebben met begrijpend lezen zullen de stof minder snel tot zich nemen en zullen misschien het verhaaltje vaker moeten lezen. Een bespreking van de gelezen stof kan hierbij erg helpen. Extra opheldering is voor deze leerlingen wel van belang. Dit maakt deze werkvorm voor sommige (vooral voor lagere niveaus en klassen met veel leerlingen met een taalachterstand) misschien wel erg lastig. Voordat de docent met deze werkvorm komt zal hij/zij wel eerst moeten kijken of dit door de boven genoemde beperkingen wel haalbaar is. In mijn klassen zitten wel leerlingen met dyslexie, maar verdere taalachterstanden zijn er niet.

### **De werkvorm: het verhaal en de vertelling**

Via de Rumba-methode kan dus gekeken worden of een werkvorm ook daadwerkelijk effectief is. Alleen dan heeft het gebruik van dit boekje zin. Omdat het boekje een grote lijn en verhaal bevat, is duidelijk dat ervoor gekozen is om ook de werkvorm "het verhaal" te gaan gebruiken. De werkvorm 'het verhaal' is voor veel leerlingen waarschijnlijk nieuw en zal dus door de docent goed geïntroduceerd moeten worden. Om een idee te krijgen waarom de faun Robert nou precies helpt, en waarom Robert de hulp nodig heeft, moet eerst de inleiding gelezen worden. Ik raad dan ook sterk aan dat de leerlingen eerst de inleiding lezen, voordat de "wiskunde stof" aan bod komt.

In het boek "Het didactische werkvormenboek" valt deze werkvorm te bezien als de werkvorm "Het verhaal" (Hoogeveen, 2006, pp 154) Kies je er als docent voor om het verhaal zelf voor te lezen aan de leerlingen: dan zit je in werkvorm "de vertelling" (Hoogeveen, 2006, pp 53-54) Bij alle werkvormen zitten natuurlijk een aantal voor- en nadelen. Het is aan de docent om hier zo goed mogelijk mee om te gaan.

Voor "de vertelling" kun je de volgende voor- en nadelen onderscheiden: Voordelen:

- De vertelvorm is geschikt voor het bereiken van cognitieve doelen.
- Leerlingen zijn meestal erg nieuwsgierig als er een verhaal wordt verteld.
- Kan aan veel leerlingen tegelijk worden gegeven.
- Is betrekkelijk eenvoudig te organiseren.
- Gegarandeerd dat leerlingen allemaal dezelfde informatie aangeboden krijgen.

Nadelen

- Er is in het begin minimaal contact tussen docent en leerlingen. Daardoor kan het lastig zijn om als docent te ontdekken of leerlingen de onderdelen allemaal begrijpen.
- De aandacht van de leerlingen kan snel wisselen waardoor het doel van de les mogelijk niet wordt bereikt.
- Gedoceerde informatie wordt vaak slechter onthouden dan informatie die op een actievere manier aan leerlingen wordt aangeboden.
- Plaatjes van wiskundige afbeeldingen zijn lastig zichtbaar te krijgen voor alle leerlingen.

Voor "het verhaal" zijn de voor- en nadelen te onderscheiden: Voordelen:

- Over het algemeen vinden leerlingen het leuk om op deze manier te werken.
- Openheid om opvattingen naar voren te brengen en te motiveren.
- Luisteren naar elkaars argumenten.
- Korte voorbereidingstijd voor docent.

### Nadelen zie "de vertelling".

Voor een compleet overzicht van deze werkvormen verwijs ik graag door naar het boek (Hoogeveen, 2006)

### **En dan?**

Als de docent heeft gekozen voor één van de twee bovenstaande werkvormen en de leerlingen hebben het verhaal gelezen of gehoord, dan kan de docent weer een nieuwe werkvorm kiezen om het gelezen werk te bespreken/analyseren. De leerlingen hebben nu nieuwe kennis tot zich genomen en de docent kan daarmee weer verder gaan. Hieronder volgen er een paar:

- **•** Discussie
- Debat
- Herhaling (mini hoorcollege)
- Evaluatie
- Huiswerk (werk de opdrachten na elk verhaal uit, of maak vragen uit het boek)
- Inhoudsanalyse
- Waarderingswerkvorm

Er zijn natuurlijk nog veel meer werkvormen die je als docent kan gebruiken nadat alle stof bij de leerlingen bekend is. In dit werk beperk ik mijzelf tot de hierboven genoemde. Hoe deze werkvormen gebruikt kunnen worden, zal hieronder kort worden uitgelegd.

### **Discussie**

Bij de werkvorm discussie wordt de klas opgedeeld in kleine groepjes (ongeveer 5 leerlingen per groepje). Het groepje kiest vervolgens een notulist en een gespreksleider. Dan begint de groep te praten over het boekje (denk aan meningen, vragen opmerkingen ect) en de resultaten worden opgeschreven. Na een kwartier laat de docent elk groepje kort aan het woord om hun bevindingen te vertellen. Daarna volgt een klassikale bespreking en eventueel kunnen dan de nieuwe bevindingen als eindresultaat worden weergeven.

Voordelen van de werkvorm:

- Leerlingen luisteren naar elkaar
- Leerlingen leren zich globaal en schriftelijk te uiten
- Leerlingen leren waarden en meningen van anderen te respecteren.

Nadelen van de werkvorm

 Vergt veel vaardigheden van de leerlingen (samenwerken en systematisch doelgericht kunnen werken)

### **Debat**

Docent verdeelt de leerlingen in groepjes. Daarna volgt een stelling die te maken heeft met het boekje. Neem bijvoorbeeld het hoofdstuk Chiss van Csilla. De leerlingen volgen de regels van een debat. Eerst mag de groep die voor de stelling is een aantal punten vertellen waarom zij voor de stelling zijn. Daarna is de tegenpartij aan de beurt die hetzelfde mag doen. Vervolgens volgt er een debat met de docent als gespreksleider.

Voordelen van de werkvorm:

- Leerlingen luisteren naar elkaar
- Leerlingen leren waarden en meningen van anderen te respecteren.
- Leerlingen leren een mening te vormen

Nadelen van de werkvorm

- Lastiger om goed te organiseren voor de docent.
- Leerlingen die minder goed in de groep liggen blijven hier veel op de achtergrond.

### **Herhaling (mini hoorcollege)**

Bij deze werkvorm zal de docent nog eens een korte herhaling geven van het stuk dat de leerlingen net gelezen hebben. Het doel hiervan is het verduidelijken van de net gelezen stof. Tijdens deze herhaling gebruikt de docent het schoolboek als rode draad en verwijst hij steeds naar delen uit het boekje.

Voordelen van de werkvorm:

- Beschikbaar voor groot publiek (veel leerlingen kunnen luisteren)
- Alle leerlingen krijgen allemaal dezelfde informatie
- Nadelen van de werkvorm
	- Lastig controleerbaar
	- Van leerlingen die het al snappen wordt weinig verwacht (verveling)

#### **Evaluatie**

Na het lezen van de hoofdstukken kan de docent ervoor kiezen om het gelezen werk klassikaal te bespreken. Hierin kunnen leerlingen kun opmerkingen of laatste vragen vertellen/stellen. Zijn deze er niet, dan kan de docent altijd een beetje sturen door leerlingen eens wat te vragen over de stof of naar hun mening. Het doel van deze werkvorm is controleren of iedereen het snapt en het vragen naar de mening van de leerlingen.

Voordelen van de werkvorm:

- Gemakkelijk toepasbaar
- Alle leerlingen krijgen allemaal dezelfde informatie en kunnen hun mening geven
- Leerlingen die de stof lastig vinden kunnen extra informatie vragen (verhelderd)

Nadelen van de werkvorm

Lastig controleerbaar. Sommige leerlingen vragen niet.

### **Huiswerk**

De docent kan hier op twee manieren gebruik van maken.

- 1) De docent laat de leerlingen thuis de stof lezen
- 2) De docent laat de leerlingen thuis de korte opdrachten maken die in de verhalen staan. Hierdoor wint hij tijd in les. Dit kan goed gebruikt worden als de docent in tijdnood zit, of zijn tijd wil gebruiken voor andere dingen.

Voordelen van de werkvorm:

- Kost weinig tijd voor de docent
- Leerlingen kunnen op hun eigen tempo het boek lezen of de vragen maken.

Nadelen van de werkvorm

Leerlingen moeten zelfstandig de vragen maken. Dit kan voor sommigen vrij lastig zijn.

### **Inhoudsanalyse**

Bij deze werkvorm wordt de tekst door de leerlingen bekeken op een aantal aspecten. Dit kan kwalitatief, objectief en/of systematisch zijn. Het doel hiervan wordt door de docent zelf bepaald. Dit kunnen bijvoorbeeld de volgende punten zijn:

- Achterhalen van de inhoud
- Vergelijken van de meningen over de tekst van de leerlingen

Nadat de docent de tekst heeft uitgedeeld, deelt hij ook een beoordelingsformulier uit. De leerlingen vullen dit formulier in. De vragen kunnen inhoudelijk zijn maar ook meer persoonlijk van aard. Denk aan:

- Hoe moeilijk vind iij de tekst
- Wat bedoelt de schrijver bij alinea 3?
- Wat is de kern van de tekst?

Voordelen van de werkvorm:

- Leerlingen leren goed kritisch te lezen en te analyseren
- De meningsvorm van de leerlingen wordt benadrukt.

Nadelen van de werkvorm

- Leerlingen moeten zelfstandig het beoordelingsformulier invullen. Dit kan voor sommigen vrij lastig zijn.
- Veel voorbereidingstijd voor de docent.

### **Waarderingswerkvorm**

In de laatst genoemde werkvorm mogen de leerlingen naar aanleiding van de gelezen hoofdstukken een cijfer geven (1 t/m 10). Deze cijfers worden op het bord gezet. Hierna volgt een uitwisseling.

Voordelen van de werkvorm:

- Leerlingen leren goed kritisch te lezen en te analyseren
- De meningsvorm van de leerlingen wordt benadrukt, want de leerling moet zijn cijfer motiveren.
- Weinig voorbereidingstijd voor de docent.

Nadelen van de werkvorm

- Leerlingen moeten zelfstandig een cijfer geven. Dit kan voor sommigen vrij lastig zijn.
- Na het geven van de cijfers moet de docent improviseren wat hij/zij gaat doen.

## **5.2 Mijn bevinding**

Ik heb "mijn 1 VWO klas" de volgende hoofdstukken voorgeschoteld: 3.3.1 (rekenregels toepassen) en 3.4.2. (alles of geit). Ik zal voor beide werkvormen de RUMBA-methode uitleggen en een conclusie trekken of deze werkvorm inderdaad werkt. In deze conclusie zal ook mijn mening over het hele werk worden verteld.

### **3.3.1 (rekenregels toepassen)**

**Relevant:** deze stof sloot inderdaad aan op de stof uit het boek. Het hoofdstuk ging over de rekenregels die ik met behulp van dit boekje heb geïntroduceerd.

**Understandable:** Ik heb ervoor gekozen om de leerlingen zelfstandig het verhaal door te laten lezen tijdens de les. Toen dit achter de rug was en ik de klas rondliep om te kijken hoe ver iedereen was, zaten de meeste leerlingen naar het plaatje te kijken. "Snappen we dit', was mijn volgende vraag? Zo hier en daar werd er nog een korte vraag of opmerking gemaakt, maar al snel hadden alle leerlingen het rijtje in hun schrift geschreven. Tijdens de evaluatie werd spoedig duidelijk dat ze het idee van een snelweg door hadden. Ik heb dit gedaan door enkele voorbeeldopgaven aan de leerlingen te geven. Als de meeste opdrachten goed gaan, kan ik er vanuit gaan dat ze het door hebben. Tevens vonden ze het erg origineel. Samen met de uitleg van het boek snappen de leerlingen hoe het werkt. Dus understandable: Ja

**Measurable:** Of het onderwerp meetbaar is valt deels af te leiden uit het enthousiasme van de leerlingen. Als de leerlingen niet geïnteresseerd zijn, dan kan het een mogelijkheid zijn dat ze het niet snappen. Wat wel blijkt uit het vorige punt (underatandable): de leerlingen vinden het niet saai, en vonden het idee juist origineel. 'Veel beter dan vanuit het boek', riep iemand achterin. Daarnaast kan de docent altijd kijken naar de resultaten van de toets. Tevens kan het ook nog vanuit een klassengesprek waarbij de leerlingen kunnen aangeven of ze hier wat aan gehad hebben of niet. Aangezien ik maar één VWO klas heb, kan ik mijn resultaten nergens mee vergelijken. Daarom heb ik in een klassengesprek gevraagd wat ze hier van vonden. Maar helaas kreeg ik hier niet veel meer uit dan een leuke afwisseling. De leerlingen vinden alles dat niet vanuit het leerboek wordt behandeld leuker zo lijkt het. Achteraf gezien had ik hier wel wat meer uit kunnen halen. Ik had de leerlingen andere vragen kunnen stellen. Bijvoorbeeld: "hoe draagt het gelezen hoofdstuk bij aan het boek? Vind jij dit een betere manier dan het boek? Zo ja, waarom dan? Zo nee, waarom niet?"

**Behavorial:** In mijn werkvorm wordt vooral in het begin een stukje zelfstandigheid verwacht. De leerlingen moeten voor zichzelf het verhaal lezen. In mijn klas mag je dat wel van de leerlingen verwachten. Ze doen immers VWO. Is de klas drukker en wordt het zelfstandig lezen lastiger, dan kun je de leerlingen het door te nemen leeswerk als huiswerk opgeven. Hang er een gevolg aan (waarom, anders) en de leerlingen zullen het wel lezen. Ik heb er vervolgens voor gekozen om het gelezen werk te bespreken. Hierbij moet gedacht worden aan het vragen naar meningen van leerlingen en verheldering van de voorbeelden. Overal het algemeen vonden ze het wel een aardige werkvorm. De meisjes waren vooral onder de indruk van de inleiding. Waarschijnlijk omdat meisjes op die leeftijd al iets meer "ontwikkeld" zijn de jongens. Of het echt een groot aandeel heeft in het begrijpen van stof weet ik nog niet. Het verhaal betreft slechts een paar uitgewerkte voorbeelden. Maar, de voorbeelden zijn volgens de leerlingen wel leuk om te lezen en is dus veel beter dan de sommen uit het boek. Natuurlijk is dat ook logisch omdat leerlingen wel eens wat nieuws willen. Ze hebben zoiets nog nooit eerder gezien en dat stimuleert deze leerlingen alleen maar. Al met al vonden ze het best leuk om eens te doen.

**Attainable:** Lastig vond mijn klas het in ieder geval niet. Misschien is het lastig voor leerlingen die zich moeilijk kunnen concentreren, of dyslectisch zijn. Maar in mijn proefklas is dit niet het geval. In dit geval paste het hoofdstukje prima bij de stof uit het boek. Ik hoefde alleen maar te vertellen dat het verhaaltje als extra ondersteuning bedoeld was en na een korte evaluatie was al snel duidelijk hoe de deze manier werkt.

### **3.4.2. (alles of geit)**

**Relevant:** Leerlingen uit de brugklas krijgen nauwelijks te maken met kansrekening. Daarom heb ik ervoor gekozen dit te gaan bespreken in een opvanguur. Omdat kansrekening voor deze klas waarschijnlijk helemaal nieuw is, heb ik zelf het spelletje geïntroduceerd. Daarna heb ik de leerlingen de vraag gegeven of ze nu moeten wisselen of niet. Daarna heb ik ze pas het hoofdstukje laten lezen. Op de vraag of dit relevant is: Ja, als het gaat om kansrekening, en ja als het gaat om opvulling in opvanglessen. Het is in ieder geval beter dan het kijken van een film.

**Understandable:** omdat ik verwachtte dat de leerlingen het probleem niet helemaal zelfstandig zouden kunnen ontdekken, heb ik ervoor gekozen om het eerst klassikaal te bespreken. Natuurlijk zonder het antwoord te geven. Al snel ontstond er een discussie tussen de leerlingen. Ik heb na een aantal minuten de discussie onderbroken en de leerlingen het verhaal laten lezen. Na het verhaal was nog steeds niet iedereen overtuigd en heb ik geprobeerd het nog eens uit te leggen. Deze extra uitleg bestond meer uit herhaling. Het boomdiagram dat in het verhaal staat, heb ik met de leerlingen in de les opgebouwd. Daarna snapten ze het wel. Dus Understandable: Ja, mits de docent een beetje helpt.

**Measurable:** omdat het een opvangles was, heb ik hier niet veel aandacht aan besteed. De meeste leerlingen snapten het wel. Anders valt er immers niet te discussiëren (zie punt hierboven), maar voor een opvang les is dit uitstekend geschikt.

**Behavorial:** omdat ik eerst het probleem heb geïntroduceerd ontstond er al snel een discussie. Leerlingen waren het niet met elkaar eens en ik heb geprobeerd de discussie zo goed mogelijk te leiden zonder zelf argumenten in te brengen. Toen er na een tijdje geen nieuwe argumenten meer kwamen en de discussie een beetje richting de "wellus nietus" kant ging, heb ik de leerlingen zelfstandig het hoofdstukje laten lezen. Tegen het einde waren er een aantal die toch nog stand hielden bij het foutieve standpunt, en ik heb geprobeerd hen in de resterende tijd toch te overtuigen van hun ongelijk.

**Attainable:** over het algemeen wel met een de VWO klas die ik heb. Al moest ik soms wel een beetje helpen om iedereen in de goede richting te sturen.

# **6. Conclusie en eigen mening**

Natuurlijk ben ik me ervan bewust dat ik slechts twee onderdelen van het hele boekje heb getest op één klas. Het resultaat is dan ook misschien niet helemaal representatief, omdat elke klas weer anders is en alle hoofdstukken ook anders in elkaar zitten. Het gedeelte over de rekenregels was duidelijk een succes. Leerlingen hadden er wat aan. Ze krijgen de stof eens op een andere manier aangeboden, maar kunnen ook teruggrijpen het op boek als dat nodig is. Mijn leerlingen vonden het dus wel een leuke werkvorm. Toen ik ze later dit jaar een opvanguur moest geven ben ik gekomen met het verhaal over de geit. Het "drie deurenprobleem" was nieuw voor deze leerlingen. Ze hadden nog nooit iets met kansrekening gedaan, terwijl dit in het leven dagelijks voorkomt. Ik heb dus wel het één het ander moeten vertellen voordat ze konden beginnen met lezen.

Na deze korte conclusie nog even mijn mening over het schrijven van dit werk. Vooral in het begin was ik erg enthousiast. Het heeft wel even geduurd voordat ik tot een aantal goede onderwerpen kwam. Maar toen ik dat eenmaal had, ging de rest eigenlijk vanzelf. Toch is het af en toe erg lastig om met een origineel voorbeeld te komen. Het uitleggen van de wiskunde viel me wel een beetje tegen. Het was erg lastig om alles "zo gemakkelijk mogelijk" te vertellen. Het boekje heeft geen ruimte voor een heleboel voorbeelden. Met één voorbeeld moet het duidelijk zijn. Ik heb vaak delen opnieuw moeten schrijven om dingen meer te verduidelijken. Moet je iets een aantal keer herschrijven, dan kan dat best wel vervelend worden. Ook het "Nederlands" schrijven vond ik moeilijk. Alle gesproken zinnen moeten met speciale leestekens worden aangeduid. Deze regels kende ik allemaal niet. Achteraf gezien is mij dat best tegengevallen. Er zijn redelijk veel uitzoekklusjes geweest over bepaalde leestekens. "Moet hier nu wel een hoofdletter", of "waar in de zin moet ik nou de komma plaatsen", zijn voorbeelden van deze problemen. Toch is het zo, dat nu het werk bijna klaar is, dat ik blij ben met het behaalde resultaat.

Vervolgens wordt het dan tijd om het werk aan leerlingen te geven. Toen ik dit halverwege maart dit jaar voor het eerst aan de leerlingen gaf, was ik best zenuwachtig. Vragen zoals "wat zouden zij ervan vinden? Is het niet te kinderachtig? Misschien had ik iets toch beter anders kunnen vertellen." spookten door mijn hoofd heen. Toch is het mij achteraf gezien allemaal wel meegevallen. De leerlingen vonden het juist wel grappig en een leuk en origineel idee. Er was in ieder geval bij deze klas nog nooit zoiets behandeld. Voor de variatie in de lessen had ik al gezorgd. Toen ik een aantal dagen later door middel van een klassengesprek naar de resultaten vroeg, waren de meesten leerlingen erg positief. Mijn werk en de bijbehorende werkvorm zijn dus positief door de leerlingen ontvangen. Dat geeft toch een erg goed gevoel en zorgt voor een positieve afsluiting van dit afstudeerwerk.

# **7. Geraadpleegde literatuur**

In dit werkstuk heb ik gebruikt gemaakt van de volgende artikelen, boeken, films en internetsites:

 Belastingdienst. *Kansspelbelasting.* (2011, 09 01). Opgeroepen op 10 15, 2012, van Belastingsdienst:

http://download.belastingdienst.nl/belastingdienst/docs/kansspelbelasting\_on9921z9fd.pdf

- Dirkse, D. (2012, 10 15). *Algebra 4*. Opgeroepen op 10 2012, van Cursus Algebra (4): http://www.davdata.nl/algebra/alg4.html
- Fransen, K. (2011, 11 07). *De RUMBA en de SMART methode*. Opgeroepen op 07 28, 2013, van mens-en-samenleving infonu: [http://mens-en-samenleving.infonu.nl/opleiding](http://mens-en-samenleving.infonu.nl/opleiding-en-beroep/80862-de-rumba-en-de-smart-methode.html)[en-beroep/80862-de-rumba-en-de-smart-methode.html](http://mens-en-samenleving.infonu.nl/opleiding-en-beroep/80862-de-rumba-en-de-smart-methode.html)
- Hartley, D. S. (2003). *Teaching medical students in primary and secondary care: a resource book.* Oxford: University Press.
- Heide, W. v. (2006). *Het gaat steeds beter.* Antwerpen: Standaard Uitgeverij Manteau.
- Heijtmajer, W. J. (2009). *Wiskunde voor leerlingen op middelbare scholen* . Opgeroepen op 11 21, 2012, van tgsincos: http://wjsn.home.xs4all.nl/wiskunde.htm
- Hoogeveen, P. (2006). *Het Didactische werkvormenboek.* Assen: Koninklijke Van Gorcum.
- Jonker, T. (2005, 01 16). *Kansrekenen*. Opgeroepen op 09 09, 2012, van scholieren: <http://www.scholieren.com/praktische-opdracht/21746>
- Koolstra, M. (2006). *Geschiedenis van de wiskunde.* Zwolle: LOI/Windesheim.
- Nationale Postcodeloterij. (1996-2012). *Wat is uw winkans*. Opgeroepen op 09 09, 2012, van Postcodeloterij:
- <http://www.postcodeloterij.nl/Prijzen/HoeWerktDePostcodeLoterij/WatIsUwWinkans.htm>
- NOS (Regisseur ?). (2009). *-hoeveel-kans-om-staatsloterijjackpot-te-winnen* [Film]. Paul, F. &. (2007). *Wij helpen je door de rekentoets!* Opgeroepen op 08 29, 2012, van Hoofdbewerking : http://pabotoetsen.webs.com/domeinhoofdbewerking.htm
- Paules, J. A. (1995). *Een wiskundige leest de krant.* Amsterdam: Bert Bakker.
- Smeets, J. D. (2011). *Ik was altijd heel slecht in wiskunde.* Amsterdam: Nieuwezijds B.V.
- Werf, J. v. (2013). *Aanhalingstekens-en-leestekens*. Opgeroepen op 07 29, 2013, van Onzetaal:<http://onzetaal.nl/taaladvies/advies/aanhalingstekens-en-leestekens>
- Wurff, J. (2012, 05 21) Opgeroepen op 17 oktober 2012, van wiskundehulp: http://home.wanadoo.nl/rvdwurff/wiskunde/index.htm